# Vorlesungsmitschrift

von David Hebbeker

# Vorkurs Mathematik

für alle Fakultäten im Studienjahr 2007/2008

**Dozenten**: Prof. Dr. R. **Stens**, Dr. E. **Beutner**, Dr. M. **Burkschat**, PD Dr. F. **Giannakopoulos** und PD Dr. A. **Wagner**

# Inhaltsverzeichnis

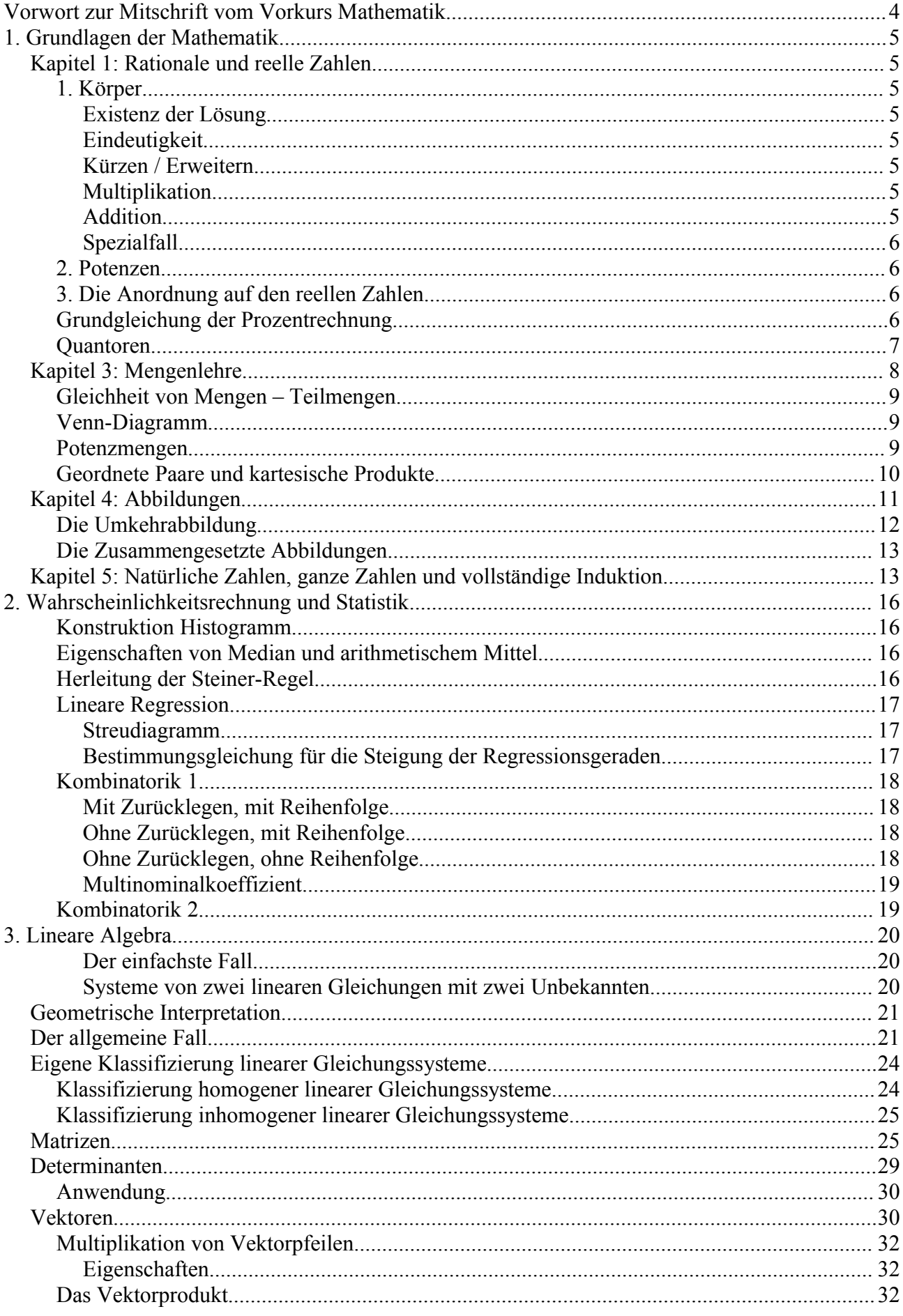

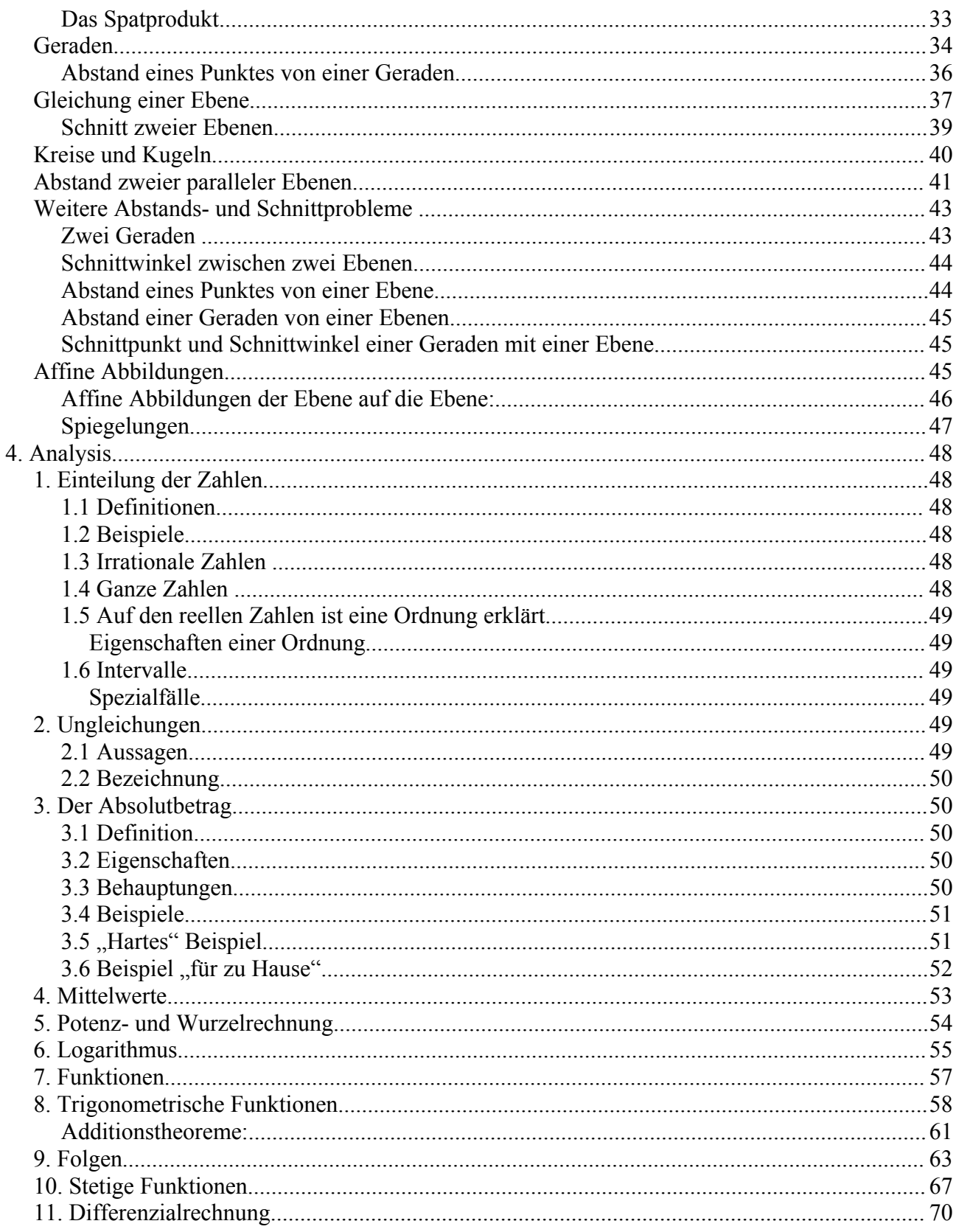

# Vorwort zur Mitschrift vom Vorkurs Mathematik

Dies ist kein offizielles Skript des Lehrstuhls sondern eine von einem Studenten erstellte Mitschrift der Vorlesung.

Die Mitschrift beinhaltet nur die Teile der Vorlesung, die von den Professoren nicht als Skript zur Verfügung gestellt wurden. Diese Mitschrift hat nicht den Anspruch auf Vollständigkeit und ist kein Ersatz sondern eine Ergänzung zur Vorlesung!

Für die Richtigkeit übernehme ich keine Gewähr.

Solltet Ihr Ergänzungen/Erläuterungen zum Skript haben oder Fehler vorhanden sein, so bin ich per Mail zu erreichen.

Diese Mitschrift darf in digitaler oder gedruckter, aber vollständiger Form (einschließlich Vorwort) weitergegeben werden. Sie darf nicht kommerziell genutzt werden.

Erstellt wurde diese Mitschrift von David Hebbeker.

Die von den Professoren angebotenen Skripte und anderes Material sind wahrscheinlich bis Mitte 2008 auf der offiziellen Seite des Mathematik Vorkurses zu finden: [http://www.stochastik.rwth-aachen.de/vorkurs/.](http://www.stochastik.rwth-aachen.de/vorkurs/)

Ich beanspruche keine Urheberrechte auf die Inhalte. Ich veröffentliche meine Mitschrift mit freundlicher Genehmigung von Dr. Wagner.

Adresse für Fehlerberichtigungen: [David.Hebbeker@rwth-aachen.de](mailto:David.Hebbeker@rwth-aachen.de)

Die Vorlesungsinhalte wurden von folgenden Dozenten vorgetragen:

- Grundlagen der Mathematik: Prof. Dr. R. Stens
- Wahrscheinlichkeitsrechnung und Statistik: Dr. E. Beutner, Dr. M. Burkschat
- Lineare Algebra: PD Dr. F. Giannakopoulos
- Analysis: PD Dr. A. Wagner

# 1. Grundlagen der Mathematik

# Kapitel 1: Rationale und reelle Zahlen

# **1. Körper**

Zur Erinnerung:

- *x*∈*M* (x ist Element von M)
- *A*⊆*B* (A ist Teilmenge B, *A*=*B* ist möglich)
- *A*⊂*B* (A ist Teilmenge von B, *A*≠*B* )
- $N \equiv \{1, 2, 3, ...\}$
- $\mathbb{Z} \equiv \{0, \pm 1, \pm 2, \ldots\}$
- ℚ sind rationale Zahlen
- **IR** sind reelle Zahlen

Gruppen (Rechengesetze der Addition und Multiplikation)

#### Existenz der Lösung

*r*( $r^{-1}$  *s*)=( $r \cdot r^{-1}$ )*s*=1⋅*s*=*s*⋅1=*s* ( $r \ne 0$ )

## **Eindeutigkeit**

Sei y eine beliebige Lösung der Gleichung. Es folgt:  $r \cdot y = s \Rightarrow r^{-1} \cdot (r \cdot y) = s \cdot r^{-1} \Rightarrow (r^{-1} \cdot r) y = r^{-1} \cdot s \Rightarrow 1 \cdot y = r^{-1} \cdot s \Rightarrow y = r^{-1} \cdot s$ .

∨ bedeutet oder (einschließendes oder)

Suche Nullstelle von  $x^2 e^x + 27x e^x - 100 e^x = e^x (x^2 + 27x - 100)$ . Löse  $x^2 + 27x - 100$ .

Zur Erinnerung: *a b*  $\equiv a \cdot b^{-1}$  ( Alle Nenner  $\neq 0$  )

#### Kürzen / Erweitern

$$
\frac{a}{b} = [a \cdot b^{-1} = a \cdot b^{-1} \cdot (c \cdot c^{-1}) = (a \cdot c) \cdot (b^{-1} \cdot c^{-1}) = (a \cdot c) \cdot (b \cdot c)^{-1} = \frac{ac}{bc}
$$

#### Multiplikation

*a b*  $\cdot \frac{c}{i}$ *d*  $= \ldots = \frac{a \cdot c}{1}$ *b*⋅*d*

#### **Addition**

*a b*  $+\frac{c}{\sqrt{2}}$ *d*  $=...=\frac{ad+bc}{d}$ *bd*

#### **Spezialfall**

$$
\frac{a}{b} + \frac{c}{b} = \frac{ab + cb}{b \cdot b} = \frac{(a+c)b}{b \cdot b} = \frac{a+c}{b}
$$

#### **2. Potenzen**

**Beispiel**

$$
m=5; n=-4
$$
  
\n1)  $a^m \cdot a^n = a^5 \cdot a^{-4} = \frac{aaaaa}{aaaa} = a = a^{5-4} = a^{m+n}$   
\n $m=3; n=2$   
\n2)  $(a^m)^n = (a^3)^2 = (aaa)^2 = aaaaaa = a^6 = a^{2 \cdot 3} = a^{m \cdot n}$ 

m ⇔km  $\text{cm}^2 \Leftrightarrow \text{m}^2$ 

g⇔kg

 $-$  kilo bedeutet mal 1000 oder mal 10 $3$ 

- centi bedeutet mal 
$$
\frac{1}{100}
$$
 oder mal  $10^{-2}$ 

- − milli bedeutet mal  $\frac{1}{1000}$  oder mal  $10^{-3}$
- $-$  mikro bedeutet mal  $\frac{1}{1000000}$  oder mal  $10^{-6}$

$$
1m^3 = 1m \cdot m \cdot m = 1 \cdot 10 \text{ cm} \cdot 10 \text{ cm} \cdot 10 \text{ cm} = 10^6 \text{ cm}^3
$$

$$
v = \frac{100m}{10s} = 10 \frac{m}{s} = 36 \frac{km}{h}
$$

## **3. Die Anordnung auf den reellen Zahlen**

Lineare Gleichungen:  $ax + b = 0$ 

Quadratische Gleichungen:  $ax^2 + bx + c = 0 \Leftrightarrow x^2 + \frac{b^2}{2}$ *a*  $x + \frac{c}{c}$  $\frac{c}{a}$  = 0 ( *a*  $\neq$  0 ) wird zu  $x^2$  +  $px$  +  $q$  = 0 mit PQ-Formel:  $x_{1,2} = \frac{-p}{2}$  $\frac{p}{2} \pm \sqrt{\left(\frac{p}{2}\right)}$ 2  $\big)$ 2 −*q* .

Anzahl der Lösungen hängt ab von  $D$ ≡( $\frac{p}{2}$ 2  $\big)$ 2 −*q* (Diskriminante)

1. 
$$
D>0
$$
 zwei Lösungen:  $x_1 = \frac{-p}{2} + \sqrt{D}$ ,  $x_2 = \frac{-p}{2} - \sqrt{D}$ .

- 2.  $D=0$  Eine Lösung  $x_1 = \frac{-p}{2}$ 2
- 3.  $D < 0$  keine Lösung

# **Grundgleichung der Prozentrechnung**

Prozentwert =  $\frac{\text{Prozentsatz}}{100}$ 100 ⋅Grundwert

5% von 200? Dabei ist 5 der Prozentsatz und 200 der Grundwert.

5 100  $\cdot$ 200=10(Prozentwert)

#### **Beispiel**

100ml Alkohol werden in 1L Wasser gelöst. Wie viel % Alkohol ist in der Lösung? Grundwert=Lösung=Alkohol+Wasser= $100ml+1L=1100ml$ .

Prozentsatz = x.

Prozentwert = 100ml (Alkohol).

 $100 = \frac{x}{10}$ 100 ⋅1100  $\Leftrightarrow 100=11x$  $\Leftrightarrow x = \frac{100}{11}$ 11 ≈9,09 Die Lösung enthält 9,09% Alkohol.

#### **Quantoren**

Häufig hat man Aussagen, die von einer Variablen x abhängen, wobei x aus einer Menge M ist. Schreibweise  $\ A\left(x\right)$  . [  $A\left(x_{1,}\,x_{2,}\ldots,x_{n}\right)$  auch möglich]

- 1) Für alle  $x \in M$  gilt  $A(x)$  ( $A(x)$  ist wahr)
- 2) Es existiert ein  $x \in M$  mit  $A(x)$

Schreibweise:

1) 
$$
\begin{array}{ccc}\n\bigvee_{x \in M} A(x) \\
\bigvee_{x \in M} = A(x) \\
2) & \exists A(x) \\
\exists x \in M = A(x)\n\end{array}
$$

#### **Beispiel**

∀*x*∈ℝ *x* <sup>2</sup>≥0Wahr ∃ *x* ∈ℝ *x* <sup>2</sup>=−1Falsch ∃ *x*∈Vorkurs *x* ist verheiratet: Wahr <sup>∀</sup>*<sup>x</sup>*∈ℝ≥<sup>0</sup> ∃ *y*∈ℝ≥0 *y* <sup>2</sup>=*x* Wahr *y*= *x* ∀ *k* ∈*N* ∀*x*∈ℝ ∃ *y*∈ℝ *y <sup>k</sup>*=*x*

 $T =$ Tanzkurs*;*  $M \le T$   $F \le T$ ∀*x*∈*F* ∃ *y*∈*M y* will mit *x* nicht nur tanzen ∃ *y*∈*M* ∀*x*∈*F y* will mit *x* nicht nur tanzen

$$
\neg \left(\bigvee_{x \in \mathbb{R}} x^2 > 0\right) \text{Wahr}
$$
  

$$
\Leftrightarrow \exists_{x \in \mathbb{R}} \neg \left(x^2 > 0\right) \text{Wahr}
$$

$$
\neg \left( \underset{x \in \mathbb{R}}{\exists} x^2 = -1 \right) \n\Leftrightarrow \bigvee_{x \in \mathbb{R}} \neg \left( x^2 = -1 \right) \n\Leftrightarrow \bigvee_{x \in \mathbb{R}} \neg \left( x^2 = -1 \right) \n\varphi \bigvee_{x \in \mathbb{R}} x^2 \neq -1 \n\neg \left( \bigvee_{k \in \mathbb{N}} \bigvee_{x \in \mathbb{R}} \underset{y \in \mathbb{R}}{\exists} y^k = x \right) \text{Wahr} \left( y = \sqrt[k]{x} \right) \n\Leftrightarrow \bigvee_{k \in \mathbb{N}} \underset{x \in \mathbb{R}}{\exists} \bigvee_{y \in \mathbb{R}} \neg \left( y^k = x \right) \n\bigvee_{y' \neq x} \neg \left( y^k = x \right)
$$

zum Beispiel  $k=2, x=-1$ 

## Wiederholung

#### **Wahrheitstafel**

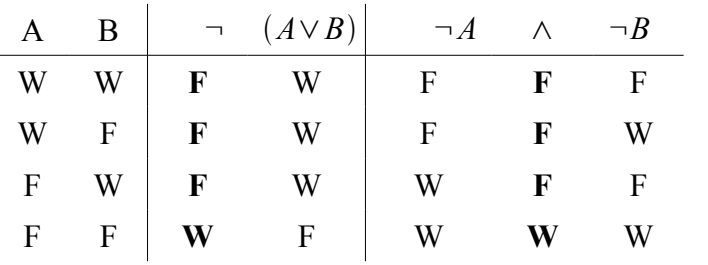

- ∀ "Für alle"
- ∃ "es existiert [min.] ein"

#### **zum Beispiel:**

 $-\sum_{x\in\mathbb{R}\geq 0}x^2>0$   $\blacktriangleright$  $-\frac{1}{x}$   $\frac{1}{x^2}$  > 0 **X** (  $x=0$  )

$$
- \quad \tfrac{\exists}{x \in \mathbb{R}} x^2 = 0 \quad \checkmark \ (x = 0)
$$

- <sup>∀</sup>*<sup>s</sup>*∈*<sup>S</sup>* ∃ *h*∈*H* " *s* und *h* haben dieselbe Farbe"<sup>a</sup>
- $\bigvee_{h \in H} \exists$  , *s* und <sup>h</sup> haben dieselbe Farbe" ✔ (es gibt mehr Hütchen als Stifte)
- ∃ *h*∈*H* ∀*s*∈*S* " *s* und *h* haben dieselbe Farbe"a(es gibt kein Hütchen das auf alle Stifte passt)

$$
- \quad \neg \bigvee_{x \in M} A(x) \Leftrightarrow \exists \neg A(x)
$$

$$
-\quad \neg \underset{x \in M}{\exists} A(x) \Leftrightarrow \underset{x \in M}{\forall} \neg A(x)
$$

 $\neg(\forall \forall \exists A(x)) \Leftrightarrow \exists \exists \forall \neg A(x)$ 

# Kapitel 3: Mengenlehre

## **Beispiel**

 $B = \{s \in S | s \text{ ist blau}\}\$  $B = \{ p \in V | p$  ist weiblich  $\}$ 

# **Gleichheit von Mengen – Teilmengen**

{1*;* 2*;*3*;* 4*;*5*;*}={5*;*3 *;*2*;*1*;* 4} {1*;* 2*;*3*;*2}={1*;*2*;*3}

$$
n \in \mathbb{N}_0 \quad M_n \equiv \{n; 2n\}
$$
  

$$
M_3 = \{3; 6\} \quad M_0 = \{0; 0\} = \{0\}
$$

Wenn es einen Unterschied machen würde ob man ein Element mehrmals in einer Menge hat, dann müsste man  $\left. M_{\,n} \right.$  so definieren:  $\left. M_{\,n} \equiv \right\} \left[ \left\{ 0 \right\} ; n \! = \! 0 \right]$  ${n; 2n}$ *; n*  $\neq 0$ 

# **Venn-Diagramm**

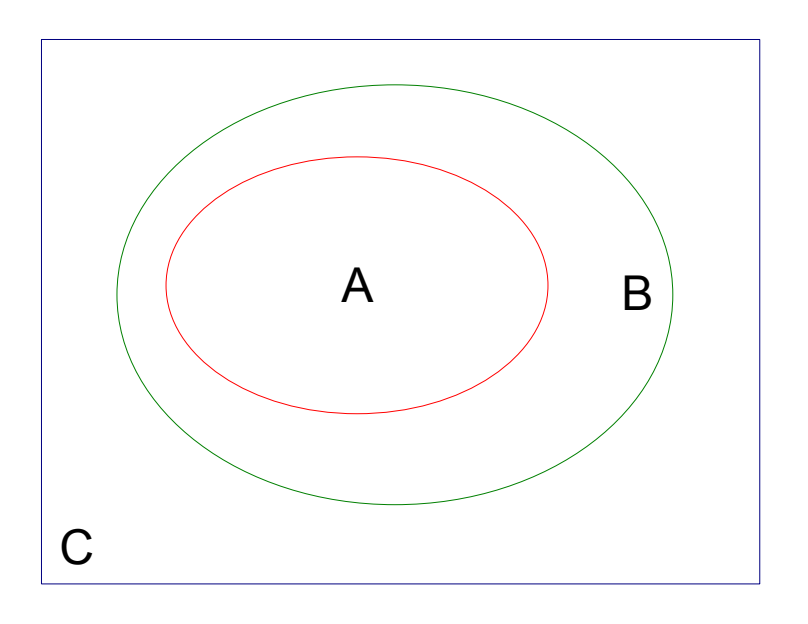

Zeige:  $x \in X \setminus (A \cup B) \Leftrightarrow x \in X \setminus A \wedge X \setminus B$ :

$$
x \in X \setminus (A \cup B) \Leftrightarrow x \in X \land x \notin A \cup B
$$
  
\n
$$
\Leftrightarrow x \in X \land \neg (x \in A \cup B)
$$
  
\n
$$
\Leftrightarrow x \in X \land \neg (x \in A \lor x \in B)
$$
  
\n
$$
\Leftrightarrow x \in X \land \neg (x \in A) \land \neg (x \in B)
$$
  
\n
$$
\Leftrightarrow x \in X \land x \notin A \land x \notin B
$$
  
\n
$$
\Leftrightarrow x \in X \land x \in X \land x \notin B
$$
  
\n
$$
\Leftrightarrow x \in X \land A \land x \in X \land B
$$
  
\n
$$
\Leftrightarrow x \in (X \land A \cap X \land B)
$$

## **Potenzmengen**

 $M_1 = 1$ ;  $\wp(M_1) = \{ \{1\}; \mathcal{B} \}$ {1}⊆{1}= $M_1$ Zeige:  $\mathcal{B} \subseteq \set{1}$ :  $A \subseteq B \Leftrightarrow \bigvee_{x \in A} x \in B$   $A \nsubseteq B \Leftrightarrow \neg(\bigvee_{x \in A} x \in B) \Leftrightarrow \exists\limits_{x \in A} \neg(x \in B) \Leftrightarrow \exists\limits_{x \in A} x \notin B$  übertragen auf  $\varnothing$ und  $X \Rightarrow \underbrace{\emptyset \notin X}_{\infty} \Leftrightarrow \exists$ immer falsch *x*∈*A*  $x ∈ B$   $A ⊆ B ⇔ ¬(∇ x ∈ B) ⇔ ⊥ ¬(x ∈ B) ⇔ ⊐ x ∈ B$  **a**<br>  $\exists x ∈ M$  wobei *M* eine beliebige Menge ist und damit  $Q ∈ X$ .<br>  $\overbrace{\text{inner (ulge)}}$ immer falsch immer wahr

$$
M_{1} = \{1\}; \wp(M_{1}) = \{\emptyset, M_{1}\}\
$$
  
\n
$$
M_{2} = \{1, 2\}, \wp(M_{2}) = \{\emptyset, \{1, 2\}; \{1\}; \{2\}\}
$$
  
\n
$$
M_{3} = \{1, 2, 3\}, \wp(M_{3}) = \{\emptyset, \{1, 2, 3\}; \{1, 2\}; \{1, 3\}; \{2, 3\}; \{1\}; \{2\}; \{3\}\}
$$
  
\n
$$
M_{0} = \emptyset, \wp(\emptyset) = \{\emptyset\}
$$
  
\n
$$
\emptyset \neq \{\emptyset\}
$$

∣*x*∣≡Anzahl der Elemente von x (auch als # geschrieben).

$$
|M_{0}| = 0, |\wp(M_{0})| = 1 = 2^{0} = 2^{|M_{0}|} \quad \text{Es gilt die Regel:} \quad |M| = n, |\wp(M)| = n = 2^{n} = 2^{|M_{n}|}
$$
\n
$$
|M_{1}| = 1, |\wp(M_{1})| = 2 = 2^{1} = 2^{|M_{1}|}
$$
\n
$$
|M_{2}| = 2, |\wp(M_{2})| = 4 = 2^{2} = 2^{|M_{2}|}
$$
\n
$$
|M_{3}| = 3, |\wp(M_{3})| = 8 = 2^{3} = 2^{|M_{3}|}
$$
\n
$$
|M_{4}| = 4, |\wp(M_{4})| = 16 = 2^{3} = 2^{|M_{4}|}
$$
\n
$$
M = \{1, ..., 100\} |\wp(M)| = 2^{100} \quad M \cap \tilde{M} = \{100\} \quad \wp(M \cap \tilde{M}) = \{\emptyset, \{100\}\}
$$
\n
$$
\tilde{M} = \{100, ..., 200\} |\wp(\tilde{M})| = 2^{101}
$$

## **Geordnete Paare und kartesische Produkte**

 $A = \{1; 2; 3\}$  $B = \{a; b\}$  $A \times B = \{(1; a)$ ; $(1; b)$ ; $(2; a)$ ; $(2; b)$ ; $(3; a)$ ; $(3; b)$ }  $B \times A = \{(a, 1), (a, 2), (a, 3), (b, 1), (b, 2), (b, 3)\}\$ *A*×*B*≠*B*×*A*

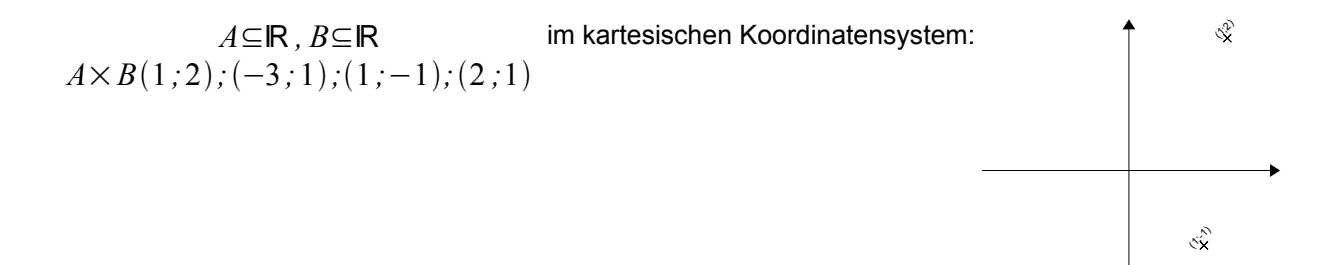

Wenn  $A = \emptyset$ ;  $B =$  beliebig dann gilt  $A \times B = \emptyset$  und  $B \times A = \emptyset$ .

 $A = \{1, 2, 3\}$ ;  $B = \{a, b\}$ ;  $C = \{2, 5\}$  $A \times B \times C = \{(1; a; 2); (1; a; 5); (1; b; 5); (1; b; 2); (2; a; 2); (2; a; 5);$  $(2, b, 2), (2, b, 5), (3, a, 2), (3, a, 5), (3, b, 2), (3, b, 5)$ 

∣*A*×*B*∣=∣*A*∣⋅∣*B*∣ ∣*A*×*B*×*C*∣=∣*A*∣⋅∣*B*∣⋅∣*C*∣

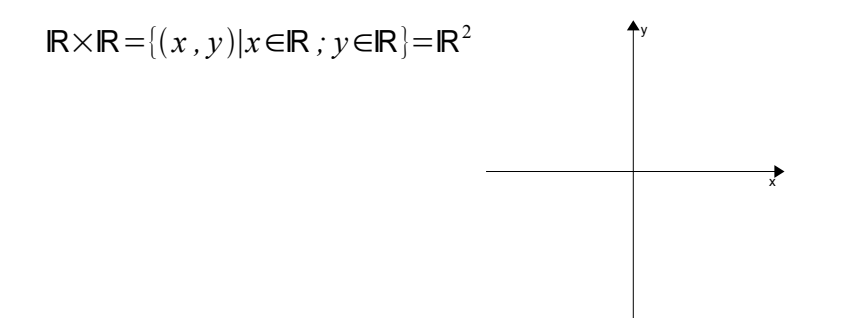

Beispiel bei einer Datenbank-Datei *D* : *D*={ *x*<sup>1</sup> *; x*<sup>2</sup> *;; x*<sup>5</sup> } (Pers.-Nr., Name, Vorname, Geschlecht, Geb.-Datum). Um die Frauen *W* zu erhalten macht man dann folgende Definition / Abfrage:  $W = \{ (x_1; x_2; \ldots; x_5) \in D | x_4 = W \}$ .

## Kapitel 4: Abbildungen

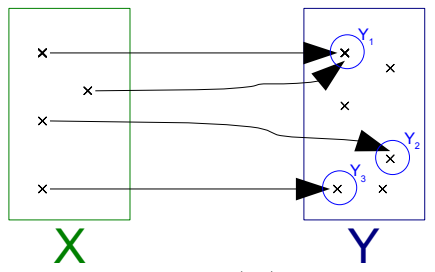

Wertebereich  $W = \{Y_1, Y_2, Y_3\}$ , Zielbereich  $Y = Y$  und

Definitionsbereich  $D(T)=X$ .

*f* 1 *:*0*;*1]ℝ *; x* ↦ *x* absolutes Maximum bei *x*=0 , absolutes Minimum bei *x*=1

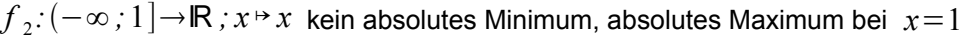

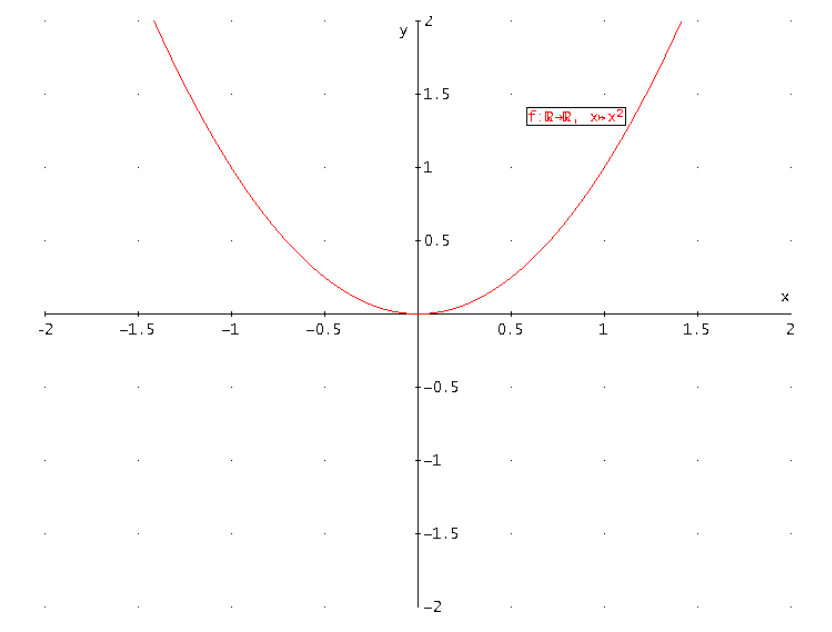

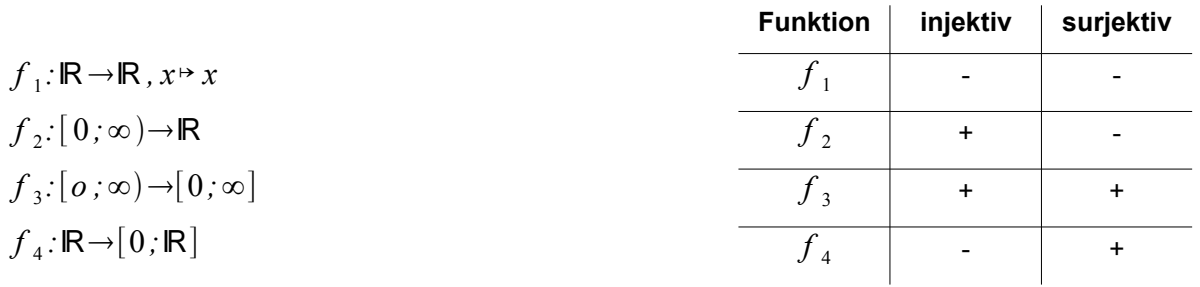

**Injektiv:**  $f$  ist injektiv, wenn jedes Bild genau ein Urbild besitzt ⇒  $x_1 \neq x_2 \Rightarrow f(x_1) \neq f(x_2)$  . **Surjektiv:**  $f$  ist surjektiv, wenn eine Bildmenge gleich der Wertebereich ist.  $f(D) = W$ **Bijektiv:** f ist injektiv und surjektiv; bijektive Funktionen besitzen Umkehrfunktionen.

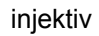

surjektiv

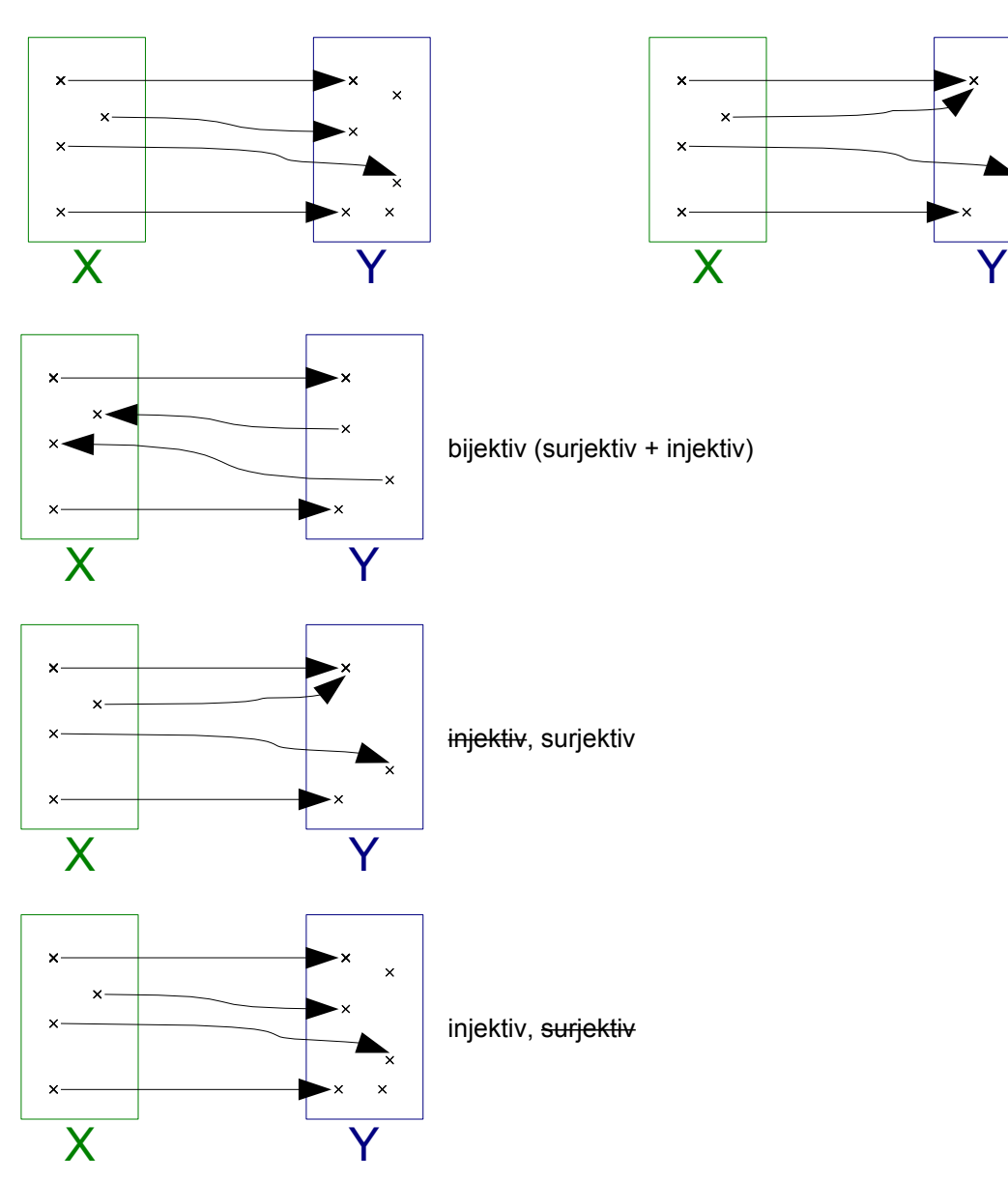

# **Die Umkehrabbildung**

Umkehrfunktion:  $f(x)=x+1$  ⇔  $y-1=x$  ⇔  $x-1=f^{-1}(x)$   $T^{-1}$  hat nichts mit  $\frac{1}{T}$  $\frac{1}{T}$  zu tun.

**Beispiel:**

$$
\frac{1}{f}:\mathbb{R}\to\mathbb{R}, x\mapsto\frac{1}{1+x^2} \text{ ist nicht die Umkehrfunktion von } f:\mathbb{R}\to\mathbb{R}, x\mapsto 1+x^2.
$$

 $T: X \to Y$ ,  $T^{-1}: Y \to X$  $T^{-1}: Y \to X$ ,  $T: X \to Y$ 

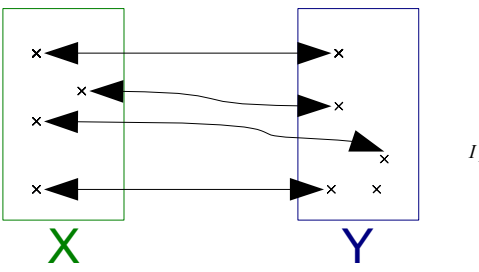

$$
\underbrace{T^{-1}\circ T}_{I_X(., \text{Identität von }X^c)}: X \to X \underbrace{T^{-1}\circ T}_{I_Y(., \text{Identität von }Y^c)}: Y \to Y
$$

# **Die Zusammengesetzte Abbildungen**

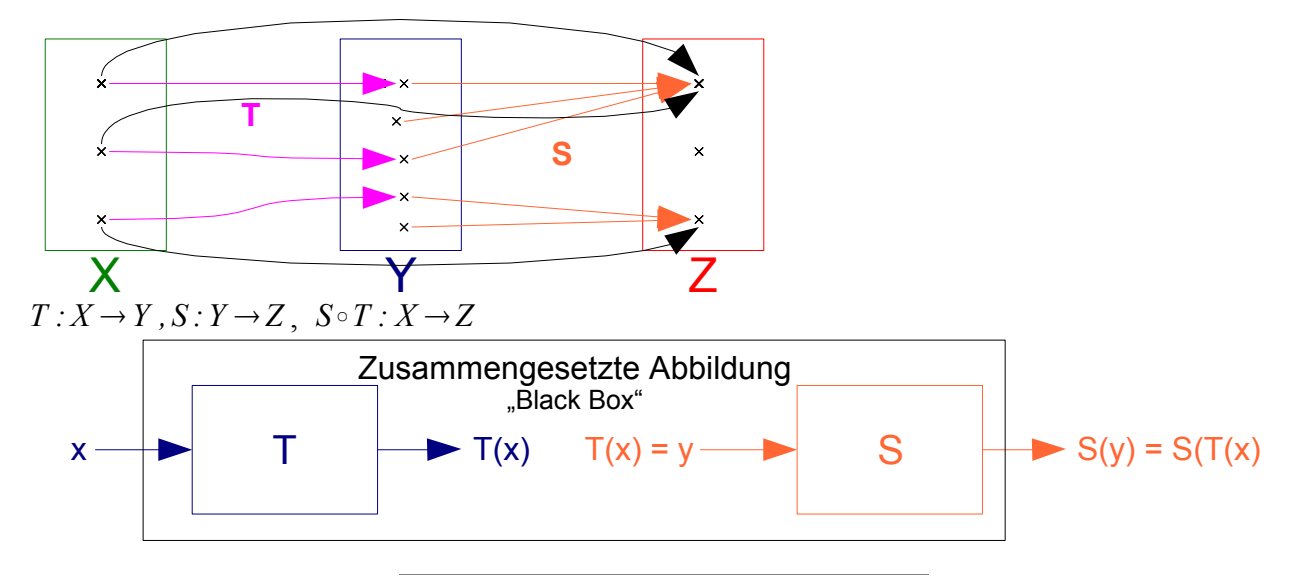

$$
\sum_{j=0}^{n} (a_{j+1} - a_j) = \sum_{j=0}^{n} a_{j+1} + \sum_{j=0}^{n} (-a_j) = \sum_{j=0}^{n} a_{j+1} - \sum_{j=0}^{n} a_j
$$
\n
$$
\sum_{j=1}^{n+1} a_1 - \sum_{j=0}^{n} a_j = \left(\sum_{j=1}^{n} a_j\right) + a_{n+1} - \left(a_0 + \sum_{j=1}^{n} a_j\right) = a_{n+1} - a_0
$$
\n
$$
L = (a_1 - a_0) + (a_2 - a_1) + (a_3 - a_2) = \sum_{k=0}^{n} (a_{k+1} - a_k)
$$

$$
\sum_{j=1}^{n} j = \frac{n(n+1)}{2} \frac{1+2+3+\ldots+99+100}{2}
$$

# Kapitel 5: Natürliche Zahlen, ganze Zahlen und vollständige Induktion **Beispiel**

Zeige durch vollständige Induktion ∑ *j*=0 *n*  $j = \frac{n(n+1)}{2}$ 2  $(n ∈ **N**)$ 1

$$
(IA), A(1): \sum_{j=0}^{1} j = 1 = \frac{1(1+1)}{2} \quad \checkmark
$$

(IV) Für ein 
$$
n \in \mathbb{N}
$$
 gelte  $\sum_{j=0}^{n} j = \frac{n(n+1)}{2}$ 

(IS) Zeige: Wenn (IV) gilt, dann gilt auch 
$$
\sum_{j=0}^{n+1} j = \frac{(n+1)\left[(n+1)+1\right]}{2}
$$

$$
\sum_{j=0}^{n+1} j = \left(\sum_{j=1}^{n} j\right) + (n+1) = \frac{n(n+1)}{2} + (n+1) = \frac{n(n+1) + 2(n+1)}{2} = \frac{(n+1)(n+2)}{2}
$$

Wie bei der vollständigen Induktion: Wenn heute 1. Mai, dann Feiertag.

Behauptung:  $n = n + 1 \forall n \in \mathbb{N}$ 

Beweis mit vollständiger Induktion.

(IA) n = 1 $\mathsf{X}$  ← hier liegt der Fehler denn wenn  $n=1$  1 $\neq$ 1+1

- (IV) Angenommen  $n = n + 1$
- (IS) Zeige  $n+1=(n+1)+1$

 $n+1=(n+1)+1$ 

Der Beweis ist falsch!

Beweis durch vollständiger Induktion über *n* .

(IA)  $n=0$  : wegen  $0 \le k \le 0=n$  brauchen wir nur  $k=0$  zu untersuchen.

$$
\binom{0}{0} = \frac{0!}{0!(0-0)!} = 1 \in \mathbb{N}
$$

(IV) Angenommen für ein  $n ∈ ℕ_0$  gilt  $\binom{n}{k} ∈ ℕ \forall k ∈ ℕ_0$  mit  $0 ≤ k ≤ n$ 

(IS) Zeige 
$$
\binom{n+1}{k} \in \mathbb{N} \forall k \in \mathbb{N}_0
$$
 mit  $0 \le k \le n+1$ 

Zunächst  $k=0$  und  $k=n+1$ 

$$
\binom{n+1}{0} = \binom{n+1}{n+1} = 1 \in \mathbb{N}
$$
  
Four  $1 \le k \le n$  gilt  $\binom{n+1}{k} = \binom{n}{k-1} + \binom{n}{k} \in \mathbb{N}$   
is  $\epsilon \in \mathbb{N}(\text{nach IV})}$  is  $\epsilon \in \mathbb{N}(\text{nach IV})}$ 

$$
(a+b)^2 = a^2 + 2ab + b^2
$$
  

$$
(a+b)^n = ... (n \in \mathbb{N})
$$

Satz 68 (Binomische Formel). Für *a* ,  $b \in \mathbb{R}$  und  $n \in \mathbb{N}_0$  gilt:  $(a+b)^n = \sum_{k=0}$ *n*  $\binom{n}{k} a^k b^{n-k}$ .

$$
(a+b)^2 = {2 \choose 0} a^0 b^{2-0} + {2 \choose 1} a^1 b^{2-1} + {2 \choose 2} a^2 b^{2-2} = b^2 + 2ab + a^2
$$
  

$$
(a+b)^2 = {3 \choose 0} a^0 b^{3-0} + {3 \choose 1} a^1 b^{3-1} + {3 \choose 2} a^2 b^{3-2} + {3 \choose 3} a^3 b^{3-3} = b^3 + 3ab^2 + 3a^{2b} + a^3
$$

**Behauptung**: In einer Gruppe von *n* Personen *n*∈ℕ haben alle dieselbe Augenfarbe *AF* . Beweis

- $A(1)$  = Gruppe mit einer Person
- (IV): Angenommen Aussage ist für *n*∈ℕ <sup>a</sup>
- (IS) zeige Aussage gilt für  $n+1$
- Sei  $G$  Gruppe mit  $n+1$  Personen.

**Sei** *G* Gruppe r<br>  $\underbrace{\cdots \cdots \cdots \cdots}_{\text{aut } G_1 \text{ und } G_2 \text{ autielen}}$  $G$  Teile G auf in zwei Gruppen  $\ G_1$  ,  $\ G_2\,$  mit je  $\,$  *n* Personen.

- In *G*<sup>1</sup> haben nach (IV) alle dieselbe AF, etwa *f* .
- In  $\ G_2\,$  haben nach (IV) alle dieselbe AF, etwa  $\,g$  .

Ist nun *p* eine Person mit *p*∈*G*1∩*G*<sup>2</sup> , dann hat *p* die *AF* f, da in *G*<sup>1</sup> und *p* hat *AF g* , da  $p ∈ G<sub>2</sub>$ . Es folgt  $f = g$  . d.h. alle Personen in *G* haben  $AF$  *f* (= *g*).

In *G*1∩*G*<sup>2</sup> ist eine Person *r* und die hat die *AF f* weil *r*∈*G*<sup>1</sup> . Und *p* hat *AF g* weil *p*∈*G*<sup>2</sup> . Es folgt  $f = g$  d.h. alle Person in *G* mit  $n+1$  Personen haben  $AF \ f = g$ .

Geht nicht für  $n=1$  denn da ist  $n+1=2$  und  $G_1 \cap G_2 = \emptyset$ .

# 2. Wahrscheinlichkeitsrechnung und Statistik

# **Konstruktion Histogramm**

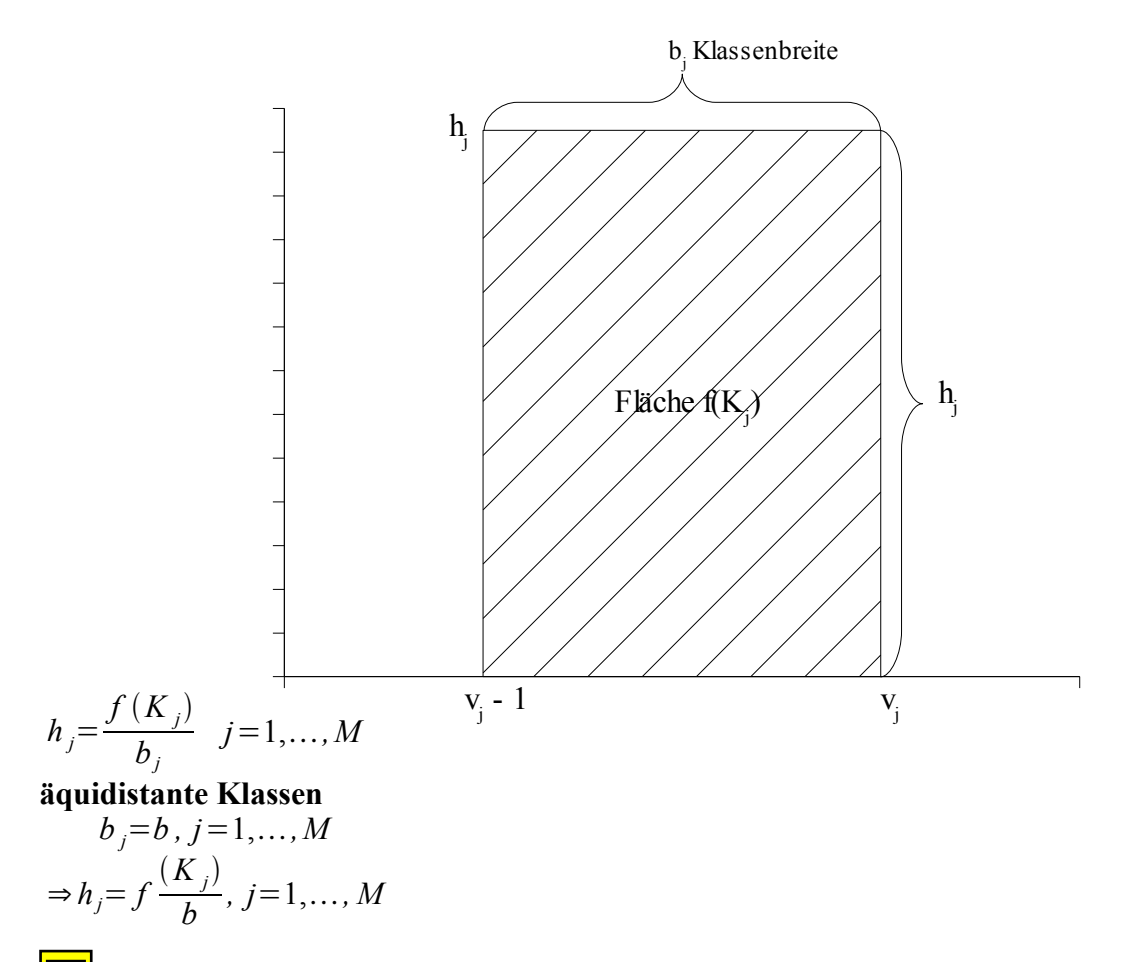

**Eigenschaften von Median und arithmetischen Mittel**  
\nHier: *n* = 2k − 1, *k* ∈ **N**  
\n⇒ Median 
$$
\tilde{x} = x_k
$$
  
\n
$$
\sum_{i=1}^{n} |x_i - \tilde{x}| = \sum_{i=1}^{n} |x_{(i)} - \tilde{x}| = \underbrace{\tilde{x} - x_{(1)} + ... + \tilde{x} - x_{(k-1)}}_{\tilde{x} \ge x_{(i)}, 1 \le i \le k-1} + 0 + \underbrace{x_{(k+1)} - \tilde{x} + ... + x_n - \tilde{x}}_{\tilde{x} \le x_{(i)}, k+1 \le i \le n}
$$
\n...=−*x*<sub>(1)</sub>−...−*x*<sub>(k-1)</sub>+*x*<sub>(k+1)</sub>+...+*x*<sub>(n)</sub>=*t* − *x*<sub>(1)</sub>+...+*t* − *x*<sub>(k-1)</sub>+*x*<sub>(k+1)</sub> − *t*+...+*x*<sub>(n)</sub> − *t*  
\n...≤|*t* − *x*<sub>(1)</sub>|+...+|*t* − *x*<sub>(k-1)</sub>|+|*x*<sub>(k+1)</sub> − *t*|+...+|*x*<sub>(n)</sub> − *t*| ≤  $\sum_{i=1}^{n} |x_{(i)} - t| = \sum_{i=1}^{n} |x_i - t|$ 

# **Herleitung der Steiner-Regel**

Ziege: 
$$
s^2 = \frac{1}{n} \sum_{i=1}^n (x_i - a)^2 - (\overline{x} - a)^2
$$

$$
s^{2} = \frac{1}{n} \sum_{i=1}^{n} (x_{i} - \bar{x})^{2} = \frac{1}{n} \sum_{i=1}^{n} ((x_{i} - a) + (a - \bar{x}))^{2}
$$
  
\n
$$
\dots = \frac{1}{n} \sum_{i=1}^{n} ((x_{i} - a)^{2} + 2(x_{i} - a)(a - \bar{x}) + (x - \bar{x})^{2})
$$
  
\n
$$
\dots = \frac{1}{n} \sum_{i=1}^{n} (x_{i} - a)^{2} + 2 \cdot \frac{1}{n} \sum_{i=1}^{n} (x_{i} - a) \cdot (a - \bar{x}) + \frac{1}{n} \sum_{i=1}^{n} (a - \bar{x})^{2}
$$
  
\n
$$
\dots = \frac{1}{n} \sum_{i=1}^{n} (x_{i} - a)^{2} - 2(a - \bar{x})^{2} + (a - \bar{x})^{2} = \frac{1}{n} \sum_{i=1}^{n} (x_{i} - a)^{2} - (a - \bar{x})^{2}
$$

Gegeben:  $y_i = bx_i + a$ ,  $i = 1, \ldots, n$ 

Übung:  $\overline{y} = b \overline{x} + a$ 

$$
s_y^2 = \frac{1}{n} \sum_{i=1}^n (y_i - \bar{y})^2 = \frac{1}{n} \sum_{i=1}^n ((bx_i + a) - (b\bar{x} + a))^2 = \frac{1}{n} \sum_{i=1}^n (bx_i - b\bar{x})^2 = \frac{1}{n} b^2 \sum_{i=1}^n (x_i - \bar{x})^2 = b^2 s_x^2
$$

Messungenauigkeit macht strikte lineare Abhängigkeit unmöglich.

#### **Lineare Regression**

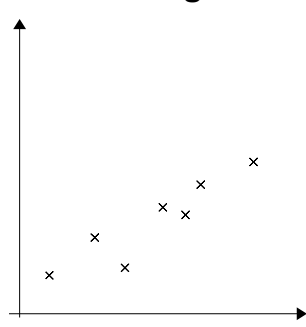

**Streudiagramm** 

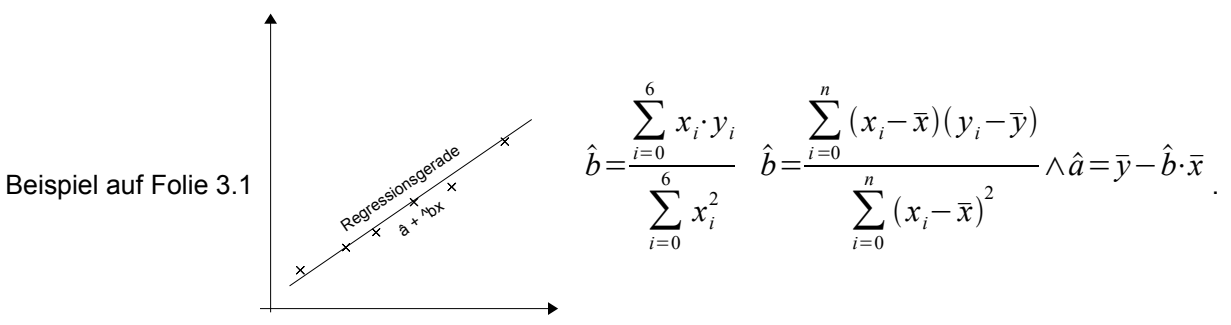

Bestimmungsgleichung für die Steigung der Regressionsgeraden

$$
\hat{b} = \frac{\sum_{i=1}^{n} (x_i - \bar{x})(y_i - \bar{y})}{\sum_{i=1}^{n} (x_i - \bar{x})^2}
$$
\n
$$
\sum_{i=1}^{n} (x_i - \bar{x})(y_i - \bar{y}) = \sum_{i=1}^{n} x_i \cdot y_i - \underbrace{\bar{x} \cdot \sum_{i=1}^{n} y_i}_{\bar{x} \cdot \bar{x} \cdot \bar{y}} - \underbrace{\bar{y} \cdot \sum_{i=1}^{n} x_i}_{\bar{y} \cdot \bar{x} \cdot \bar{x}} + n \cdot \bar{x} \cdot \bar{y} = \sum_{i=1}^{n} x_i \cdot y_i - n \cdot \bar{x} \cdot \bar{y}
$$

# **Kombinatorik 1**

Ein *k* -Tupel kann die Auswahl von bestimmten Merkmalen beschreiben. Zum Beispiel kann die Wahl eines Menüs von 3 Gängen mit dem 3-Tupel  $(5, 2, 3)$  beschrieben werden.

Prinzip des Zählens. Für eine bestimmte Situtation gibt es Mengen der Merkmale *M <sup>i</sup>* . Jede Menge beinhaltet die möglichen Ausprägungen für das Beispiel.  $\,m_{_I}\,$ ist die Anzahl der Elemente der Menge  $\,{{M}_{\,i}}$  . Die Anzahl der möglichen Kombinationen beträgt nach dem Prinzip des Zählens

 $\prod m_i$ mit  $k \in \mathbb{N}$  = Anzahl der Mengen. *i*=1 *k*

#### **Beispiel**

1) Es gibt eine Vorspeise, eine Hauptspeise und einen Nachtisch. Bei jeder Speise kann man zwischen 4 verschiedenen Essen auswählen. Wir haben also 3 Mengen à 4 Essen. Dies ergibt eine Anzahl an

möglichen Kombinationen von ∏ *i*=1 3  $m_i = m_1 \cdot m_2 \cdot m_3 = 4 \cdot 4 \cdot 4 = 64$ .

2) In einer Urne mit *n* unterschiedlichen Kugeln wird *k* -mal gezogen. Nach jedem ziehen wird die Kugel wieder zurückgelegt. Die Anzahl an möglichen Kombinationen beträgt also

$$
\prod_{i=1}^k m_i = m_1 \cdot m_2 \cdot \ldots \cdot m_k = n \cdot n \cdot \ldots \cdot n = n^k
$$
 (Es ist immer *n* da die Anzahl an Kugeln nicht geändert

wird da die Kugeln zurückgelegt werden).

- $M_1$ : Urne mit n Kugeln,  $m_1 = n$
- $M_2$ : Urne mit n Kugeln,  $m_2 = n$ ⋮
- $M_k$ : Urne mit n Kugeln,  $m_k = n$

#### Mit Zurücklegen, mit Reihenfolge

Es gilt das Prinzip des Zählens.

#### Ohne Zurücklegen, mit Reihenfolge

Hat man eine Urne aus der man *k* -mal Kugeln zieht und diese nicht zurückgelegt, so hat man *k* Mengen mit *mi*=*n*−*i*<sup>1</sup> . Nach dem Prinzip des Zählens ∏ *i*=1 *k*  $m_i$  gilt also  $(n-1+1) \cdot (n-2+1) \cdot ... \cdot (n-k+1)$ (Behauptung).

$$
\left(\begin{array}{c}\n\cdot & \cdot & \cdot \\
\hline\nn \text{ Mögl. } (n-1) \text{ Mögl. } (n-2) \text{ Mögl. } (n-k+1) \text{ Mögl.}\n\end{array}\right)
$$

#### **Beispiel:**

Für die mögliche Reihenfolge von 8 Sportlern das Ziel zu erreichen gibt es  $\prod^8$ *i*=1  $m_i = 8 \cdot 7 \cdot ... \cdot 1 = 8!$ Möglichkeiten.

#### Ohne Zurücklegen, ohne Reihenfolge

Möglicher Ausgang: {7 *;*2*;*9}

 $($ 3 Mögl. *,* 2 Mögl. *,* 1 Mögl.  $)=3!$  {Menge mit *k* - Elemente }= *k* !  $k! \cdot x = n(n-1) \cdot ... \cdot (n-k+1)$ 

Die Anzahl der Möglichkeiten um die Elemente der Permutation zu tauschen *u* ist *u*=*k*! mit wenn *k* die Anzahl der Elemente in der Permutation sind. Da diese Möglichkeiten wegfallen sobald die Reihenfolge keine Rolle mehr spielt, muss die Anzahl der Möglichkeiten ohne Beachtung der Reihenfolge durch *u*

geteilt werden. Daraus folgt 
$$
x = \frac{\prod_{i=1}^{k} m_i}{u} = \frac{\prod_{i=1}^{k} (n-i+1)}{k!} = \frac{\frac{n!}{(n-k)!}}{k!} = \frac{n!}{k! \cdot (n-k)!} = {n \choose k}
$$

Würfel wird 5-mal geworfen:

#### **Beispiel:**

- $(1;1;1;1;1;2), (1;1;1;2;1), (1;1;2;1;1), (1;2;1;1;1;1), (2;1;1;1;1;1)$
- Alles verschiedene Möglichkeiten bei Beachtung der Reihenfolge.
- ohne Beachtung der Reihenfolge stellt dieses Beispiel nur eine Möglichkeit dar.

Multinominalkoeffizient

$$
x = \frac{n!}{n_1! \cdot n_2! \cdot \ldots \cdot n_r!}
$$

# **Kombinatorik 2**

#### **Beispiel:**

 $A = \{2, 4, 7\}$ *, B*= $\{5, 8\}$ ∣*A*∣=3 *;*∣*B*∣=2 *A*∪*B*={2,4,5,7,8} ∣*A*∪*B*∣=5

## **Beispiel:**

*A'*={2,4}*, B'*={4} ∣*A'*∣=2 *;*∣*B'*∣=1 *A'*∪*B'*={2,4 }*;*∣*A'*∪*B'*∣=2

$$
P\left( \mathcal{A}\right) \!=\!\frac{\left\vert \mathcal{A}\right\vert }{\left\vert \mathcal{\Omega}\right\vert }
$$

# 3. Lineare Algebra

#### **Beispiel mit Stromkreis**

Bekannt:  $R_1, R_2, R_3, U$ 

Gesucht:  $I_1, I_2, I_3$ 

$$
I_1 - I_2 - I_3 = 0
$$
  
\n
$$
R_1 \cdot I_1 + R_2 \cdot I_2 = U
$$
  
\n
$$
R_2 \cdot I_2 + R_3 \cdot I_3 = 0
$$

- Berechnung der in einem Fachwerk auftretenden Kräfte Beispiel: Brücken
- Bestimmung der Verbrauchsmengen bei der Herstellung von Produkten
- Bestimmung der Schnittpunkte von geometrischen Objekten

#### Der einfachste Fall

Eine lineare Gleichung mit einer Unbekannten.

*ax*=*b* ; *a ,b*∈ℝ ist vorgegeben. Wir suchen ein *x*∈ℝ , das die obige Gleichung erfüllt.

- 1. Fall:  $a=0$ 
	- → Ist *b*=0 , so ist jedes *x*∈ℝ eine Lösung. D.h., es gibt unendlich viele Lösungen.
	- $\rightarrow$  lst  $b\neq 0$ , so gibt es keine Lösung in  $\mathbb R$ .
- 2. Fall:  $a\neq 0$

 $x = \frac{b}{c}$ *a* ist die einzige Lösung. **Beispiel:**  $3x=6 \Rightarrow L = \{2\}$ 

#### Systeme von zwei linearen Gleichungen mit zwei Unbekannten

 $a_{11}x_1 + a_{12}x_2 = b_1$   $a_{11}a_{21}$  sind Koeffizienten von  $x_1$  $a_{21}x_1 + a_{22}x_2 = b_2$   $a_{12}a_{22}$  sind Koeffizienten von  $x_2$ 

 $b_1^{\phantom{\dag}}, b_2^{\phantom{\dag}}$  bilden die <u>rechte Seite</u>,  $\overline{x}_1^{\phantom{\dag}}, x_2^{\phantom{\dag}}$ : Unbekannten

1. Fall:  $a_{11}=0 \wedge a_{21} \neq 0$ ; vertauschen wir die Zeilen

- 2. Fall:  $a_{11}{=}0 \wedge a_{21}{=}0$  ; Das System ist genau dann lösbar wenn  $\ L_1 \cap L_2{\neq} \emptyset\;$  wobei  $\ L_1$  und  $\ L_2$  die Lösungsmenge der ersten beziehungsweise der zweiten Gleichung ist.
- 3. Fall:  $a_{11} \neq 0$ : ist  $a_{21} = 0$ , so ist  $a_{11}x_1 + a_{12}x_2 = b_1$  wenn  $a_{22}x_2 = b_2$  lösbar ist.  $a_1, x_2 = b_2$ 
	- $\rightarrow$  genau dann lösbar, wenn  $a_{22}x_2=b_2$  ist lösbar ist.
	- →  $a_{22} \neq 0$  (genau eine Lösung  $L_2 = \left| \frac{3}{a} \right|$  $b_{2}$  $\frac{\partial^2 z}{\partial q_{22}}$ ) oder  $a_{22}=b_2=0$  (unendlich viele Lösungen  $L_2=IR$ )
	- $\rightarrow$  ist  $a_{12}=0$  und  $b_2\neq 0$ , so ist  $L_2=\emptyset$

$$
\rightarrow \text{ ist } a_{22}x_2 = b_2 \text{ lösbar, so ist } L = \left\{ (x_{1,}x_2) \in \mathbb{R}^2 \middle| x_1 = \frac{b_1 - a_{12}x_2}{a_{11}}; x_2 \in L_2 \right\}
$$

 $\rightarrow$  ist  $a_{21} \neq 0$ : wir multiplizieren beide Seiten der ersten Gleichung mit  $a_{21}$  oder  $a_{11}$  und subtrahieren

sie von der zweiten Gleichung:

$$
0 + \left(a_{22} - \frac{a_{21}}{a_{11}}a_{12}\right)x_2 = b_2 = \frac{a_{21}}{a_{11}}b_1
$$
  
...=  $a_{11}b_2 - a_{21}\frac{b_1}{a_{11}}$ 

 $\Rightarrow a_{11}x_1 + a_{12}x_2 = b_1$ 

$$
\Rightarrow \text{ ist } a_{22}a_{11} - a_{12}a_{21} \neq 0 \text{ so gibt es genau eine Lösung: } x_1 = \frac{b_1 - a_{12}x_1}{a_{11}} = \frac{a_{22}b_1 - a_{12}b_2}{a_{11}a_{21} - a_{21}a_{12}}
$$

$$
x_2 = \frac{a_{11}b_2 - a_{21}b_1}{a_{11}a_{22} - a_{11}a_{12}}
$$

# Geometrische Interpretation

Es gibt genau eine Lösung wenn zwei Geraden sich schneiden.  $a_{11} a_{22} - a_{12} a_{21} \neq 0$ 

Es gibt keine Lösung wenn zwei Geraden echt parallel sind. Es gibt unendlich viele Lösungen wenn die Geraden identisch sind.  $a_{11} a_{22} - a_{12} a_{21} = 0$ 

#### **Beispiel:**

 $-x_1 + x_2 = 1 \Leftrightarrow -x_1 + x_2 = 1$  $2x_1 + x_2 = 4 \Leftrightarrow 0 + 3x_2 = 6$  *x*<sub>2</sub>=2 einsetzen in Gleichung 1: ⇔−*x*<sub>1</sub>+*x*<sub>2</sub>=1⇔*x*<sub>1</sub>=1∧*x*<sub>2</sub>=2

## Der allgemeine Fall

$$
a_{11}x_1 + ... + a_{1n}x_n = b_1
$$
  
\n
$$
a_{21}x_1 + ... + a_{2n}x_n = b_2
$$
  
\n
$$
\vdots
$$
  
\n
$$
a_{m1}x_1 + ... + a_{mn}x_n = b_m
$$
  
\nBekannt:  $a_{ij}$ ;  $i \in \{1, 2, ..., m\}$ ;  $j \in \{1, 2, ..., m\}$ ;  $b_i$ ;  $i \in \{1, 2, ..., m\}$   $a_j$ ,  $b_i \in \mathbb{R}$ 

Gesucht:  $x_1, \ldots, x_n \in \mathbb{R}$ 

- wir unterscheiden zwischen:
	- → homogenen linearen Gleichungssystemen ( $b_i=0$ ;  $i \in \{1,2,...,m\}$ )
	- $\rightarrow$  inhomogene lineare Gleichungssysteme (mindestens ein  $b_i \neq 0$ )
- Eine (geordnete) n-Tupel ( $x_1, \ldots, x_n$ ) reellen Zahlen, die alle Gleichungen des Systems simultan erfüllen, nennen wir Lösung der Lösungsmenge ist die Menge aller Lösungen.

Ziel:  $\begin{bmatrix} a_3 \\ a \end{bmatrix}$ *Zeichnung 1: "Null-Sammlung" rechts oben a*<sup>1</sup> 0 0 0  $a_2$   $b_2$  0 0 *a*<sup>3</sup> *b*<sup>3</sup> *c*<sup>3</sup> 0  $\begin{bmatrix} a_3 & b_3 & c_3 & 0 \\ a_4 & b_4 & c_4 & d_4 \end{bmatrix}$ 

#### **1. Beispiel:**

 $2 \cdot x_1 + x_2 + 4 \cdot x_3 = 12$  $8 \cdot x_1 - 3 \cdot x_2 + 2 \cdot x_3 = 20$  $4 \cdot x_1 + 11 \cdot x_2 - x_3 = 33$ 

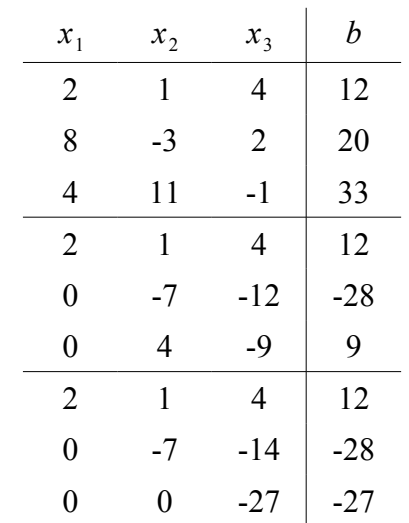

Umformungen:

1) 
$$
\begin{array}{l} z_2 - 4 \cdot z_1 \\ z_3 - 2 \cdot z_1 \end{array}
$$
  
2)  $z_3 + \frac{9}{7} \cdot z_2$ 

$$
2x1+x2+4x3=12-7x2-14x3=-28 L=[(3,2,1)]-27x3=-27 \Rightarrow x3=1
$$

zweite Gleichung:  $-7x_2 - 14 \cdot 1 = -28 \Rightarrow x_2 = 2$ dritte Gleichung:  $2x_1+2+4=12 \Rightarrow x_1=3$ 

#### **2. Beispiel:**

$$
x_1+2x_2-x_3=2
$$
  
\n
$$
3x_1+6x_2-x_3=4
$$
  
\n
$$
-x_1-2x_2-3x_3=-2
$$

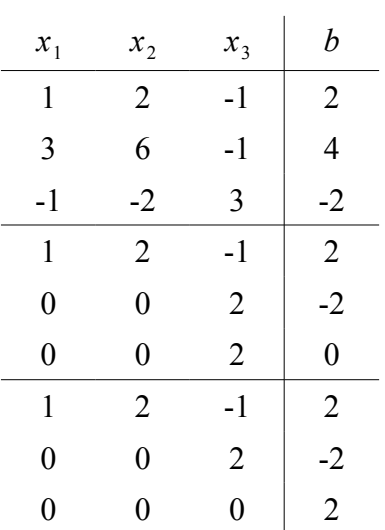

Umformungen:

$$
1) \quad \begin{array}{c} z_2 - 3z_1 \\ z_3 + z_1 \end{array}
$$

$$
2) \quad z_3 - z_2
$$

⇒ das System besitzt keine Lösung *L*=∅

#### **3. Beispiel:**

$$
x_1+2x_2-x_3=2
$$
  
3<sub>x1</sub>+6x<sub>2</sub>-x<sub>3</sub>=4  
-x<sub>1</sub>-2x<sub>2</sub>+3x<sub>3</sub>=-4

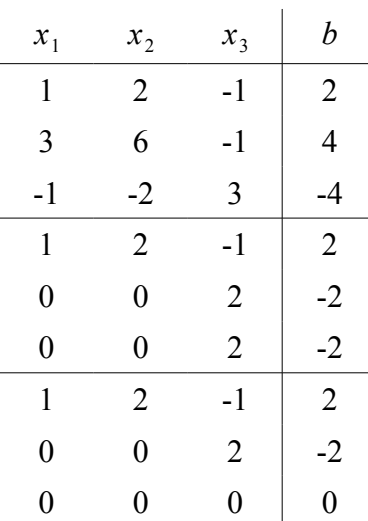

Umformungen:

1) 
$$
\frac{z_2 - 3z_1}{z_3 + z_1}
$$
  
2) 
$$
z_3 - z_2
$$
  
3) 
$$
z_3 - z_2
$$

$$
x_1 + 2x_2 - x_3 = 2
$$
  
\n
$$
2x_3 = -2 \Rightarrow x_3 = -1
$$

erste Gleichung:

 $x_1 + 2x_2 + 1 = 2$ 

wir wählen:  $x_2 = r \in \mathbb{R} \Rightarrow x_1 = 1 - 2r$ *L* = { $(x_{1}, x_{2}, x_{3})$   $|x_{1}=1-2r$  *;*  $x_{2}=r$  *;*  $x_{3}=-1$  *;*  $r \in \mathbb{R}$ }

Ein LGS mit  $m$  Gleichungen und  $n$  Unbekannten, mit Koeffizienten  $a_{ij}^*$  und rechter Seite  $b_j^*$   $i=1,\ldots,m$ , *j* = 1,..., *n* hat die Zeilenstufenform, wenn es ein *r* ∈ { 1, ..., min  $(m, n)$ } gibt, so das gilt:

 $-$  für alle  $i_0 \in \{1,...,r\}$  gibt es ein  $j_{\overline{0}} \in \{1,...,r\}$ 

 $j$ <sub>0</sub>≥ $i$ <sub>0</sub>  $a_{i_0j_0}$ ≠0 und  $a_{ji}^*$ =0 für alle  $i$ ∈ $\{1,\ldots,i_0-1\}$  (falls  $i$ <sub>0</sub>>1 )

– für alle *i*∈{*r*1,*,m* } (falls *rm* ) gilt: *aij* ٭=0 für alle *j*∈{1,*,n*}

Jedes System ∑ *i*=1 *n*  $a_{ij}x_{j}$ = $b_{i}$   $i$ = $1,$ ..., $n$  (LGS) lässt sich mit Hilfe Zeilenumformungen in ein System ( LGS<sup>\*</sup> )  $\sum_{j=1}$ *n*  $a_{ji}^* x_j = b_i^*$ ,  $i = 1, ..., n$  in Zeilenstufenform überführen. Kriterien für Lösbarkeit: (LGS) ist Lösbar ⇔  $r = m$  oder  $r \neq m$  und  $b^{*}_{r+1} = ... = b^{*}_{m} = 0$ 

$$
\rightarrow \text{ ist } r = n \text{ und } \prod_{i=1}^{n} a_{ii}^* \neq 0 \text{ , so ist (LGS) eindeutig lösbar.}
$$

$$
\rightarrow \text{ ist } r < m \text{ und } \sum_{i=r+1}^{m} \left| b_i^* \right| > 0 \text{ , so ist (LGS) nicht lösbar.}
$$

# Eigene Klassifizierung linearer Gleichungssysteme

# **Klassifizierung homogener linearer Gleichungssysteme**

a) 
$$
\begin{pmatrix}\n\text{Koeffizientennatrix } A \\
1 & 2 & 3 \\
0 & 4 & 5 \\
0 & 0 & 6\n\end{pmatrix} \quad R (A)=3
$$
\nb) 
$$
\begin{pmatrix}\n\text{Koeffizientennatrix } A \\
1 & 2 & 3 \\
0 & 4 & 5 \\
0 & 0 & 0\n\end{pmatrix} \quad R (A)=2
$$
\nc) 
$$
\begin{pmatrix}\n\text{Koeffizientennatrix } A \\
1 & 2 & 3 \\
0 & 0 & 0 \\
0 & 0 & 0\n\end{pmatrix} \quad R (A)=1
$$

 $\mathsf{R}\left( X\right) \;$ gibt den Rang von  $\;X$  an. Der Rang ist die Anzahl der Zeilen wo  $\;\exists x_{i}\!:\!x_{i}\!\neq\!0$  .

 $\mathcal{L}_{\mathrm{in}}$ 

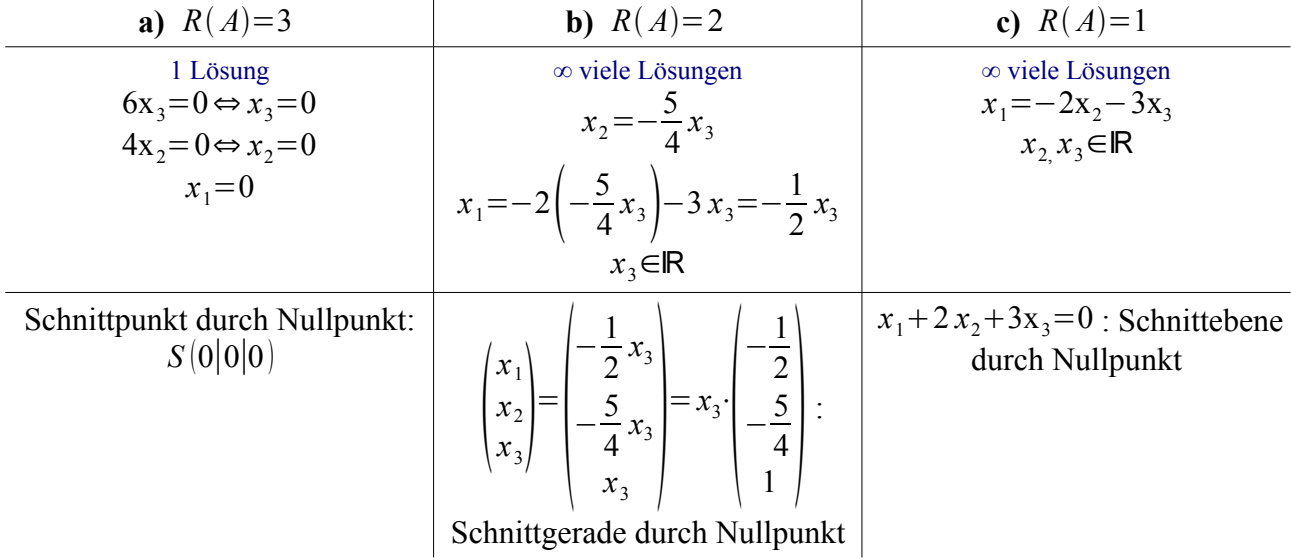

# **Klassifizierung inhomogener linearer Gleichungssysteme**

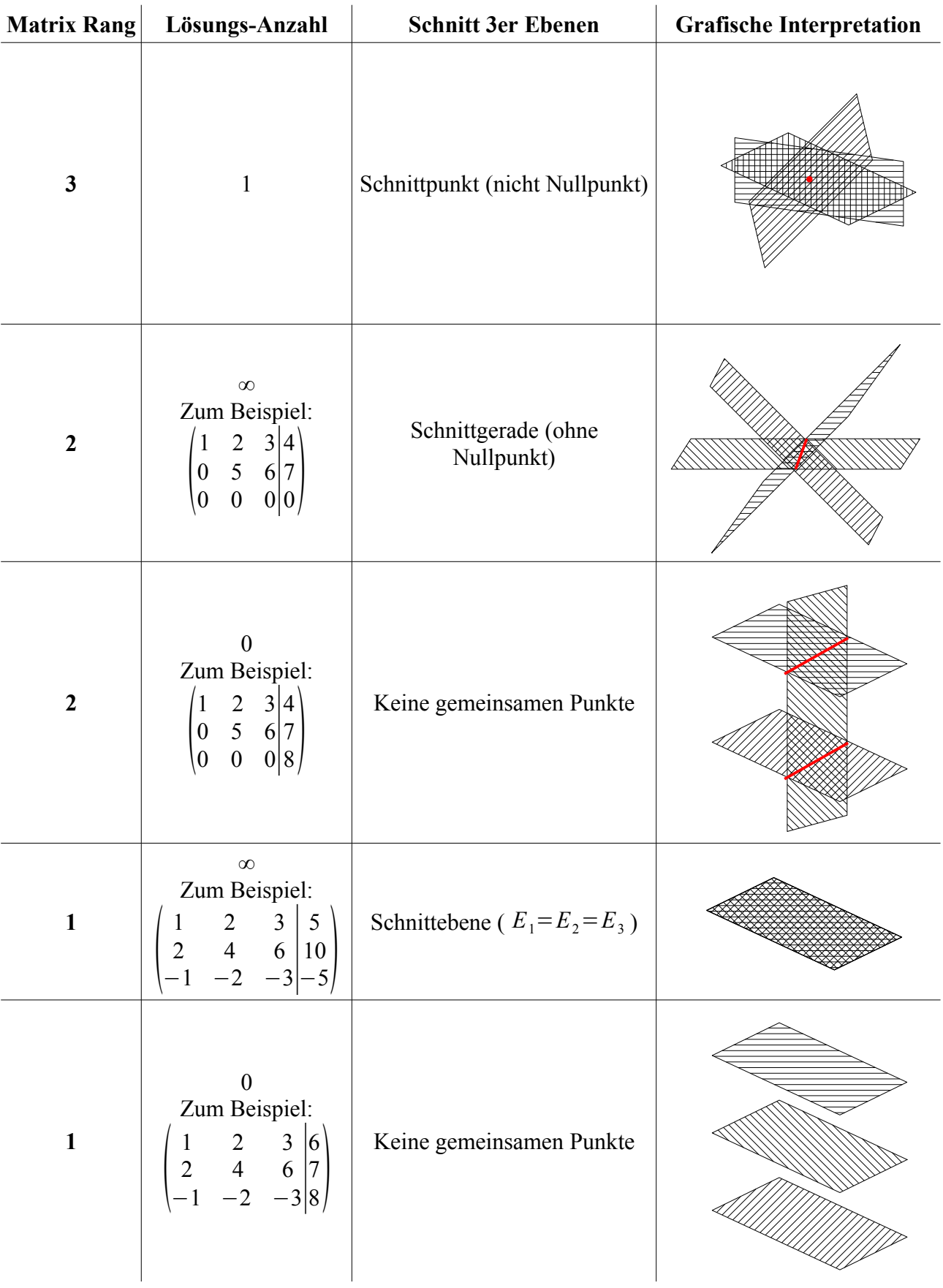

# **Matrizen**

 $m, n \in \mathbb{N}$ ;  $a_{ij} \in \mathbb{R}$ ;  $i = 1, ..., m$ ;  $j = 1, ..., n$ 

 $\begin{pmatrix} \vdots \\ a \end{pmatrix}$  $a_{11}$   $a_{12}$  …  $a_{1n}$  $a_{21}$   $a_{22}$  …  $a_{2n}$  $\begin{bmatrix} a_{m1} & a_{m2} & \cdots & a_{mn} \end{bmatrix}$ Matrix vom Typ *m*×*n*

Die Menge aller *m*×*n* -Matrizen bezeichnen wie mit ℝ *m*×*n*

Weitere Bezeichnungen:  $(a_{ij})_{i=1,..., \, m; \, j=1,..., \, n}$  , oder  $(a_{ij})$ 

erster Index → Zeilen

zweiter Index  $\rightarrow$  Spalte

Nullmatrix:  $a_{ij}=0$  für alle  $i=1,\ldots,m$ ;  $j=1,\ldots,n$ .

Diagonalelemente: *aii*

transponierte Matrix: *A T* :  $\begin{array}{c} \vdots \\ \hline \end{array}$  $a_{11}$   $a_{21}$  …  $a_{m1}$  $a_{12}$   $a_{22}$   $\cdots$   $a_{m2}$  $\begin{pmatrix} \vdots & \vdots & \vdots \\ a_{1n} & a_{2n} & \cdots & a_{mn} \end{pmatrix}$ Vertauschen von Spalten und Zeilen

$$
(A^T)^T = A
$$

Für die Nullmatrix aus ℝ *m*×*n* schreiben wir 0 oder auch 0*<sup>m</sup>*×*<sup>n</sup>*

#### **Beispiel:**

$$
A = \begin{pmatrix} 1 & 0 & 4 \\ 2 & 5 & 1 \end{pmatrix} \in \mathbb{R}^{2 \times 3}
$$

*A* ist vom Typ  $2\times3$ 

$$
A = \begin{pmatrix} 1 & 2 \\ 0 & 5 \\ 4 & 1 \end{pmatrix} \in \mathbb{R}^{3 \times 2}
$$

 $A^T$  ist vom Typ  $3\times 2$ 

Quadratische Matrizen: ℝ *m*×*n*

wir sagen auch: eine Matrix ist quadratisch vom Typ m.

obere Dreiecksmatrix:  $a_{ii} = 0$  für  $i > j$ 

untere Dreiecksmatrix:  $a_{ij}=0$  für  $a < j$ 

Diagonalmatrizen:  $a_{ii} = 0$  für  $i \neq j$ 

#### **Beispiel:**

$$
A = \begin{pmatrix} 11 & 12 \\ 21 & 22 \end{pmatrix} \in \mathbb{R}^{2 \times 2}
$$
ist quadratisch vom Typ 2

$$
a_{11}x_1 + \cdots + a_{1n}x_n = b_1
$$
  
\n
$$
\vdots
$$
  
\n
$$
a_{m1}x_1 + \cdots + a_{mn}x_n = b_m
$$
  
\nRechnen mit Matrizen:  
\n
$$
A, B \in \mathbb{R}^{m \times n} \quad A = (a_{ij}), B = (b_{ij})
$$

 $A + B \stackrel{\text{def}}{=} (a_{ij} + b_{ij})$  Summe von Matrizen ∈ℝ  $\lambda \cdot A \stackrel{\text{def}}{=} (\lambda a_{ij})$  das skalierte  $\lambda$ -fache von *A* **Beispiel:**  $\begin{pmatrix} 1 \\ 1 \end{pmatrix}$ 2 1 1  $\begin{pmatrix} 2 & 1 & 1 \\ 1 & 0 & 0 \end{pmatrix}$  + (-2)  $\begin{pmatrix} -2 & -8 & -2 \\ 2 & 0 & 4 \end{pmatrix}$  $\begin{pmatrix} -2 & -8 & -2 \\ 2 & 0 & 4 \end{pmatrix} = \begin{pmatrix} 2 & 1 & 1 \\ 1 & 0 & 0 \end{pmatrix}$  $\begin{pmatrix} 2 & 1 & 1 \\ 1 & 0 & 0 \end{pmatrix} + \begin{pmatrix} -2 & -8 & -2 \\ 2 & 0 & 4 \end{pmatrix}$  $\begin{pmatrix} -2 & -8 & -2 \\ 2 & 0 & 4 \end{pmatrix} = \begin{pmatrix} 0 & -7 & -1 \\ 3 & 0 & 4 \end{pmatrix}$  $\begin{pmatrix} 3 & 0 & 4 \end{pmatrix}$ *A* =  $(a_{ij})$ ∈ℝ<sup>*m*×*n*</sup>, *B* =  $(b_{ij})$ ∈ℝ<sup>*n*×*p*</sup> *m*, *n*, *p*∈ℕ  $C \stackrel{\text{def}}{=} AB \stackrel{\text{def}}{=} (C_{ik}) \in \mathbb{R}^{m \times p}$  $c_{ik} = \sum_{j=0}^{k}$ *n*  $a_{ij}b_{jk}$   $i=1,...,m; j=1,...,p$ **Beispiel:**  $\begin{pmatrix} 1 & 2 \end{pmatrix}$ 

$$
\begin{pmatrix} 1 & 2 & 3 \ 0 & 1 & 4 \end{pmatrix} \cdot \begin{pmatrix} 1 & -2 \ 3 & 5 \ 3 & 0 \end{pmatrix} = \begin{pmatrix} 1 \cdot 1 + 2 \cdot 3 + 3 \cdot 3 & 1 \cdot (-2) + 2 \cdot 5 + 3 \cdot 0 \\ 0 \cdot 1 + 1 \cdot 3 + 4 \cdot 3 & -1 \cdot 0 + 1 \cdot 5 + 4 \cdot 0 \end{pmatrix} = \begin{pmatrix} 16 & 8 \ 15 & 5 \end{pmatrix}
$$

Merkregel:

$$
\begin{array}{|c|c|c|c|c|}\n\hline\n\begin{array}{ccc|c|c|c|c|c|c|c} & a_{11} & a_{12} & \cdots & a_{1r} \\
\hline\na_{21} & a_{22} & \cdots & a_{2r} & a_{2r} \\
\hline\n\end{array}\n\hline\n\end{array}\n\quad\n\begin{array}{c|c|c|c|c} \hline\na_{11} & a_{12} & \cdots & \cdots & a_{1r} & a_{1r} \\
\hline\n\end{array}\n\hline\n\begin{array}{ccc|c|c|c|c} \hline\nc_{11} & \cdots & c_{1r} & \cdots & c_{1s} \\
\hline\n\end{array}\n\hline\n\begin{array}{ccc|c|c|c} \hline\na_{11} & a_{12} & \cdots & \cdots & a_{1r} & a_{1r} \\
\hline\n\end{array}\n\hline\n\end{array}\n\quad\n\begin{array}{c|c|c|c} \hline\nc_{11} & \cdots & c_{1r} & \cdots & c_{1s} \\
\hline\n\end{array}\n\hline\n\begin{array}{ccc|c|c|c} \hline\nc_{11} & \cdots & c_{1r} & \cdots & c_{1s} \\
\hline\n\end{array}\n\hline\n\end{array}
$$

$$
a_{11}x_1 + \cdots + a_{1n}x_n = b_1
$$
  
\n
$$
\vdots
$$
  
\n
$$
a_{m1}x_1 + \cdots + a_{mn}x_n = b_m
$$
  
\n
$$
A_x = b
$$

 $W$ obei  $A = (a_{ij})i = 1, \ldots, m$ ;  $j = 1, \ldots, n \in \mathbb{R}^{m \times n}$ 

$$
x = \begin{pmatrix} x_1 \\ x_2 \\ \vdots \\ x_n \end{pmatrix} \in \mathbb{R}^{m \times n} \quad b = \begin{pmatrix} b_1 \\ b_2 \\ \vdots \\ b_n \end{pmatrix} \in \mathbb{R}^{m \times n}
$$

Das Produkt der Matrix *A* mit der Matrix *B* kann nur dann gebildet werden, wenn Spaltenzahl von *A* = Zeilenzahl von *B* .

Für das Produkt *AB* gilt dann

- Zeilenzahl *AB* = Zeilenzahl von *A*
- $-$  Spaltenzahl  $AB$  = Spaltenzahl von *B*

#### Vorsicht

Im Allgemeinen gilt: *AB*≠*BA* ; und nicht: *AB*=0⇒ *A*=0 oder *B*=0 ! Und auch nicht oder  $AB = AC \Rightarrow B = C$ .

*A*∈ℝ *m*×*n* : Wir nennen *A* invertierbar wenn es eine Matrix *B*∈ℝ *m*×*n* gibt, so dass

$$
AB = BA = E_m \stackrel{\text{def}}{=} \begin{pmatrix} 1 & 0 & 0 \\ \vdots & \ddots & \vdots \\ 0 & 0 & 1 \end{pmatrix} \in \mathbb{R}^{m \times n}.
$$

 $E_m$ = Einheitsmatrix ∈ℝ<sup>*m*×*n*</sup>

Für  $E_m \in \mathbb{R}^{m \times n}$  gilt:  $E_m \cdot A = A \cdot E_m = A$  für alle  $A \in \mathbb{R}^{m \times n}$ .

Wir nennen  $\,B\,$  die inverse von  $\,A\,$  und schreiben  $\,B\!=\!A^{-1}$  .

Nicht alle Matrizen  $\neq 0$  sind invertierbar.

#### **Beispiel:**

$$
A = \begin{pmatrix} 1 & 1 \\ 1 & 1 \end{pmatrix}
$$
ist *nicht* invertierbar.

#### **Beispiel:**

 $A=\begin{pmatrix} 2 \\ 1 \end{pmatrix}$  2 3  $\begin{pmatrix} 2 & 1 & 0 \\ 1 & 0 & 2 \end{pmatrix}$ 

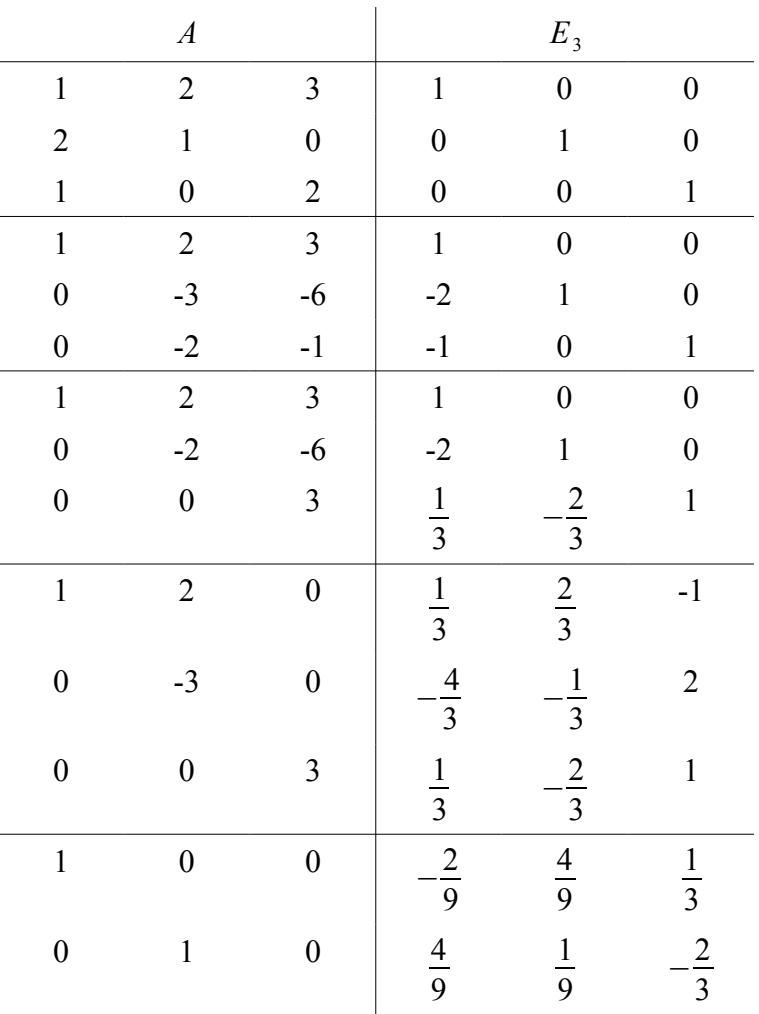

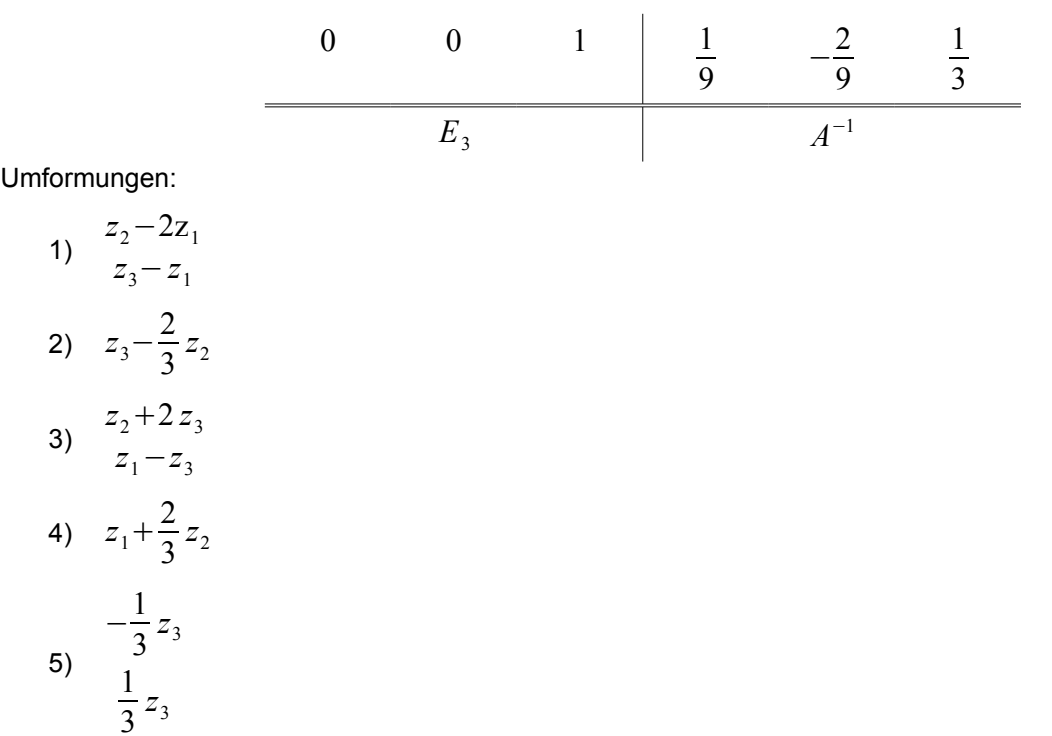

Probe:

$$
\begin{pmatrix} 1 & 2 & 3 \ 2 & 1 & 0 \ 1 & 0 & 2 \ \end{pmatrix} \cdot \begin{pmatrix} -\frac{2}{9} & \frac{4}{9} & \frac{1}{3} \\ \frac{4}{9} & \frac{1}{9} & -\frac{2}{3} \\ \frac{1}{9} & -\frac{2}{9} & \frac{1}{3} \end{pmatrix} = \begin{pmatrix} 1 & 0 & 0 \\ 0 & 1 & 0 \\ 0 & 0 & 1 \end{pmatrix}
$$

## **Determinanten**

#### **rekursive Definition:**

$$
n=1, A=(a_{11})\in\mathbb{R}^{1\times1}=\mathbb{R}
$$
  
det  $A:=a_{11}$   

$$
n\geq 2 \quad A=(a_{ji})\in\mathbb{R}^n
$$
  
det  $A\stackrel{\text{def}}{=} \sum_{j=1}^n a_{ij} \det A_{ij} \cdot (-1)^{i+1}$ 

*Ai1* ist die Matrix, die aus *A* durch Streichen der *i* -ten Zeile und der ersten Spalte entsteht.

#### **Beispiel:**

$$
A = \begin{pmatrix} 1 & 3 & 4 \\ 3 & -2 & 2 \\ 0 & 2 & 0 \end{pmatrix}
$$
  
det  $\begin{pmatrix} 1 & 3 & 4 \\ 3 & -2 & 2 \\ 0 & 2 & 0 \end{pmatrix} = 1 \cdot det \begin{pmatrix} -2 & 2 \\ 2 & 0 \end{pmatrix} - 3 \cdot det \begin{pmatrix} 3 & 4 \\ 2 & 0 \end{pmatrix} + 0 \cdot det \begin{pmatrix} 3 & 4 \\ -2 & 2 \end{pmatrix} = 1 \cdot (-4) - 3 \cdot (-8) + 0 = -4 + 24 = 20$ 

der Fall  $n=2$ 

$$
\det\begin{pmatrix} a_{11} & a_{12} \\ a_{21} & a_{22} \end{pmatrix} = a_{11}a_{22} - a_{12}a_{21}
$$

der Fall  $n=3$ 

 $\overline{1}$ 

$$
\det\begin{pmatrix} a_{11} & a_{12} & a_{13} \ a_{21} & a_{22} & a_{23} \ a_{31} & a_{32} & a_{33} \end{pmatrix} = a_{11} \det\begin{pmatrix} a_{22} & a_{23} \ a_{32} & a_{33} \end{pmatrix} - a_{21} \cdot \det\begin{pmatrix} a_{12} & a_{13} \ a_{32} & a_{33} \end{pmatrix} + a_{21} \cdot \det\begin{pmatrix} a_{12} & a_{13} \ a_{22} & a_{23} \end{pmatrix}
$$

#### **Anwendung**

– *Ax*=*b A*∈ℝ *n*×*n*

ist genau dann eindeutig lösbar, wenn det *A*≠0

In diesem Fall gilt:

die Lösung von  $Ax = b$  lautet  $x = A^{-1}b$ 

– *A*∈ℝ *n*×*n* ist genau dann invertierbar, wenn det *A*≠0

## Vektoren

 $\mathbb{R}^n = \mathbb{N}^{n \times 1}$ 

#### Folgerung:

- Summe von Vektoren
- Multiplikation mit einem skalaren Größe (mit einer reellen Zahl)

$$
e^{1} \stackrel{\text{def}}{=} \begin{pmatrix} 1 \\ 0 \\ 0 \\ \vdots \\ 0 \end{pmatrix}; e^{2} \stackrel{\text{def}}{=} \begin{pmatrix} 0 \\ 1 \\ 0 \\ \vdots \\ 0 \end{pmatrix}; e^{3} \stackrel{\text{def}}{=} \begin{pmatrix} 0 \\ 0 \\ 1 \\ \vdots \\ 0 \end{pmatrix}; e^{n} \stackrel{\text{def}}{=} \begin{pmatrix} 1 \\ 0 \\ 0 \\ \vdots \\ 1 \end{pmatrix}; \text{ sind Einheitsvektoren
$$

Für jedes *x*∈ℝ *n* gilt:

$$
x = \begin{pmatrix} x_1 \\ \vdots \\ x_n \end{pmatrix} = x_1 e^1 + x_2 e^2 + \ldots + x_n e^n = \sum_{i=1}^n x_i e^i
$$

Seien  $x^1$ ,*,,,,* $x_m$ ∈ℝ<sup>n</sup> mit  $λ_{1,}$ ,.,, $λ_m$ ∈ℝ

 $\lambda_1 x^1 + \ldots + \lambda_m x^m = \sum_{i=1}^m$ *m*  $\lambda_i x^i$  nennen wir <u>Linearkombination</u> der Vektoren  $\ x^{1},\ldots,x^{m}$  mit den Koeffizienten  $\lambda_1, \ldots, \lambda_m \in \mathbb{R}$ .

Die Vektoren  $x^1, \ldots, x^m$ ∈ℝ<sup>n</sup> nennen wir <u>linear unabhängig</u>, wenn

$$
\lambda_1 x^1 + \ldots + \lambda_m x^m = 0 \in \mathbb{R}^n \quad \begin{pmatrix} 0 = 0_{nx_i} = 0_n = \begin{pmatrix} 0 \\ \vdots \\ 0 \end{pmatrix} \end{pmatrix}
$$
 **mur wenn**  $\lambda_1 = \lambda_2 = \ldots = \lambda_m = 0$  **erfillt ist**, andernfalls

linear abhängig.

#### **Beispiele:**

a) 
$$
\begin{pmatrix} 1 \\ 0 \end{pmatrix}, \begin{pmatrix} 0 \\ 1 \end{pmatrix} \in \mathbb{R}^2
$$
 sind linear unabhängig.  
\nDenn:  $\lambda_1 \begin{pmatrix} 1 \\ 0 \end{pmatrix} + \lambda_2 \begin{pmatrix} 0 \\ 1 \end{pmatrix} = \begin{pmatrix} 0 \\ 0 \end{pmatrix} \Leftrightarrow \begin{pmatrix} \lambda_1 \\ 0 \end{pmatrix} + \begin{pmatrix} 0 \\ \lambda_2 \end{pmatrix} = \begin{pmatrix} \lambda_1 \\ 0 \end{pmatrix} \Leftrightarrow \lambda_1 = \lambda_2 = 0$   
\nb)  $\begin{pmatrix} 1 \\ 0 \end{pmatrix}, \begin{pmatrix} 0 \\ 1 \end{pmatrix}, \begin{pmatrix} 1 \\ 2 \end{pmatrix} \in \mathbb{R}^2$  sind linear abhängig.  
\nDenn:  $\begin{pmatrix} 1 \\ 0 \end{pmatrix} + 2 \begin{pmatrix} 0 \\ 1 \end{pmatrix} - \begin{pmatrix} 1 \\ 2 \end{pmatrix} = \begin{pmatrix} 0 \\ 0 \end{pmatrix} (\lambda_1 = 1; \lambda_2 = 2; \lambda_3 = -1)$ 

Die Menge aller Linearkombinationen von  $e^1, e^2, ..., e^n$ ∈ℝ<sup>n</sup> ist ℝ<sup>n</sup>.

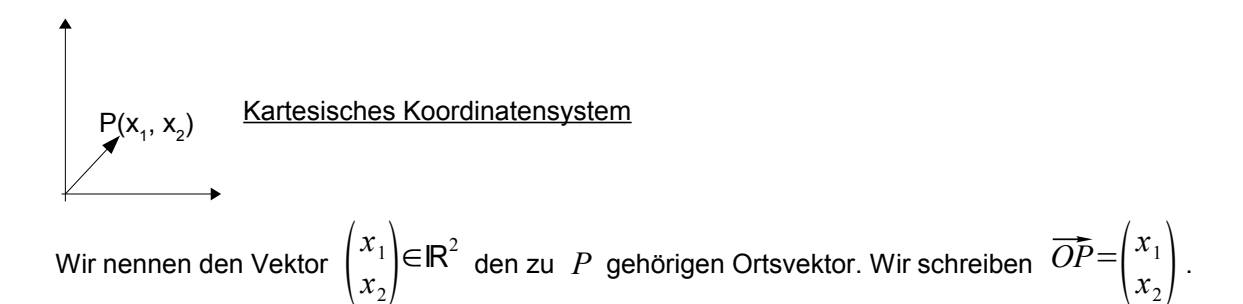

 $\overline{OP}$  ist die gerichtete Strecke mit Anfangspunkt  $0$  und Endpunkt  $P$ .

Die gerichtete Strecke *AB* zwischen den Punkten *<sup>A</sup> , <sup>B</sup>* lässt sich schreiben als: *AB*=*OB –OA*

.

$$
\begin{array}{c}\n\sqrt{34} \\
\sqrt{24} \\
\sqrt{34} \\
\sqrt{44} \\
\sqrt{44} \\
\sqrt{44} \\
\sqrt{44} \\
\sqrt{44} \\
\sqrt{44} \\
\sqrt{44} \\
\sqrt{44} \\
\sqrt{44} \\
\sqrt{44} \\
\sqrt{44} \\
\sqrt{44} \\
\sqrt{44} \\
\sqrt{44} \\
\sqrt{44} \\
\sqrt{44} \\
\sqrt{44} \\
\sqrt{44} \\
\sqrt{44} \\
\sqrt{44} \\
\sqrt{44} \\
\sqrt{44} \\
\sqrt{44} \\
\sqrt{44} \\
\sqrt{44} \\
\sqrt{44} \\
\sqrt{44} \\
\sqrt{44} \\
\sqrt{44} \\
\sqrt{44} \\
\sqrt{44} \\
\sqrt{44} \\
\sqrt{44} \\
\sqrt{44} \\
\sqrt{44} \\
\sqrt{44} \\
\sqrt{44} \\
\sqrt{44} \\
\sqrt{44} \\
\sqrt{44} \\
\sqrt{44} \\
\sqrt{44} \\
\sqrt{44} \\
\sqrt{44} \\
\sqrt{44} \\
\sqrt{44} \\
\sqrt{44} \\
\sqrt{44} \\
\sqrt{44} \\
\sqrt{44} \\
\sqrt{44} \\
\sqrt{44} \\
\sqrt{44} \\
\sqrt{44} \\
\sqrt{44} \\
\sqrt{44} \\
\sqrt{44} \\
\sqrt{44} \\
\sqrt{44} \\
\sqrt{44} \\
\sqrt{44} \\
\sqrt{44} \\
\sqrt{44} \\
\sqrt{45} \\
\sqrt{45} \\
\sqrt{46} \\
\sqrt{46} \\
\sqrt{46} \\
\sqrt{46} \\
\sqrt{46} \\
\sqrt{46} \\
\sqrt{46} \\
\sqrt{46} \\
\sqrt{46} \\
\sqrt{46} \\
\sqrt{46} \\
\sqrt{46} \\
\sqrt{46} \\
\sqrt{46} \\
\sqrt{46} \\
\sqrt{46} \\
\sqrt{46} \\
\sqrt{46} \\
\sqrt{46} \\
\sqrt{46} \\
\sqrt{46} \\
\sqrt{46} \\
\sqrt{46} \\
\sqrt{46} \\
\sqrt{46} \\
\sqrt{46} \\
\sqrt{46} \\
\sqrt{46} \\
\sqrt{46} \\
\sqrt{46} \\
\sqrt{46} \\
\sqrt{46} \\
\sqrt{46} \\
\sqrt{46} \\
\sqrt{46} \\
\sqrt{46} \\
\sqrt{46} \\
\sqrt{46} \\
\sqrt{46} \\
\sqrt{
$$

 $\uparrow$ 

$$
\text{Wenn } \overrightarrow{OA} = \begin{pmatrix} a_1 \\ a_2 \end{pmatrix}, \overrightarrow{OB} = \begin{pmatrix} b_1 \\ b_2 \end{pmatrix} \text{ dann: } \overrightarrow{AB} = \begin{pmatrix} b_1 - a_1 \\ b_2 - a_2 \end{pmatrix}.
$$

Vektoren 
$$
a = \begin{pmatrix} a_1 \\ a_2 \end{pmatrix}, b = \begin{pmatrix} b_1 \\ b_2 \end{pmatrix} \in \mathbb{R}^2
$$
  
\nWir betrachten:  $\begin{pmatrix} a_1 \\ a_2 \end{pmatrix} + \begin{pmatrix} b_1 \\ b_2 \end{pmatrix}$ 

$$
x = \begin{pmatrix} x_1 \\ \vdots \\ x_n \end{pmatrix}, y = \begin{pmatrix} y_1 \\ \vdots \\ y_n \end{pmatrix}; x \neq 0_n, y \neq 0_n
$$

#### **Multiplikation von Vektorpfeilen**

- <sup>→</sup> Unter dem Skalarprodukt (inneren Produkt) der Vektoren *<sup>x</sup> , <sup>y</sup>* verstehen wir *<sup>x</sup>*⋅*y*≝∑ *k*=1 *n*  $x_k y_k$ .
- <sup>→</sup> Unter dem Betrag (der Länge) der Vektors *x*∈ℝ *n , x*=  $\left\lfloor \frac{1}{x} \right\rfloor$ *x*1 ⋮ *<sup>x</sup>n* verstehen wir: <sup>∣</sup>*x*∣≝∣ *<sup>x</sup>*⋅*x*∣=∣∑ *k* =1 *n*  $x_n^2$
- → unter dem <u>Winkel</u> φ zwischen den Vektoren  $x$  ,  $y$ ∈ℝ<sup>n</sup> verstehen wir den durch cos $(\phi)$ = $\frac{x \cdot y}{|x|}$ ∣*x*∣⋅∣*y*∣ bestimmten Winkel, vorausgesetzt:  $x \neq 0$ <sub>n</sub>,  $y \neq 0$ <sub>n</sub> Wir schreiben auch  $\phi = \star(x, y)$

#### **Eigenschaften**

- ∣*x*∣=0⇔*x*1=*x*2==*xn*=0*; x*∈ℝ *n*
- −∣*x*∣∣*y*∣≤*x*⋅*y*≤∣*x*∣∣*y*∣
- $x \cdot y = y \cdot x$

$$
- x \cdot (y+z) = x \cdot y + x \cdot y
$$

$$
- \quad (\lambda x) \cdot y = x \cdot (\lambda y) = \lambda (x \cdot y)
$$

$$
x, y \in \mathbb{R}^n, y \neq 0_n
$$

Unter der <u>Projektion</u>  $x_y$  des Vektors  $x$  auf  $y$  verstehen wir  $x_y \stackrel{\text{def}}{=} \frac{x \cdot y}{y \cdot y}$ *y*⋅*y y*

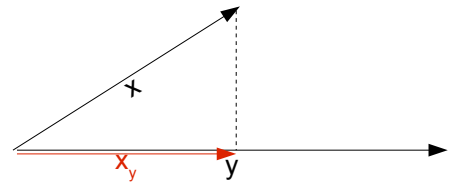

$$
|y| = \sqrt{y \cdot y} \Rightarrow y \cdot y = |y|^2
$$

**Beispiel:**

$$
x = \begin{pmatrix} -8 \\ -2 \\ 6 \end{pmatrix}, y = \begin{pmatrix} -3 \\ -4 \\ -1 \end{pmatrix}
$$
  
\n
$$
x \cdot y = \sqrt{104} \; ; |y| = \sqrt{26} \; ; \; y = \pm (x, y)
$$
  
\n
$$
\cos \phi = \frac{x \cdot y}{|x| \cdot |y|} = \frac{26}{\sqrt{2704}} = \frac{1}{2} \Rightarrow \phi = 60^{\circ} (\frac{\pi}{3})
$$

## **Das Vektorprodukt**

(nur im  $\mathbb{R}^3$ !)  $x, y \in \mathbb{R}^3$ ;  $x, y \neq 0_3$  Unter dem Vektorprodukt von *x , y* verstehen wir einen Vektor *v*∈ℝ 3 mit folgenden Eigenschaften:

- *v*=*x*×*y*
- *v* steht senkrecht auf *x , y*
- $|v|=|x| \cdot |y| \cdot \sin \phi$ ,  $\phi = \pm (x, y)$ ; 0≤ $\phi \le \pi = 180^\circ$
- Die Vektoren *x , y , v* bilden in der angegebenen ein Rechtssystem (Rechte-Hand-Regel)

∣*v*∣=∣*x*×*y*∣ = dem Flächeninhalt des von *x , y* aufgespannten Parallelogramms.

## Es gilt folgendes:

- *x*×*y*=−*y*×*x*
- $\lambda$  *x*  $\lambda$  *x*  $\lambda$  *y* =  $λ$  (*x*  $\times$  *y*);  $λ \in \mathbb{R}$
- $(x+y)\times z = x\times y + y\times z$

$$
- x \times y = (x_2 y_3 - x_3 y_2, x_3 y_1 - x_1 y_3, x_1 y_2 - x_2 y_1)
$$

**Merkregel:**

$$
x \times y = \det \begin{pmatrix} e^1 & x_1 & y_1 \\ e^2 & x_2 & y_2 \\ e^3 & x_3 & y_3 \end{pmatrix} = e^1(x_2y_3 - x_3y_2) - e^2(x_1y_3 - x_3y_1) + e^3(x_1y_2 - x_2y_1)
$$

*x*, *y* sind linear abhängig ⇔*x*× *y*=0<sub>*n*</sub>

## **Das Spatprodukt**

(nur im  $\mathbb{R}^3$  )

$$
x, y, z \in \mathbb{R}^3
$$
;  $x \neq 0_3$ ,  $y \neq 0_3 z \neq 0_3$ 

 $(x, y, z) \stackrel{\text{def}}{=} (x \times y) \cdot z$ 

- *x , y ,z* nennen wir das Spaltprodukt.
- $|(x, y, z)|$  = das Volumen des von  $x, y, z$  aufgespannten Parallelogramms (oder Spats). ↑ $\vec{a} \times \vec{b}$

$$
\frac{1}{\frac{c}{d}}\int_{\frac{1}{\frac{c}{d}}}\frac{h}{\int_{\frac{c}{d}}^{d}}\frac{1}{\int_{\frac{c}{d}}^{d}}\left|\frac{y_{1} - z_{1}}{y_{2} - z_{2}}\right| = x_{1}(y_{2}z_{3} - y_{3}z_{2}) + x_{2}(y_{3}z_{1} - y_{1}z_{3}) + x_{3}(y_{1}z_{2} - y_{2}z_{1})
$$

Anwendung:

– *x , y ,z*∈ℝ 3 : linear unabhängig ⇔ *x , y ,z*≠0⇔  $\int_{r_2}^{r_2}$  $x_1$   $y_1$   $z_1$  $x_2$   $y_2$   $z_2$  $\begin{bmatrix} x_2 & y_2 & z_2 \\ x_3 & y_3 & z_3 \end{bmatrix}$  $\neq 0$  Punkte *A*, *B*, *C*, *D* liegen in einer Ebene genau dann wenn  $(\overrightarrow{AB}, \overrightarrow{AC}, \overrightarrow{AD})=0$ 

#### **Beispiel:**

$$
x = \begin{pmatrix} 3 \\ -1 \\ 1 \end{pmatrix}, y = \begin{pmatrix} -1 \\ 2 \\ 4 \end{pmatrix}; x \times y = \begin{pmatrix} -6 \\ -13 \\ 5 \end{pmatrix}
$$

**Beispiel:**

$$
x = (-1 \quad 3 \quad -2), y = \begin{pmatrix} -2 \\ 1 \\ 1 \end{pmatrix}, z = \begin{pmatrix} 4 \\ 3 \\ -7 \end{pmatrix}
$$

Frage: Lineare Abhängigkeit

$$
\text{Antwort:} \ \det\begin{pmatrix} -1 & -2 & 4 \\ 3 & 1 & 3 \\ -2 & 1 & -7 \end{pmatrix} = 7 + 12 + 12 + 8 - 42 + 3 = 7
$$

 $\exists$  Für beliebige Vektoren  $x^1, \ldots, x^n$ ∈ℝ"gilt:  $x^1, \ldots, x^n$ ∈ℝ"linear unabhängig ⇔ $\frac{\det \left(x^1, x^2, x^2\right)}{\det x^2}$  $x^1, x^2, ..., x^n$ <br>Spalten der Matrix  $)\neq 0$ .

# Geraden

<u>Geraden</u><br>→ A sei ein fester Raumpunkt mit dem Ortsvektor  $a = \overline{OA}$  und  $r \in \mathbb{R}^3$ .

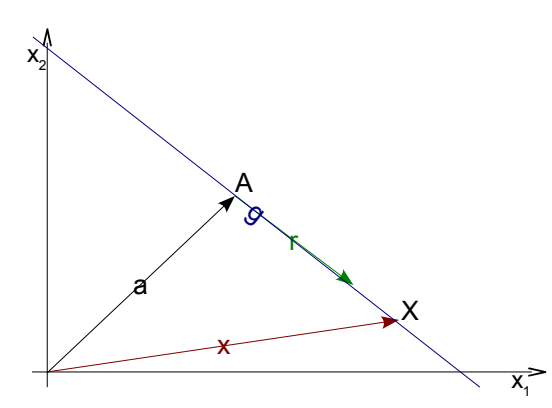

Alle Punkte *X* der Geraden werden durch den Ortsvektor *<sup>x</sup>*=*OX*

*x*=*atr ;t*∈ℝ (Parameterdarstellung oder Punktrichtungsgleichung)

 $x=a+tr$  ;  $t \in \mathbb{R}$  (Parameterdarstellung oder Punktrichtungsgleichung)<br>→ Seinen A und B zwei feste Raumpunkte,  $A \neq B$  , mit den zugehörigen Ortsvektoren  $a=\overline{OA}$  mit  $b$ = $\overline{OB}$  . Dann gibt es genau eine Gerade  $g$  durch die Punkte  $A$  *, B* .  $b = \overline{OB}$ . Dann gibt es genau eine Gerade *g* durch die Punkte *A*, *B*.<br>Alle Punkte *X* der Geraden werden durch den Ortsvektor  $x = \overline{OX}$  beschrieben.

*x*=*at b*−*a;t* ∈ℝ (Parameterdarstellung, Zweipunktgleichung)

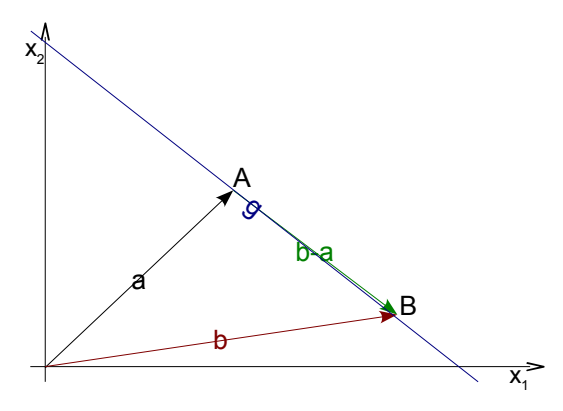

#### **Beispiel:**

*A*= $(1,5)$ , *B*= $(3,4)$  Punkte in der Ebene. Die zugehörigen Ortsvektoren sind  $a$ = $\overrightarrow{OA}$ = $\begin{pmatrix} 1 & 0 & 0 \\ 0 & 1 & 0 \\ 0 & 0 & 0 \\ 0 & 0 & 0 \\ 0 & 0 & 0 \\ 0 & 0 & 0 & 0 \\ 0 & 0 & 0 & 0 \\ 0 & 0 & 0 & 0 \\ 0 & 0 & 0 & 0 \\ 0 & 0 & 0 & 0 \\ 0 & 0 & 0 & 0 \\ 0 &$  $\begin{pmatrix} 1 \\ 5 \end{pmatrix}$ ,  $b = \overrightarrow{OB} = \begin{pmatrix} \frac{2}{9} & \frac{1}{9} \\ \frac{2}{9} & \frac{1}{9} \end{pmatrix}$  $\begin{pmatrix} 3 \\ 9 \end{pmatrix}$ 

Zweipunktgleichung der Geraden durch *A , B* lautet:

$$
x = a + t(b-a) = {1 \choose 5} + t {2 \choose 4} = {1+2t \choose 5+4t}
$$
  
\n
$$
\text{Wenn } x = {x_1 \choose x_2}, \text{ so ist } x_1 = 1 + 2t, x_2 = 5 + 4t \Rightarrow x_1 = 1 + 2t \Rightarrow t = \frac{x_1 - 1}{2}. \text{ Einstein in } x_2 = 5 + 4t
$$
  
\n
$$
\text{liefert } x_2 = 5 + 4 \frac{x_1 - 1}{2} = 5 + 2x_1 - 2 = 2x_1 + 3
$$

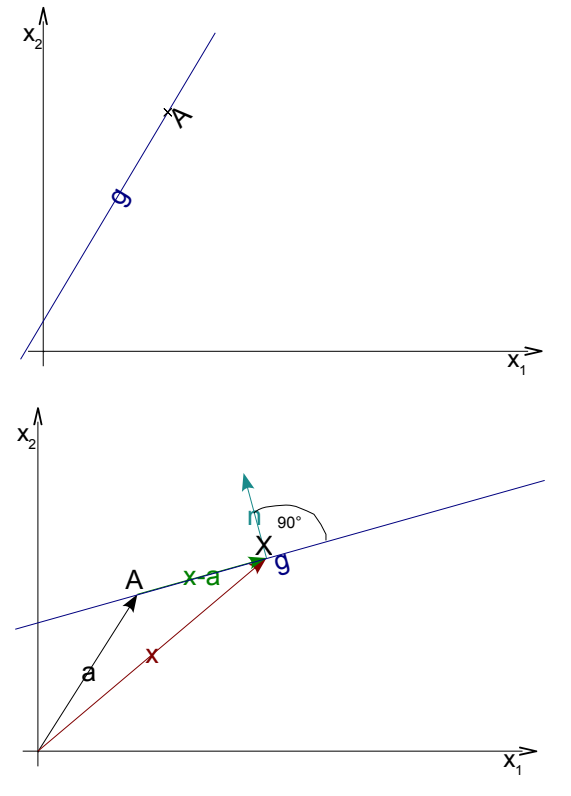

*x*−*a*⋅*n*=0 (Hesse'sche Normalenform)

Weitere Darstellungsmöglichkeit *x*−*a*⋅*n*=0⇔*x*⋅*n*=*a*⋅*n*⇔ *x*⋅*n*=*d* ( *n ,a* (bzw. *d* ) sind vorgegeben).

#### **Abstand eines Punktes von einer Geraden**

Sei *x*=*atb* mit *t*∈ℝ *;a ,b*∈ℝ <sup>3</sup> die Gleichung der Geraden *g* .

$$
\underbrace{\qquad \qquad }_{gegeben}
$$

Fernen sei *q*∈ℝ 3 der Ortsvektor eines gegebenen Punktes *Q* . Wir suchen den Abstand zwischen *Q* und *g* .

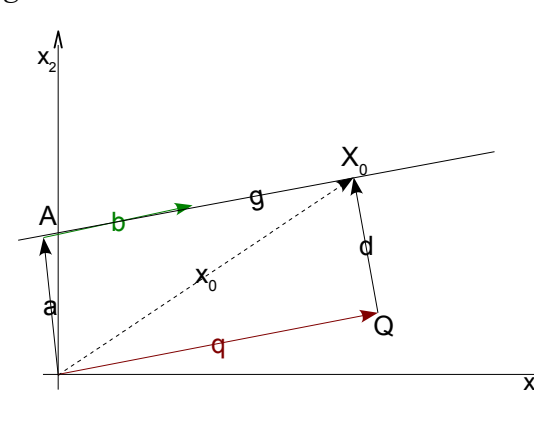

Sei  $\overline{X}_0$  der Fußpunkt des Lotes von  $\overline{\mathcal{Q}}$  auf  $\overline{g}$  und  $\overline{x}_0$  der zugehörige Ortsvektor.

Für den Vektor *d* ≝*x*0−*q* gilt dann *d*⋅*b*=0 .

Der gesuchte Abstand zwischen *Q* und *g* ist dann ∣*d*∣ .

Es gilt:

$$
|d| = \frac{|(a-q)\times b|}{|b|} \quad x_0 = a - \frac{(a-q) \cdot b}{b \cdot b} \quad \text{(Wir dürfen nicht kürzen!)}
$$

#### **Beispiel**

Sei *g* eine Gerade *x*= 1  $\begin{pmatrix} -2 \\ 0 \end{pmatrix}$  + t  $\begin{pmatrix} 3 \\ -1 \end{pmatrix}$ 2 3<br>
-4 und *Q*=(1,−2,7) ein Raumpunkt. Wir suchen den Abstand des

Punktes  $Q$  von  $g$  und den Fußpunkt  $\overline{X}_0$  des Lotes von  $Q$  auf  $g$  .

For den Abstand gilt:

\n
$$
|d| = \frac{|(a-q)\times b|}{|b|} : \text{ Hier sind: } a = \begin{pmatrix} 1 \\ -2 \\ 0 \end{pmatrix}, b = \begin{pmatrix} 2 \\ 3 \\ -4 \end{pmatrix}, q = \begin{pmatrix} 1 \\ -2 \\ 7 \end{pmatrix}
$$
\n
$$
\Rightarrow (a-q)\times b = \begin{pmatrix} 0 \\ 0 \\ -7 \end{pmatrix} \times \begin{pmatrix} 2 \\ 3 \\ -4 \end{pmatrix} = \begin{pmatrix} 21 \\ -14 \\ 0 \end{pmatrix}
$$
\n
$$
|(a-q)\times b| = \sqrt{21^2 + 14^2} = 7 \cdot \sqrt{13}
$$
\n
$$
|b| = \sqrt{4+9+16} = \sqrt{29} \Rightarrow |d| = 7 \cdot \sqrt{\frac{13}{29}}
$$
\n
$$
x_0 = a - \frac{(a-q) \cdot b}{b \cdot b} b = \begin{pmatrix} 1 \\ -2 \\ 0 \end{pmatrix} - \frac{28}{29} \begin{pmatrix} 2 \\ 3 \\ -4 \end{pmatrix} \approx \begin{pmatrix} -0.9310 \\ 4.8965 \\ 3.8620 \end{pmatrix}
$$

*x*⋅*n*=*a*⋅*n* (Normalengleichung / Hesse'sche Normalenform falls ∣*n*∣=1

$$
x = \begin{pmatrix} x_1 \\ x_2 \end{pmatrix}; n = \begin{pmatrix} n_1 \\ n_2 \end{pmatrix}; a = \begin{pmatrix} a_1 \\ a_2 \end{pmatrix}
$$
$$
x \cdot n = x_1 \cdot n_1 + x_2 \cdot n_2
$$
  
\n
$$
a \cdot n = a_1 \cdot n_1 + a_2 \cdot n_2
$$
  
\n
$$
\Rightarrow x_1 \cdot n_1 + x_2 \cdot n_2 = \underbrace{a \cdot n = a_1 \cdot n_1 + a_2 \cdot n_2}_{\dots \equiv d} \Rightarrow x \cdot n = x_1 \cdot n_1 + x_2 \cdot n_2 = d \text{ (Koordinatengleichung) mit}
$$
  
\n
$$
n_1, n_2, d \in \mathbb{R}
$$
  
\nBeispiel:

$$
A = (1,5), B = (3,9)
$$
  
\n
$$
x = a + t(b-a) = \begin{pmatrix} 1+2t \\ 5+4t \end{pmatrix}
$$
  
\n
$$
a = \overrightarrow{OA} = \begin{pmatrix} 1 \\ 5 \end{pmatrix}; b = \overrightarrow{OB} = \begin{pmatrix} 3 \\ 9 \end{pmatrix}
$$
  
\n
$$
r \stackrel{\text{def}}{=} b - a = \begin{pmatrix} 2 \\ 4 \end{pmatrix}
$$
  
\n
$$
n \cdot r = 0
$$
  
\n
$$
x \cdot n = 2x_1 - x_2
$$
  
\n
$$
x \cdot n = 2x_1 - x_2
$$

$$
a \cdot n = \left(\frac{1}{5}\right) \cdot \left(\frac{2}{-1}\right) = 2 - 5 = -3
$$

**Normalengleichung** 

$$
2x_1 - x_2 = -3 \ (\Leftrightarrow x_2 = 2_{x1} + 1)
$$

Hesse'sche Normalenform

$$
|n| = \sqrt{4+1} = \sqrt{5}
$$
  

$$
n_0 \stackrel{\text{def}}{=} \frac{1}{\sqrt{5}} n \left( |n_0| = \left| \frac{1}{\sqrt{5}} n \right| = \frac{1}{\sqrt{5}} \cdot |n| = 1 \right)
$$

 $x \cdot n_0 = a \cdot n_0$  (Hesse'sche Normalenform)

## Gleichung einer Ebene

Sei *A* ein Raumpunkt und *b , c*∈ℝ<sup>3</sup> zwei linear unabhängige Vektoren (  $b \times x \neq \begin{bmatrix} 0 & 0 \ 0 & 0 \end{bmatrix}$  $\boldsymbol{0}$  $\begin{pmatrix} 0 \ 0 \end{pmatrix}$ ). Dann gibt es genau

eine Ebene *E* , die den Punkt *A* beinhaltet und parallel zu den Vektoren *b , c* ist. Jeder Punkt *X* der Ebene ist durch den Ortsvektor *x*=*at*⋅*bs*⋅*s* mit *s,t*∈ℝ (Parameterdarstellung) gegeben. Dabei ist *<sup>a</sup>*=*OA* .

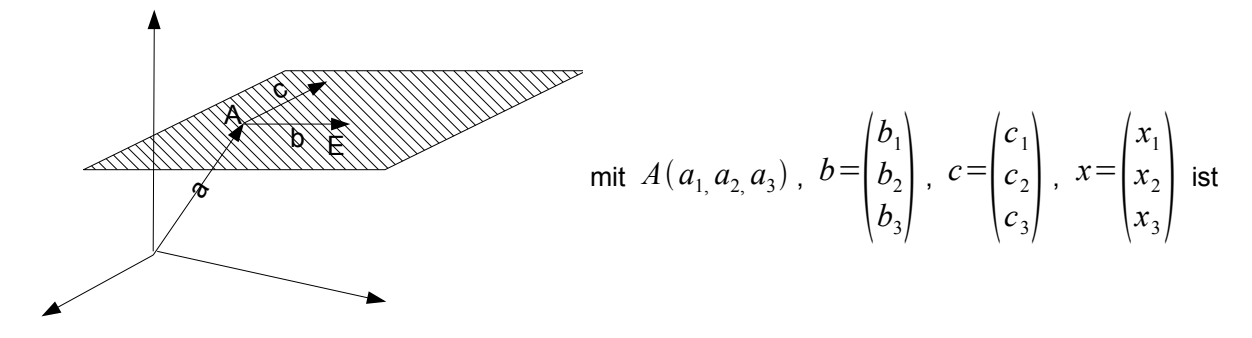

 $x = a + tb + sc$  äquivalent zu  $x_i = a_i + tb_i + sc$   $i = 1,2,3$ .

Seien *<sup>A</sup> , B,C* drei Raumpunkte, die nicht auf einer Geraden liegen. *<sup>a</sup>*=*OA , <sup>b</sup>*=*OB , <sup>c</sup>*=*OC* Dann gibt es genau eine Ebene, auf der die drei Punkte *A , B,C* liegen. Jeder Punkt *X* der Ebene ist durch den Ortsvektor *x*=*at*⋅*b*−*as*⋅*c*−*a;t ,s*∈ℝ gegeben.  $x_i = a_i + t(b_i - a_i) + s(c_i - a_i)t$ ,  $s \in \mathbb{R}$ ,  $i = 1, 2, 3$ 

Dabei sind 
$$
x = \begin{pmatrix} x_1 \\ x_2 \\ x_3 \end{pmatrix}, b = \begin{pmatrix} b_1 \\ b_2 \\ b_3 \end{pmatrix}, c = \begin{pmatrix} c_1 \\ c_2 \\ c_3 \end{pmatrix}, A = (a_1, a_2, a_3)
$$

Die Ebene E sei gegeben durch *x*=*at*⋅*bs*⋅*c* mit *a ,b , c , x*∈ℝ 3 *;t ,s*∈ℝ

*<sup>A</sup>* Raumpunkt *<sup>a</sup>*=*OA*

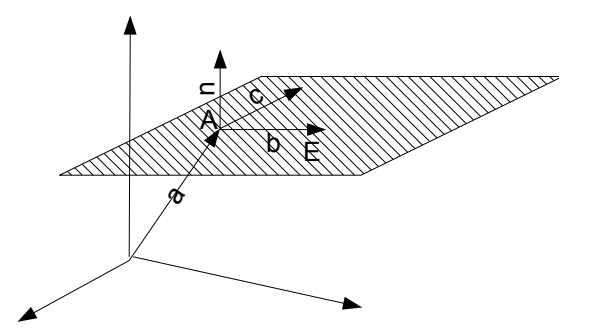

Wir wählen *n*≝*b*×*c*

Aus  $x = a + tb + sc$  folgt:  $n \cdot (x - a) = 0$  Gleichung einer Ebene durch *A* senkrecht zum Vektor *n*. Ist ∣*n*∣=1 , so sprechen wir von der Hesse'sche Normalenform der Ebene. (Parameterfreie Darstellung)

Mit  $a=$  $\Big\vert_{a}^{u_2}$ *a*1  $a<sub>2</sub>$  $\begin{pmatrix} a_2 \\ a_3 \end{pmatrix}$ , *b*=  $\Big|_{h_{\infty}}^{L_{2}}$  $b<sub>1</sub>$  $b<sub>2</sub>$  $\begin{bmatrix} b_2 \\ b_3 \end{bmatrix}$ , , *x*=  $\int_{x_2}^{x_2}$ *x*1 *x*2  $\begin{pmatrix} x_2 \\ x_3 \end{pmatrix}$ , *x*=  $\int_{x_2}^{x_2}$ *x*1 *x*2  $\begin{pmatrix} x_2 \\ x_3 \end{pmatrix}$ ist *n*⋅(*x*−*a*)=0 äquivalent zu  $n_1x_1 + n_2x_2 + n_3x_3 = d$  mit  $d = n_1 a_1 + n_2 a_2 + n_3 a_3$  Koordinatengleichung.

#### **Beispiel**

Seien *A*=(1,5,0), *B*=(-2-1,8)*C*=(2,0,1) wir setzen  $b = \overrightarrow{AB}$   $c = \overrightarrow{AC}$ 

$$
b = \begin{pmatrix} -2 \\ -1 \\ 8 \end{pmatrix} - \begin{pmatrix} 1 \\ 5 \\ 0 \end{pmatrix} = \begin{pmatrix} -3 \\ -6 \\ 6 \end{pmatrix}; c = \begin{pmatrix} 2 \\ 0 \\ 1 \end{pmatrix} - \begin{pmatrix} 1 \\ 5 \\ 0 \end{pmatrix} = \begin{pmatrix} 1 \\ -5 \\ 1 \end{pmatrix} b \times c = \begin{pmatrix} -3 \\ -6 \\ 8 \end{pmatrix} \times \begin{pmatrix} 1 \\ -5 \\ 1 \end{pmatrix} = \begin{pmatrix} 34 \\ 11 \\ 21 \end{pmatrix} \neq \begin{pmatrix} 0 \\ 0 \\ 0 \end{pmatrix} \Rightarrow b, c \Rightarrow linear
$$
unabhängig.

Wie setzten  $a = \begin{bmatrix} 5 \\ 0 \end{bmatrix}$ 1  $\begin{bmatrix} 5 \\ 0 \end{bmatrix}$  $\Rightarrow$   $x = \begin{bmatrix} 5 \\ 0 \end{bmatrix}$ 1  $\binom{5}{0}$  + t<sup>1</sup>  $\binom{1}{5}$ −3  $\begin{array}{c|c} -6 & +s \\ \hline 8 & 1 \end{array}$ 1  $\begin{bmatrix} -5 \\ 1 \end{bmatrix} = 5$ 1−3t*s*  $\left\{\n\begin{array}{l}\n5-6t-5s \\
8t+s\n\end{array}\n\right\}$ *t*,  $s \in \mathbb{R}$ 

Gleichung der Ebene durch die Punkte A,B,C

$$
n \cdot (x-a) = 0
$$
  
\n
$$
n \cdot x = n \cdot a \; ; \; n = \begin{pmatrix} 34 \\ 11 \\ 21 \end{pmatrix}; \; a = \begin{pmatrix} 1 \\ 5 \\ 0 \end{pmatrix}
$$

### **Schnitt zweier Ebenen**

Seien  $E_1, E_2$  Ebenen im  $\mathbb{R}^3$  mit den Gleichungen

$$
n_1 \cdot (x - a_1) = 0; n_2 \cdot (x - a_2) = 0 \text{ mit } n_1, n_2, a_1, a_2 \in \mathbb{R}^3
$$
  
Wir setzten voraus:  $n_1 \times n_2 \neq \begin{pmatrix} 0 \\ 0 \\ 0 \end{pmatrix}$ 

Denn:  $n_1 \times n_2 = \begin{bmatrix} 0 \\ 0 \end{bmatrix}$ 0  $0 \choose 0$  ⇒  $E_1$ *,*  $E_2$  sind parallel. Wir unterscheiden zwei Fälle:

$$
- E_1 \cap E_2 \neq \emptyset \Rightarrow E_1 \neq E_2
$$

$$
- E_1 \cap E_2 = \emptyset
$$

Gesucht wird die Schnittmenge *E*1∩*E*<sup>2</sup> unter der Voraussetzung

$$
n_1 \times n_2 \neq \begin{pmatrix} 0 \\ 0 \\ 0 \end{pmatrix}.
$$

Aus  $n_1·(x-a_1)=0$  ;  $n_2·(x-a_2)=0$  folgt  $n_{11}x_1 + n_{12}x_2 + n_{13}x_3 = n_1 \cdot a_1;$  $n_{21}x_1 + n_{22}x_2 + n_{22}x_2 + n_{23}x_3 = n_2 \cdot a_2$  mit  $n_i =$  $\binom{n_i}{n_i}$ *ni1 ni2*  $\begin{bmatrix} n_{i2} \\ n_{i3} \end{bmatrix}$ *;i*=1,2*; x*=  $\int_{x_2}^{x_2}$ *x*1 *x*2  $\begin{bmatrix} x_2 \\ x_3 \end{bmatrix}$ .

*Andere Folie:*  $n_1 \times n_2 \neq 0$ 0  $\begin{pmatrix} 0 \ 0 \end{pmatrix}$   $\Rightarrow$   $E_{1,}E_{2}$  sind parallel;  $n_1 \cdot x = n_1 \cdot a_1$  $n_2 \cdot x = n_2 \cdot a$ 

Zu lösen ist ein Gleichungssystem mit 2 Gleichungen und 3 Unbekannten.

Die Lösungen dieses Gleichungssystems bilden die Schnittmenge *E*1∩*E*<sup>2</sup> .

#### **Beispiel:**

Wir betrachten zwei Ebenen  $|E_{1,1}E_{2,1}|$  mit den Gleichungen:  $|E_{1,1} \cdot x_1 + x_2 + x_3|$ 

$$
E_2 \t3 - 4x_1 - x_2 + x_3 = 1
$$

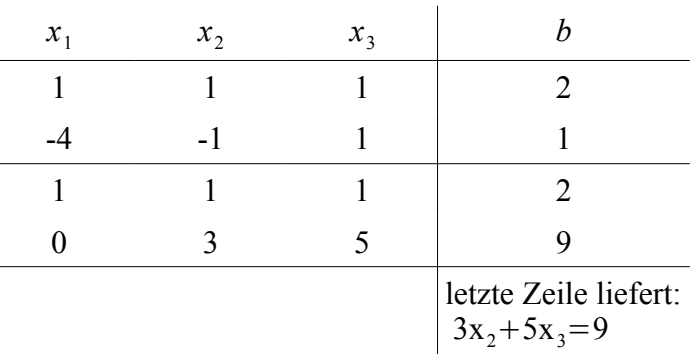

Umformungen:

1)  $4 \cdot Gl_1 + Gl_2$ 

Wir setzten  $x_3=t \in \mathbb{R}$ 

$$
x_2 = \frac{9-5t}{3} = 3 - \frac{5}{3}t
$$
  
\n
$$
x_1 = 2 - x_3 - x_2 = 2 - t - \frac{9}{3} + \frac{5}{t} = 2 - 3 + \left(\frac{5}{3} - 1\right)t = -1 + \left(\frac{5}{3} - 1\right)t = -1 + \frac{2}{3}t
$$
  
\n
$$
x = \begin{pmatrix} -1 \\ 3 \\ 9 \end{pmatrix} + t \cdot \begin{pmatrix} \frac{2}{3} \\ -\frac{5}{3} \\ 1 \end{pmatrix}
$$

Die Schnittmenge der Ebenen  $\left| E_{1,}E_{2}\right|$  ist eine Gerade der Gleichung:  $\left| x{=}\right|_{0.01}$ −1  $\begin{vmatrix} 3 \\ 0 \end{vmatrix}$  + t<sup>1</sup>  $\frac{3}{2}$  $-\frac{5}{2}$  $\begin{pmatrix} 3 \\ 1 \end{pmatrix}$ 

#### Allgemein gilt:

Die Schnittmenge zweier Ebenen  $|E_1,E_2|$ , die nicht parallel sind, ist immer eine Gerade. Zweite Möglichkeit die Schnittmenge zu bestimmen:

wir setzten  $r = n_1 \times n_2 \neq 0$ <br>0 0  $\begin{pmatrix} 0 \\ 0 \end{pmatrix}$ .

ist *A* in *E*1∩*E*<sup>2</sup> mit dem Ortsvektor *<sup>a</sup>*=*OA* so ist *x*=*atr* eine Gleichung der gesuchten Gerade, die die Schnittmenge  $|E_1 \cap E_2|$  bildet.

## Kreise und Kugeln

gegeben: *m*∈ℝ *n ;r*∈ℝ*,r*0  $gesucht: \{ x \in \mathbb{R}^n | |x - m| = r \}$ allgemeine Gleichung:  $(x-m)\cdot(x-m)=r^2 r \in \mathbb{R}$ , *r* > 0 *;*  $x\in\mathbb{R}^n$  2 3

 $|x-m^2|=r^2$ ∣*x*−*m*∣=*r*

Spezialfälle:

*n*=2,ℝ<sup>2</sup> Kreisgleichung  $(x_1 - m_1)^2 + (x_2 - m_2)^2 = r^2$ *n*=3, ℝ<sup>3</sup> Kreisgleichung  $(x_1 - m_1)^2 + (x_2 - m_2)^2 + (x_3 - m_3)^2 = r^2$  $x_2$ 

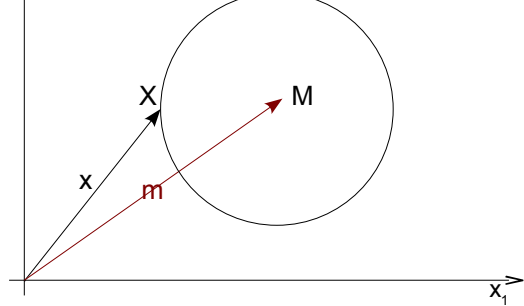

#### **Beispiele:**

a) Kreis mit Mittelpunkt  $n=(2,-4)$  und Radius  $r=3$ 

$$
\left| x - \left(\frac{2}{-4}\right)^2 \right| = 3^2 = 9
$$
  

$$
(x_1 - 2)^2 + (x_2 + 4)^2 = 9
$$

b) Kugel mit Mittelpunkt *n* =  $(-3,2,-4)$  und Radius *r* =  $\frac{5}{2}$ 2

$$
\begin{vmatrix} x - \begin{pmatrix} -3 \\ 2 \\ -4 \end{pmatrix} \end{vmatrix} = \frac{5}{2}
$$
  

$$
(x_1 + 3)^2 + (x_2 - 2)^2 + (x_3 + 4)^2 = \frac{25}{4}
$$

 $x_1^2 + 6x_1 + 9 + x_2^2 - 4x_2 + 4 + x_3^2 + 8x_3 + 16 - \frac{25}{4}$ 4  $=0$  Daraus wissen wir, das dies ein Kreis/Kugel ist.

4

#### **Beispiel:**

$$
x_1^2 + 2x_1 + x_2^2 + 4x_2 = 1
$$

Beschreibt diese Gleichung einen Kreis? Wenn ja, bestimmen Sie den Mittelpunkt *M* und Radius *r* .

$$
\frac{\text{Ziel: } (x_1 - m_1)^2 + (x_2 - m_2)^2 = r^2}{\frac{x_1^2 + 2x_1 + 1 - 1 + x_2^2 + 2x_2 \cdot 2 + 4 - 4}{(x_2 + 2)^2}} = \frac{1}{\frac{1}{x_1 + 6}} \Rightarrow \text{Mittelpunkt } M = (-1, -2) \text{ ; Radius } r = \sqrt{6}
$$

### Abstand zweier paralleler Ebenen

Seien  $E_1$ , $E_2$  Ebenen mit den Gleichungen  $n_1·(x-a_1) = u$  ;  $n_1$ , $a_1 ∈ ℝ^3$   $n_2·(x-a_2) = u$  ;  $n_2$ , $a_2 ∈ ℝ^3$  . Hier

setzen wir voraus  $n_1 \times n_2 = \begin{bmatrix} 0 & 0 \\ 0 & 0 \end{bmatrix}$ 0  $\begin{pmatrix} 0 \ 0 \end{pmatrix}$ . D.h.  $n_1$  und  $n_2$  und somit  $E_1$  und  $E_2$  sind zueinander parallel.

Wir unterscheiden zwei Fälle:

a)  $E_1 \cap E_2 \neq \emptyset$  (⇒  $E_1 = E_2$ ) b)  $E_1 \cap E_2 = \emptyset \Leftrightarrow E_1 \neq E_2$ 

 $\mathsf{Der}\n$  Abstand  $|d|$  der Ebene  $E_1$  und  $E_2$ :  $|d| = \frac{|n_1 \cdot (a_2 - a_1)|}{|a_1|}$  $\frac{a_2 - a_1}{|n_1|}$   $\left(|d| = \frac{|n_2 \cdot (a_2 - a_1)|}{|n_2|} \right)$  $\frac{1}{|n_2|}$ 

Folgerung:  $|d|=0$ ⇔  $n_1$ · $(a_2-a_1)=0$ 

- 1)  $a_1 = a_2 \Rightarrow n_1 \cdot (a_2 a_1) = 0 \Rightarrow E_1 = E_2$
- 2)  $a_1 \neq a_2$  ⇒  $n_1$  steht senkrecht auf  $a_2 a_1$  ⇒  $E_1 = E_2$

lst  $n_1·(a_2 − a_1) \neq 0$  , so gilt  $E_1 {\neq} E_2$  (in unserem Fall  $E_1 \parallel E_2$ )

#### **Beispiel**

*E*<sub>1,</sub> *E*<sub>2</sub> Ebenen mit den Gleichungen  $E_1$ :− $x_1+4x_2+2x_3$ =−3 und  $E_2$ :−2x<sub>1</sub>+8x<sub>2</sub>+4x<sub>3</sub>=34 . Wir suchen den Abstand zwischen  $|E_1,E_2|$ .

$$
n_{1} = \begin{pmatrix} -1 \\ 4 \\ 2 \end{pmatrix}; n_{2} = \begin{pmatrix} -1 \\ 8 \\ 4 \end{pmatrix}
$$
  
\n
$$
n_{1} \cdot a_{1} = -3 \quad n_{2} \cdot a_{2} = 34
$$
  
\n
$$
n_{1} \cdot a_{1} = -3 \Leftrightarrow -1 \cdot a_{11} + 4a_{21} + 2a_{31} = -3
$$
  
\n
$$
n_{2} \cdot a_{2} = 34 \Leftrightarrow -2 \cdot a_{12} + 8a_{22} + 4a_{32} = 34
$$
  
\nLeösung:  
\n
$$
a_{1} \cdot a_{2} = \begin{pmatrix} a_{1} \\ a_{2} \end{pmatrix}
$$

für 
$$
a_1 = \begin{pmatrix} a_{11} \\ a_{21} \\ a_{31} \end{pmatrix}
$$
 zum Beispiel:  $a_{31} = a_{21} = 0 \Rightarrow 3 = 3$ 

$$
a_1 = \begin{pmatrix} 3 \\ 0 \\ 0 \end{pmatrix}
$$

für 
$$
a_2 = \begin{pmatrix} a_{12} \\ a_{22} \\ a_{32} \end{pmatrix}
$$
 zum Beispiel  $a_{32} = a_{22} = 0 \Rightarrow a_{12} = -17$ 

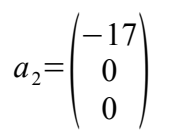

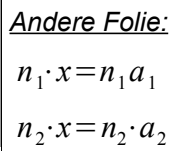

 $|d| = \frac{|n_1 \cdot (a_2 - a_1)|}{|a_1|}$ ∣*n*1∣

$$
a_2 - a_1 = \begin{pmatrix} -17 \\ 0 \\ 0 \end{pmatrix} - \begin{pmatrix} 3 \\ 0 \\ 0 \end{pmatrix} = -\begin{pmatrix} 20 \\ 0 \\ 0 \end{pmatrix}
$$

$$
n_1 \cdot (a_2 - a_1) = -\begin{pmatrix} -1 \\ 4 \\ 2 \end{pmatrix} \cdot \begin{pmatrix} 20 \\ 0 \\ 0 \end{pmatrix} = 20
$$

$$
|n_1| = \sqrt{1 + 16 + 4} = \sqrt{21}
$$

## Weitere Abstands- und Schnittprobleme

### **Zwei Geraden**

$$
g_1: x_1 = a_1 + t_1 b_1; a_1, b_1 \in \mathbb{R}^3; t_1 \in \mathbb{R}; x_1 \in \mathbb{R}^3
$$
  

$$
g_2: x_2 = a_2 + t_2 b_2; a_2, b_2 \in \mathbb{R}^3; t_2 \in \mathbb{R}; x_2 \in \mathbb{R}^3
$$

1. Fall:  $g_1, g_2$  sind parallel.

$$
g_1||g_2 \Rightarrow b_1 \times b_2 = \begin{pmatrix} 0 \\ 0 \\ 0 \end{pmatrix}
$$

 $\mathcal{L}$  Der Abstand zwischen  $g_1$  und  $g_2$  ist  $|d| = \frac{|(a_1 - a_2) \times b_1|}{|b_1|}$  $\frac{|a_2\rangle \times b_1|}{|b_1|}$   $(|d| = \frac{|(a_1 - a_2) \times b_2|}{|b_2|}$  $\frac{1}{|b_2|}$ <sup>2</sup>

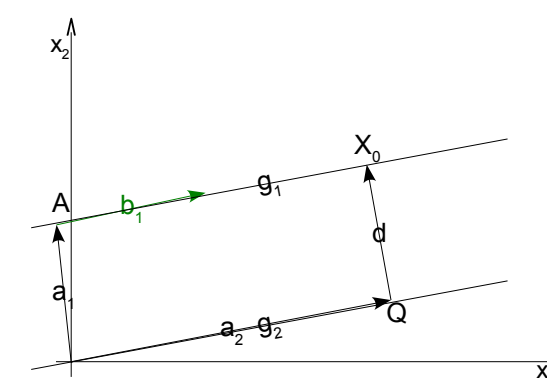

2. Fall 
$$
g_1
$$
 ind  $g_2$  sind windschief, d.h., sind nicht parallel und haben keinen gemeinsamen Punkt.  
Der Abstand abs d ist gegeben durch  $|d| = \frac{|(a_2 - a_1) \cdot (b_1 \times b_2)|}{|b_1 \times b_2|} |d| = \frac{|a_2 - a_1, b_1, b_2|}{|b_1 \times b_2|}$ .  
Beachten Sie dabei, dass  $b_1 \times b_2 \neq \begin{pmatrix} 0 \\ 0 \\ 0 \end{pmatrix}$ 

Bemerkung:

$$
g_1, g_2
$$
 sind genau dann windschief, wenn  $b_1 \times b_2 \neq \begin{pmatrix} 0 \\ 0 \\ 0 \end{pmatrix}$  und  $(a_2 - a_1, b_1, b_2) \neq 0$ .

- 3. Fall:  $g_1$  und  $g_2$  haben einen gemeinsamen Schnittpunkt.
	- Berechnung des Schnittpunktes:

 $t_1 b_1 - t_2 b_2 = a_2 - a_1$ 

3 Gleichungen mit zwei Unbekannten *t* 1 *,t* 2

**•** Berechnung des Winkels  $\phi$  zwischen  $g_1$  und  $g_2$ :

D.h., Bestimmung des Winkels zwischen den Richtungsvektoren  $\,b_1^{}\,$  und  $\,b_2^{}\!$  :

$$
\cos \phi = \frac{|b_1 \cdot b_2|}{|b_1| \cdot |b_2|} \, ; \, \phi = \ast (b_1, b_2) \, ; \phi \in [0, \pi]
$$
\n2222

Dabei sind:  $|b_1||b_2| \neq 0$ 

### **Schnittwinkel zwischen zwei Ebenen**

$$
E_1: n_1 \cdot (x - a_1) = 0 \, n_1 \, a_1 \in \mathbb{R}^3
$$
  
\n
$$
E_2: n_2 \cdot (x - a_2) = 0 \, n_2 \, a_2 \in \mathbb{R}^3
$$
  
\nWe setzten voraus:  $n_1 \times n_2 \neq \begin{pmatrix} 0 \\ 0 \\ 0 \end{pmatrix}$ 

Der Schnittwinkel  $\,\boldsymbol{\phi}\,$  zweier Ebenen  $\,E_{\,1}\,$  und  $\,E_{\,2}\,$ , ist der Winkel zwischen ihren Normalvektoren  $\,n_{\,1}\,$  und  $n_{2}$ .

**Wir bestimmen aus der Gleichungen** cos φ =  $\frac{|n_1 \cdot n_2|}{|n_1|}$  $|n_1|\cdot |n_2|$  $\phi = \star (n_1, n_2)$ ;  $\phi \in [0, \pi]$ 

### **Abstand eines Punktes von einer Ebene**

- Eine Ebene E ist gegeben durch einen Punkt A mit dem Ortsvektor *<sup>a</sup>*=*OA* und einen Normalenvektor *n*∈ℝ 3
- Ein Raumpunkt Q mit dem Ortsvektor *<sup>q</sup>*=*OQ*

Für den Abstand ∣*d*∣ zwischen *Q* und *E* gilt:

$$
|d| = \frac{|n \cdot (q - a)|}{|n|}
$$

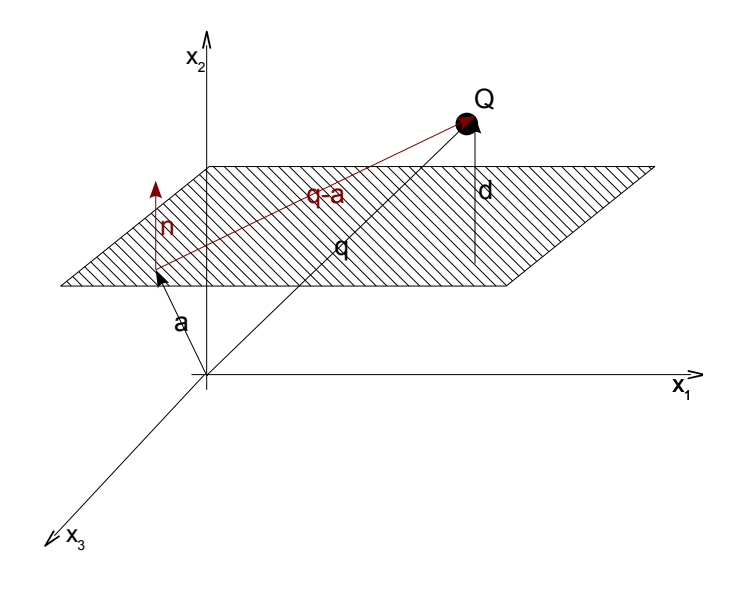

## **Abstand einer Geraden von einer Ebenen**

$$
g: x-a+tb; a, b \in \mathbb{R}^3 t \in \mathbb{R}
$$

 $E: n \cdot (x-c) = 0$ ; *n*,  $c \in \mathbb{R}^3$ 

Für den Abstand zwischen  $g$ ,  $E$  gilt ( $g$ ,  $E$  sind parallel):

$$
|d| = \frac{|n \cdot (a-c)|}{|n|}
$$

Beachten Sie

- $-$  *g*, *E* sind parallel  $\Leftrightarrow$   $n \cdot b = 0$
- ist ∣*d*∣=0 ; so ist *g*∩*E*=*g*

### **Schnittpunkt und Schnittwinkel einer Geraden mit einer Ebene**

Hier setzen voraus.

$$
n \cdot b \neq 0
$$
  

$$
x = a + t \cdot b \quad a, b \in \mathbb{R}^3
$$

$$
n(x-c)=0 \quad n, c \in \mathbb{R}^3
$$

 $n(x-c)=0$  *n*,  $c \in \mathbb{R}^3$ <br>Sei  $x_s$  der Ortsvektor des Schnittpunktes  $S$ , d.h.  $x_s = \overrightarrow{OS}$ 

$$
\text{Es gilt: } x_s = a + t \cdot b \text{ und } n(x_s - c) = 0
$$

Einsetzen der ersten Gleichung in der zweiten Gleichung liefert:

$$
t = \frac{n \cdot (c - a)}{n \cdot b}
$$

Daraus erhalten wir nach Einsetzen in die Geradengleichung für den Durchstoßpunkt:

$$
x_{s} = a + \frac{n \cdot (c - a)}{n \cdot b} \cdot b
$$
\n
$$
g
$$
\n
$$
g
$$
\n
$$
g
$$
\n
$$
g
$$
\n
$$
g
$$
\n
$$
g
$$
\n
$$
g
$$
\n
$$
g
$$
\n
$$
g
$$
\n
$$
g
$$
\n
$$
g
$$
\n
$$
g
$$
\n
$$
g
$$
\n
$$
g
$$
\n
$$
g
$$
\n
$$
g
$$
\n
$$
g
$$
\n
$$
g
$$
\n
$$
g
$$
\n
$$
g
$$
\n
$$
g
$$
\n
$$
g
$$
\n
$$
g
$$
\n
$$
g
$$
\n
$$
g
$$
\n
$$
g
$$
\n
$$
g
$$
\n
$$
g
$$
\n
$$
g
$$
\n
$$
g
$$
\n
$$
g
$$
\n
$$
g
$$
\n
$$
g
$$
\n
$$
g
$$
\n
$$
g
$$
\n
$$
g
$$
\n
$$
g
$$
\n
$$
g
$$
\n
$$
g
$$
\n
$$
g
$$
\n
$$
g
$$
\n
$$
g
$$
\n
$$
g
$$
\n
$$
g
$$
\n
$$
g
$$
\n
$$
g
$$
\n
$$
g
$$
\n
$$
g
$$
\n
$$
g
$$
\n
$$
g
$$
\n
$$
g
$$
\n
$$
g
$$
\n
$$
g
$$
\n
$$
g
$$
\n
$$
g
$$
\n
$$
g
$$
\n
$$
g
$$
\n
$$
g
$$
\n
$$
g
$$
\n
$$
g
$$
\n
$$
g
$$
\n
$$
g
$$
\n
$$
g
$$
\n
$$
g
$$
\n
$$
g
$$
\n
$$
g
$$
\n $$ 

Der gesuchte Winkel  $\alpha$  zwischen der Geraden g und  $g'$  ( $g'$  liegt auf der Ebene  $E : g'$  ist die Schnittgerade zwischen der Ebene *E* und der von *n* und *b* aufgespannte Ebene) erfüllt.

$$
\alpha = \frac{\pi}{2} - \phi
$$
  
\n
$$
\cos \phi = \frac{n \cdot b}{|n| \cdot |b|} \phi \in [0, \pi]
$$

## Affine Abbildungen

Die Zuordnung  $x \mapsto Ax$  ( $\mathbb{R}^n \to \mathbb{R}^n$ ) wobei  $x \in \mathbb{R}^n$ ;  $A \in \mathbb{R}^{n \times n}$  ( $\mathbb{R}^n \equiv \mathbb{R}^{n \times 1}$ ) definiert eine Abbildung.

Es gilt:  $A(x_1+x_2)=A x_1+A x_2; x_1, x_2 \in \mathbb{R}^n$ ,  $A(\lambda x)=\lambda A x; x \in \mathbb{R}^n, \lambda \in \mathbb{R}$ .

Abbildungen mit diesen Eigenschaften nennen wir linear.

Es gilt:

$$
A 0_n = 0_n ; \quad 0_n = \begin{pmatrix} 0 \\ \vdots \\ 0 \end{pmatrix} \in \mathbb{R}^n
$$

Ist  $A \in \mathbb{R}^{n \times n}$  und  $v \in \mathbb{R}^n$ 

So definiert die Zuordnung

$$
x \mapsto Ax + v \quad x \in \mathbb{R}^n
$$

$$
\mathbb{R}^n\!\rightarrow\!\mathbb{R}^n
$$

ebenfalls eine Abbildung.

Solche Abbildungen nennen wir affine Abbildungen.

### **Affine Abbildungen der Ebene auf die Ebene:**

$$
x \mapsto x + v b = \begin{pmatrix} a_{11}x_1 + a_{12}x_2 + v_1 \\ a_{21}x_1 + a_{22}x_2 + v_2 \end{pmatrix}
$$

#### **Spezialfälle**

$$
- \quad A = E_2, v \in \mathbb{R}^2
$$

$$
x \mapsto A x + v = x + v
$$

Translation (Schiebung)

x2 x1 x v v x x+v *<sup>A</sup>*= *a* −*b <sup>b</sup> <sup>a</sup> ; a ,b*∈ℝ⇒det *A*=*a* <sup>2</sup>*b* <sup>2</sup>=*r* 2 *;r* ∈ℝ *;r*0 *<sup>A</sup>*=*r*⋅ *a r* − *b r b r a <sup>r</sup>* <sup>=</sup>*r*⋅ cos −sin sin cos mit ∈[0, 2]

Solche Abbildungen nennen wir Drehstreckungen: Drehung um den Winkel  $\phi$  und Streckung (Stauchung) um den Faktor  $r>1$  beziehungsweise  $0 < r < 1$ .

#### **Beispiel**

$$
\phi = \frac{\pi}{2} \Rightarrow \cos \frac{\phi}{2} \text{ sind } \frac{\phi}{2} = 1; r = 1 \Rightarrow A = \begin{pmatrix} 0 & -1 \\ 1 & 0 \end{pmatrix}
$$

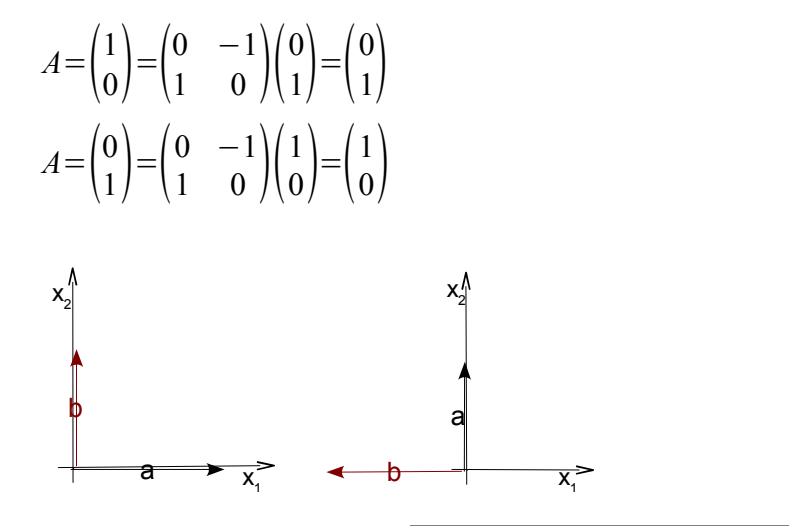

$$
\phi\!=\!0
$$

$$
r \in \mathbb{R} \, ; r > 0
$$
\n
$$
\Rightarrow A = \begin{pmatrix} r & 0 \\ 0 & r \end{pmatrix}
$$

$$
Streckung, falls r > 1
$$

Stauchung, falls  $0 < r < 1$ 

$$
A x = A \begin{pmatrix} x_1 \\ x_2 \end{pmatrix} = \begin{pmatrix} rx_1 \\ rx_2 \end{pmatrix} = r \cdot \begin{pmatrix} x_1 \\ x_2 \end{pmatrix}
$$

### **Beispiel**

 $\phi = \pi$  $r \in \mathbb{R}$ ,  $r > 0$ ⇒ Skalierung mit −*r*

## **Spiegelungen**

$$
A = \begin{pmatrix} -1 & 0 \\ 0 & 1 \end{pmatrix}
$$

Spiegelungen an der x<sub>2</sub>-Achse

$$
A\begin{pmatrix} x_1 \\ x_2 \end{pmatrix} = \begin{pmatrix} -x_1 \\ x_2 \end{pmatrix}
$$

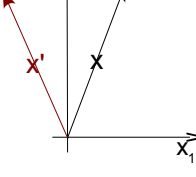

$$
A = \begin{pmatrix} 1 & 0 \\ 0 & -1 \end{pmatrix}
$$

Spiegelung an die x<sub>1</sub>-Achse

# 4. Analysis

## 1. Einteilung der Zahlen

### **1.1 Definitionen**

 $\mathbb{N} = \{1, 2, ...\}$  natürliche Zahlen  $\mathbb{N}_0 = \mathbb{N} \cup \{0\}$ 

$$
\mathbb{Z} = \{0, \pm 1, \pm 2, \ldots\}
$$
ganze Zahlen  

$$
\mathbb{Q} = \left\{\frac{m}{n} \middle| m, n \in \mathbb{Z}\right\}
$$

 $IR$  = reelle Zahlen

```
ℕ⊂ℤ⊂ℚ⊂ℝ
```
"Gott gegeben"

### **1.2 Beispiele**

i) 
$$
\frac{3}{2} = 1,5, \frac{4}{3} = 1,3333..., \stackrel{\text{def}}{=} 1, \overline{3}
$$
  

$$
\frac{-1}{8} = -0.125; -\frac{16}{11} = -1.4545... = -1, \overline{45}
$$

All dies sind rationale Zahlen.

ii)  $\sqrt{2}$ , *e ,* **π** sind reelle Zahlen, die keine rationalen Zahlen sind → irrationale Zahlen

## **1.3 Irrationale Zahlen**

Irrationale Zahlen zerfallen in 2 Kategorien:

- a) algebraisch irrationale Zahlen, welche Nullstellen von Polynomen mit ganzzahligen Koeffizienten darstellen. Zum Beispiel:
	- 2 ist Nullstelle von *x* <sup>2</sup>−2 (=0) –  $\sqrt[3]{3}$  $\frac{15}{2}$  ist Nullstelle von  $8x^3 - 3$  (=0)
- b) Die anderen irrationalen Zahlen heißen transzendente irrationale Zahlen. ( $e, \pi$ )

## **1.4 Ganze Zahlen**

Ganze Zahlen sind auf eindeutige Weise entweder

- gerade Zahlen, d.h. von der Form 2⋅*m m*∈ℤ
- ungerade Zahlen, d.h. von der Form 2⋅*m*1 *m*∈ℤ

Behauptung: Eine Zahl *z*∈ℤ ist genau dann gerade falls *z* 2 gerade ist.

Beweis: "⇒"  $z \in \mathbb{Z}$  und  $z$  gerade  $\Rightarrow z^2$  ist gerade

Sei *z* gerade ⇒  $z = 2 \cdot m$  für ein  $m \in \mathbb{Z}$  ⇒  $z^2 = 4 \cdot m^2 = 2(2 \cdot m^2)$  ⇒  $z^2$  ist gerade.

$$
"
$$
  $≤$  " zu zeigen: ist  $z2$  das Quadrat einer ganzen Zahl  $z$  und ist  $z2$  gerade, dann folgt  $z$  ist gerade.

```
Widerspruchsbeweis: Sei z ungerade ⇒ z
2=2⋅m1 für ein
m \in \mathbb{Z} ⇒ z^2 = (2 \cdot m + 1)^2 = 4 \cdot m^2 + 4 \cdot m + 1 = 2(2 \cdot m^2 + 2 \cdot m) + 1 ₹
```
## **1.5 Auf den reellen Zahlen ist eine Ordnung erklärt**

 $a < b$  lies a kleiner b"

 $a > b \Rightarrow b < b$ 

#### Eigenschaften einer Ordnung

- 1) Für *a ,b*∈ℝ gilt entweder *ab* oder *a*=*b* oder  $a > b$  . Trichotomie<sup>"</sup>
- 2) Ist  $a < b$  und  $b < c$   $\Rightarrow$   $a < c$  . Transitivität <sup>"</sup>

3) 1st 
$$
a < b
$$

- 1.  $⇒ a+c**c**$ <sup>*b*</sup> + *c***∀** *c*∈**R**
- 2.  $\Rightarrow a \cdot c < b \cdot c \forall c \in \mathbb{R}$  mit  $c > 0$ . Monotonie"

Notation:

- $a \leq b$  lies "a kleiner oder gleich b"
- $a \ge b$  lies "a größer oder gleich b"

### **1.6 Intervalle**

Von nun an seien a und b in reellen Zahlen.

 $[a, b] \triangleq \{x \in \mathbb{R} | a \le x \le b\}$  "abgeschossenes Intervall"  $(a, b)$ ≝{*x*∈ℝ|*a* < *x* < *b*} "offenes Intervall"  $[a, b] \stackrel{\text{def}}{=} \{x \in \mathbb{R} | a \le x < b\}$  .halboffenes Intervall"  $(a, b) \stackrel{\text{def}}{=} \{x \in \mathbb{R} | a < x \leq b\}$  "halboffenes Intervall"

### Spezialfälle

 $[a, \infty) \stackrel{\text{def}}{=} \{x \in \mathbb{R} \mid x \geq a\}$  $(a, ∞) \stackrel{\text{def}}{=} \{x \in \mathbb{R} \mid x > a\}$  $(-\infty, a) \stackrel{\text{def}}{=} \{x \in \mathbb{R} \mid x \leq a\}$  $(-\infty, a) \stackrel{\text{def}}{=} \{x \in \mathbb{R} \mid x < a\}$  $(-\infty, \infty)$ <sup>def</sup> R ∞≠undendlich sondern nur einfach ein Zeichen!

## 2. Ungleichungen

## **2.1 Aussagen**

Aus Aussage 1 - 3 lassen sich folgende Gleichungen ableiten

- *a*≤*b*∧*c*≤*d* ⇒*ac*≤*bd* ∀*a ,b , c ,d* ∈ℝ
- $a < b \land c \le d \Rightarrow a+c < b+d \forall a,b,c,d \in \mathbb{R}$
- *a*≤*b*∧*c*≥0⇒*a*⋅*c*≤*b*⋅*c* ∀*a ,b , c ,d* ∈ℝ

• 
$$
a \le b \Rightarrow \frac{1}{a} \ge \frac{1}{b} \forall a, b \in \mathbb{R} \setminus 0
$$

• *ab*⇒−*a*−*b*∀*a ,b*∈ℝ

*Eigener Kommentar:*

*Diese 3 Kern-Eigenschaften müssen für jede Ordnung vorhanden sein.*

*Eigener Kommentar:*

*Die Grenzen gehören hinzu.*

### **2.2 Bezeichnung**

- $a < 0 \Rightarrow a$  "ist eine negative Zahl"
- *a*≤0⇔*a* ist eine nicht negative Zahl
- $a>0$   $\Leftrightarrow$  *a* ist eine positive Zahl
- *a*≥0⇔*a* ist eine nicht negative Zahl

## 3. Der Absolutbetrag

## **3.1 Definition**

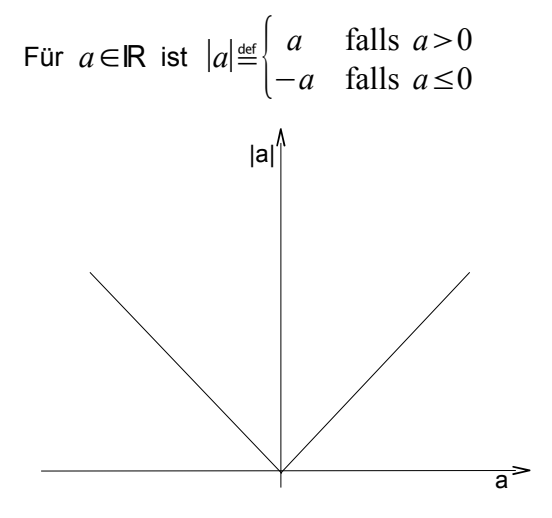

Der Betrag einer reellen Zahl ist immer nicht negativ.

## **3.2 Eigenschaften**

- ∣−*a*∣=∣*a*∣
- ∣*a*∣=0⇒*a*=0

$$
- |a \cdot b| = |a| \cdot b
$$

$$
- \left| \frac{a}{b} \right| = \frac{|a|}{|b|}
$$

$$
- |a^n|=|a^n|n \in \mathbb{N}
$$

$$
-\qquad \left|\frac{1}{a^n}\right| = \frac{1}{|a^n|} n \in \mathbb{N}; a \neq 0
$$

## **3.3 Behauptungen**

- i) Behauptung: ∣*x*∣=max {*x ,*−*x* } ∀ *x*∈ℝ
	- 1. Fall: *x*≤0⇒∣*x*∣=−*x*  $max{x, -x} = -x$
	- 2. Fall:  $x > 0 \Rightarrow |x| = x$  $\max\{x, -x\} = x$

ii) 
$$
a \le b
$$
 und  $-a \le b \Rightarrow |a| \le b$   
\n $\Rightarrow -b \le a \le b \Rightarrow |a| \le b$ 

iii) ∣*ab*∣≤∣*a*∣∣*b*∣ ∀ *a ,b*∈ℝ → Dreiecksgleichung

Beweis:

1.  $a \leq |a|$  und  $b \leq |b|$   $\forall a, b \in \mathbb{R}$  $\Rightarrow$ *a* + *b* ≤ |*a*| + |*b*| 2. −*a*≤∣*a*∣ , −*b*≤∣*b*∣ ⇒−*a*−*b*≤∣*a*∣∣*b*∣ mit 3.3 ii) folgt insgesamt:  $-(a+b) \leq |a| + |b|$  $(a+b)≤|b|+|b|$ 

$$
\Rightarrow |a+b| \le |a| + |b|
$$

### **3.4 Beispiele**

- i) Finde alle  $x \in \mathbb{R}$ :  $|x-2|<1$ 
	- 1. Fall *x*≥2 : ∣*x*−2∣=*x*−2 , dann ist ∣*x*−2∣1 genau dann wenn *x*−21⇔*x*3
	- 2. Fall:  $x < 2$  :  $|x-2|=2-x$  dann ist  $|x-2|<1$  genau dann wenn  $2-x<1 \Leftrightarrow x>1$ . ⇒ $\{x \in \mathbb{R} | +1 < x < 3\}$  ist die Lösungsmenge der Ungleichung  $|x-2| < 1$ . ( ...=1,3 )
- ii) Finde alle  $x \in \mathbb{R}$ , so dass  $\frac{5}{4}$ *x*  $-4>$  $\frac{4}{-}$ *x*  $+6 \Leftrightarrow \frac{1}{2}$ *x*  $>10$

Bedingung:  $x>0$ ,  $x<\frac{1}{10}$ 10

Lösungsmenge  $\Big\{x\!\in\!\mathbb{R}\Big|0\!<\!x\!<\!\frac{1}{10}\Big\}$  $\frac{1}{10}$ 

Behauptung: Für alle *x , y*∈ℝ gilt ∣*x*−*y*∣≥∣∣*x*∣*–*∣*y*∣∣ (Benutze wieder, dass *a*≤*b*∧−*a*≤*b*⇒∣*a*∣≤*b* ) Beweis:  $|x| = |(x - y) + y| \le |x - y| + |y| \Rightarrow |x| - |y| \le |x - y| \forall x, y \in \mathbb{R}$ Vertausche *x* mit *y* ⇒ ∣*y*∣*–*∣*x*∣≤∣*y*−*x*∣=∣*x*−*y*∣⇔−∣*x*∣*–*∣*y*∣≤∣*x*−*y*∣⇒∣∣*x*∣*–*∣*y*∣∣≤∣*x*−*y*∣

### **3.5 "Hartes" Beispiel**

Schreiben Sie die folgende Menge als Vereinigung von Intervallen:

i) 
$$
M_1 = |x \in \mathbb{R} | x^2 + 6x + a \ge 0 |
$$

Lösung: Idee:  $x^2 + x + a x^2 + 6x + 9 + a - 9 = (x+3)^2 + a - 9$ 

1. Fall: 
$$
a \ge 9 \Rightarrow M_1 = \mathbb{R}
$$

2. Fall: Löse  $x^2 + 6x + a = 0$  für  $a < 9$ 

q.e.d

Lösungen sind  $x_1$   $_{2}=-3\pm\sqrt{9-a}$ Also:  $x^2 + 6x + a = (x - x_1)(x - x_2)$  $x^2$ + $6x$ + $a$  ist genau dann nicht negativ wenn  $x \in (-\infty, -3-\sqrt{9-a}] \cup [-3+\sqrt{9-a}, \infty)$ .

## 3.6 Beispiel "für zu Hause"

Schreiben Sie die folgende Menge als Vereinigung von Intervallen:  $A = |x \in \mathbb{R}|1\leq |3x-1| - |2x+1| \leq 11$ 

Tip: Betrachte die Fälle:

$$
x \le \frac{1}{2}
$$
  
-  $-\frac{1}{2} < x < \frac{1}{3}$   
-  $x > \frac{1}{3}$   
Liðsung:  $A = \left(-9, -\frac{1}{5}\right) \cup \left(\frac{1}{5}, 1\right) \cup (3, 1)$ 

#### **Nachtrag**

Schreiben Sie die Menge  $A = \{x \in \mathbb{R} | a < \|3x - a\| - |2x + 1\| < 11\}$  als Vereinigung von Intervallen. Lösung:

- 1. Fall:  $x \le -\frac{1}{2}$ 2  $||3x-1|-(2x+1)|=|1-3\cdot x-(-2\cdot x-1)|=|2-x|=2-x$  ⇒ 1<|...|<11 ⇔1<2-*x* <11 ⇔  $-9 < x < 1$ . ⇒  $x \in (-9, -\frac{1}{2})$ 2 ]
- 2. Fall:  $-\frac{1}{2}$ 2  $\lt x \lt \frac{1}{2}$ 3  $||3x-1|-|2x+1||=|1-3x-(2x+1)|=|5x|=5|x| \Rightarrow 1<|...|<11 \Leftrightarrow 1<5|x|<11 \Leftrightarrow$  $-\frac{11}{5}$ 5  $\lt x \lt -\frac{1}{5}$  $rac{1}{5}$  oder  $rac{1}{5}$ 5  $\lt x \lt \frac{11}{5}$ 5

Zusammen mit Voraussetzung: 
$$
-\frac{1}{2} < x < \frac{1}{3}
$$
  $x \in \left(-\frac{1}{2}, -\frac{1}{5}\right) \cup \left(\frac{1}{5}, \frac{1}{3}\right)$ 

- 3. Fall: *x* ≥  $\frac{1}{2}$ 3
	- $||3x-1|-|2x+1||=|3x-1-(2x+1)|=|x-2|$  zu lösen  $1<|x-1|<11$ i)  $\frac{1}{2}$  $\frac{1}{3}$ ≤*x* < 2 ⇒ man hat 1 < 2−*x* < 11 zu lösen d.h.  $-9 < x < 1 \Rightarrow x \in [\frac{1}{2}]$ 3 *,*1

ii) 
$$
x \ge 2 \Rightarrow
$$
 man hat  $1 < x - 2 < 11$   
zu lösen d.h.  $3 < x < 13 \Rightarrow x \in (3, 12)$ 

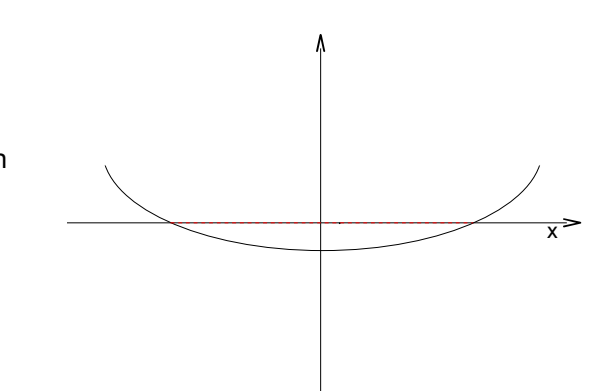

$$
\Rightarrow A = \left(-9, -\frac{1}{5}\right) \cup \left(\frac{1}{5}, 1\right) \cup (3, 12)
$$

### 4. Mittelwerte

i) Das <u>arithmetische Mittel</u> von  $n$  reellen Zahlen ist gegeben durch  $\bar{x_n}$ =  $a_1 + ... + a_n$  $\frac{n}{n}$ .

Anwendung unmittelbar.

Zusatz: Betrachte zwei reelle Zahlen *a* , *b*∈ℝ mit *a* < *b* . Dann folgt *a* <  $\frac{a+b}{2}$ 2 **.** 

Beweis: Aus  $a < b$  folgt:  $2a = a + a < a + b < b + b = 2b \Rightarrow$ 

Bemerkung: Zwischen zwei reellen Zahlen findet man immer eine weitere reelle Zahl.

ii) Das <u>geometrische Mittel</u> von 2 positiven reellen Zahlen ist gegeben durch  $\ \bar{x}_g \!\triangleq\!\!\sqrt{a\!\cdot\!b}$   $\ a\,$ , $b \!\in\! \mathsf{I}\mathsf{R} \!>\! 0$  .

Analog für *n* positive reelle Zahlen  $a_1, ..., a_2 : x_g \stackrel{\text{def}}{=} (a_1 \cdot ... \cdot a_n)$ 1  $\overline{a} = \sqrt[n]{a_1 \cdot \ldots \cdot a_n}$ .

Anwendung: Ein Aktienpaket im Wert  $x_0 \in \mathbb{R}$  wächst im Wert und zwar um

- 10% im ersten Jahr
- 20% im zweiten Jahr
- 10% im dritten Jahr

Bezeichnen mit  $x_1$  den Wert den Paketes nach 1 Jahr:  $x_1\!\!=\!\!\left(1\!+\!\frac{1}{10}\right.$  $\frac{1}{10}$   $\cdot x_0$ 

Analog: 
$$
x_2 = \left(1 + \frac{2}{10}\right) \cdot x_1 = \left(1 + \frac{2}{10}\right) \cdot \left(1 + \frac{1}{10}\right) \cdot x_0
$$
,  
\n $x_3 = \left(1 + \frac{1}{10}\right) \cdot x_2 = \left(1 + \frac{1}{10}\right) \cdot \left(1 + \frac{2}{10}\right) \cdot \left(1 + \frac{1}{10}\right) \cdot x_0$ .

Die mittlere Wertsteigerung beträgt also  $\Bigg|\Bigg(1+\frac{1}{10}\Bigg)$  $\frac{1}{10}$   $\cdot \left(1 + \frac{2}{10}\right)$  $\frac{2}{10}$   $\cdot \left(1 + \frac{1}{10}\right)$  $\frac{1}{10}$ 1  $\frac{1}{3}$  =  $\frac{1452}{10}$ 1 3 10  $=1,132371348$ 

iii) Das <u>harmonische Mittel</u> von *n* von Null verschiedenen Zahlen  $a_1, \ldots, a_n$ , ist gegeben durch  $\bar{x}_n \stackrel{\text{def}}{=} \frac{n}{1}$  $1 \quad 1 \quad$ 

$$
\frac{1}{a_1} + \ldots + \frac{1}{a_n}
$$

Anwendung: Angenommen auf der Fahrt von Aachen nach Köln fährt man die halbe Strecke mit  $40\frac{\text{km}}{1}$ h und die restliche halbe Strecke mit  $60\frac{\text{km}}{\text{m}}$ **......**<br>h Durchschnittsgeschwindigkeit: *v*= *L T*

Hier:  $\bar{v} = \frac{L}{T}$  $\frac{L}{T_1 + T_2}$  wobei  $T_1$  = Zeit mit der Sie  $40\frac{\text{km}}{\text{h}}$  $\frac{\text{km}}{\text{h}}$  fahren,  $T_{2}$  = Zeit mit der Sie  $60\frac{\text{km}}{\text{h}}$ h fahren.

Die zugehörigen Geschwindigkeiten  $\frac{\nu_1}{\nu_2}$ *L* 2 *T*1  $v_2 =$ *L* 2  $T_{2}$  $\Rightarrow T_1 = \frac{L}{2}$  $2 \cdot v_1$  $T_2 = \frac{L}{2}$  $\overline{2 \cdot v_2}$  ⇒

$$
\bar{v} = \frac{L}{\frac{L}{2 \cdot v_1} + \frac{L}{2 \cdot v_2}} = \frac{2}{\frac{1}{v_1} + \frac{1}{v_2}} \Rightarrow \bar{v} = \frac{2}{\frac{1}{40} + \frac{1}{60}} = 48 \frac{\text{km}}{\text{h}}
$$

iv) Das <u>quadratischen Mittel</u> von *n* reellen Zahlen  $a_1, ..., a_n$  ist gegeben durch  $\bar{x_q}$  <u>of</u>  $\sqrt{\frac{a_1^2 + ... + a_n^2}{n}}$ *n* .

## 5. Potenz- und Wurzelrechnung

- i) Es sei *n*∈**N** dann ist für jedes *a* ≥0 *a*<sup>n</sup>≝ *a*⋅*m*<sup>a</sup> *n* -faches Produkt
- ii) Wieder sei  $a \ge 0$  und  $n \in \mathbb{N}$ :

Man kann beweisen, dass die Gleichung  $x^n = a$  genau eine nicht negative Lösung besitzt.. Diese bezeichnen wir mit  $\frac{1}{a^n}$  oder  $\sqrt[n]{a}$  und sie heißt " *n* -Wurzel aus  $a$  ".

Typische Fehlerquellen:

- 1.  $a^{\frac{1}{n}}$  ist <u>nur</u> für  $a \ge 0$  definiert und es ist immer  $a^{\frac{1}{n}}$  $\frac{1}{n}$   $\geq$  0 · Also ist  $\sqrt{4}=2$  und nicht  $\sqrt{4}=-2$ . Unsinnig ist auch  $\sqrt{4}$  = +2.
- 2.  $\frac{1}{a^n}$  zu berechnen ist etwas völlig anderes als die Aufgabe aller Lösungen von  $x^n = a$  zu finden. zum Beispiel  $x_1$ =2 und  $x_2$ =−2 sind zwei Lösungen der Gleichung  $x^2$ =4 .
- 3. Ist  $a < 0$  , ist  $a^{\frac{1}{n}}$  <u>nicht definiert</u>.

jedoch kann die Gleichung  $x^n = a$  eine Lösung haben.

zum Beispiel: *n*=3 und *a*=−1 . Dann hat die Gleichung *x* <sup>3</sup>=−1

die Lösung *x*=−1

$$
\left( \begin{array}{c} 1 \\ (-1)^{\frac{1}{3}} \end{array} \right)
$$
ist aber unsinnig.

4. Es ist immer richtig, dass  $\left(a^{\frac{1}{n}}\right)^n$ *n* =*a* aber nicht immer ist  $(a^n)^n$ 1  $n = a$ zum Beispiel:  $\sqrt{(-1)^2} \neq -1$  $(a^n)^n$ 1 *<sup>n</sup>*=*a* ⇔*a*≥0

Fazit:  $\frac{1}{a^n}$  ist <u>nur</u> für  $a \ge 0$  wohl definiert.

$$
r = \frac{p}{q} \quad p, q \in \mathbb{N}
$$

Wir definieren für  $a > 0$ 

• 
$$
a^r \stackrel{\text{def}}{=} (a^p)^{\frac{1}{q}}
$$
 bzw.  $\sqrt[q]{a^p}$ 

• 
$$
a^{-r} \stackrel{\text{def}}{=} \frac{1}{a^r}
$$

•  $0^r$ ≝0 falls  $r > 0 \wedge 0^0$  <u>def</u> 1

In der Vorlesung Analysis I wird folgendes gezeigt: *r ,s*∈ℚ

- 
$$
a^r \cdot a^s = a^{r+s}
$$
  
\n-  $\frac{a^r}{a^s} = a^{r-s}$   
\n-  $(a^r)^s = a^{r+s}$   
\n-  $a^r \cdot b^r = (a \cdot b)^r$   
\n-  $\frac{a^r}{b^r} = \left(\frac{a}{b}\right)^r$ 

### **Beispiele:**

$$
- \left(\sqrt[3]{6}\right)^3 = \left(6^{\frac{1}{3}}\right)^3 = 6
$$
  

$$
- \sqrt[2]{\sqrt[3]{64}} = \left[\left(64\right)^{\frac{1}{3}}\right]^{\frac{1}{2}} = 64^{\frac{1}{6}} = 2
$$
  

$$
- \left(\sqrt{0.5}\right)^{-2} = \left[\left(0.5\right)^{\frac{1}{2}}\right]^{-2} = \frac{1}{2.5}
$$

### **Beispiel:**

Löse die Gleichung  $9^x - 4 \cdot 3^x + 3^{x+1} = 0$ 

$$
9x = (32)x = (3x)2
$$
  
3<sup>x+1</sup> = 3.3<sup>x</sup>

Diese Gleichung ist äquivalent zu  $\left(3^x\right)^2\!-\!4\!\cdot\!\left(3^x\right)\!+\!3\!\cdot\!\left(3^x\right)\!=\!0$ 

0.5  $=2$ 

Substitute 
$$
y=3^x
$$

$$
y^2-4y+3y=0 \Leftrightarrow y\cdot(y-1)=0
$$

Lösungen sind  $y=0$ ,  $y=1$ 

Beachte *y*=3 *<sup>x</sup>*≠0 für alle *x*∈ℝ d.h. *y*=3 *<sup>x</sup>*=1 ist zu lösen also ist *x*=0 eindeutige Lösung! Nachtrag: *a ,b*∈ℝ≥0 , *r*∈ℚ

- *i*)  $a < b$  ⇔  $a^r < b^r$  falls  $r > 0$
- *ii*) *a* <*b*⇔*a<sup>r</sup>* >*b*<sup>r</sup> falls *r* <0 (zu beweisen)

Was bleibt? Erkläre *a r r*∈ℝ∖ℚ

## 6. Logarithmus

 $a, b \in \mathbb{R} \ge 0$ ,  $a \ne 1$  Löse  $a^x = b$  für *x* 

- Existiert eine Lösung, d.h. existiert *x*∈ℝ so dass *a <sup>x</sup>*=*b* ?
- Ist die Lösung eindeutig?

Beide Fragen können mit "Ja" beantwortet werden. → Analysis I, Mathematische Grundlagen

**Definition:** 
$$
x = \log_a b \Leftrightarrow a^x = b
$$

 $a =$ Basis,  $b =$ Numerus

$$
Wir wissen a1=a , a0=1
$$

$$
\Rightarrow \boxed{\log_a a = 1 \mid \log_a 1 = 0}
$$

#### **Beispiele:**

- $\log_2 8 = 3$  da  $2^3 = 8$
- $\log_3 81 = 4$  da 3<sup>4</sup> $\approx$  9.9 $\approx$  81

#### Bezeichnungen:

 $-$  Logarithmen zur Basis  $a=10$  heißen 10-er Logarithmen.

$$
\log_{10}b = \lg b
$$

 $-$  Logarithmen zur Basis  $a=2$  heißen 2-er Logarithmen

$$
\log_2 b = \text{Id } b
$$

Logarithmen zur Basis  $a = e = 2.75...$  heißen "natürliche Logarithmen"

$$
\log_e b = \ln b
$$

Rechenregeln:  $a, u, v \in \mathbb{R} \ge 0$   $a \ne 1$ 

i) 
$$
\log_a(u \cdot v) = \underbrace{\log_a u}_{\dots \stackrel{\text{def}}{=} x} + \underbrace{\log_a v}_{\dots \stackrel{\text{def}}{=} y}
$$

Beweis:

$$
\log_a (u \cdot v) = x + y
$$
  
\n
$$
\log_a u = x \Leftrightarrow a^x = u
$$
  
\n
$$
\log_a v = y \Leftrightarrow a^y = v
$$
  
\n
$$
\Rightarrow u \cdot v = a^x \cdot a^y = a^{x+b}
$$
  
\n
$$
\log_a (u \cdot v) = x + y = \log_a u + \log_a v
$$

ii) 
$$
\log_a\left(\frac{u}{v}\right) = \log_a u - \log_a v
$$

(s. Übung)

Bemerkung: Logarithmen zu verschiedenen Basen lassen sich untereinander umrechnen:

Behauptung:  $\left| \log_a u = \frac{\log_c u}{\log_a u} \right|$ log*<sup>c</sup> a* Beweis: Setze  $\log_a u = x \Leftrightarrow a^x = 0 \Rightarrow \log_c a^x = \log_c u$ Aber  $\log_c a^x = x \cdot \log_c a \Rightarrow x = \frac{\log_c u}{\log_a a}$ log*ca* Setze nun für *x* den Wert  $log_a u$  ein. ⇒ Beh.

q.e.d.

Es seien  $A$  und  $B$  nicht leere Mengen. Eine Funktion " f von  $A$  in die Menge  $B$  " ist eine Vorschrift die jeden Punkt  $a \in A$  auf eindeutige Weise einen Punkt  $f(a) \in B$  zuordnet.

*A* heißt Definitionsbereich von f .

 $f(A) = \{b \in B | \exists a \in A \text{ so class } b = f(a)\}$  heißt das Bild von f.

 $f : A \rightarrow B$  (Notation)

$$
a \mapsto f(a)
$$
.

Der Graph von f ist definiert als die Menge  $G(f) \stackrel{\text{def}}{=} \{(a, f(a)) \in A \times B | a \in A\}.$ 

### **Beispiele:**

i) 
$$
f_1(x)=a^x
$$
,  $a>0$ ,  $a \ne 1$ 

$$
\text{def}(f_1) = \mathbf{Q}, \text{ Bild}(f_1) = \mathbf{R} > 0
$$

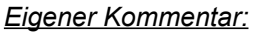

*B ist der Zielraum (Zielbereich).*

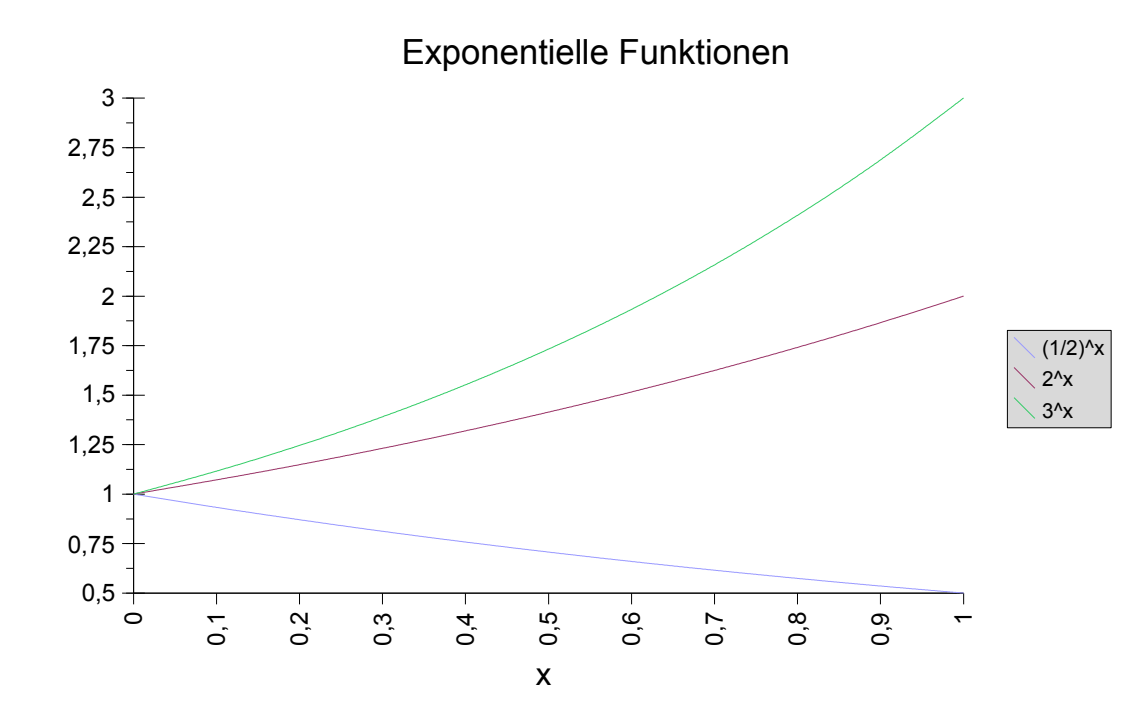

ii) 
$$
f_2(x)=\log_a x
$$
  
 $D(f_2)\mathbb{R}>0$ , Bild $(f_2)=\mathbb{R}$ 

q.e.d

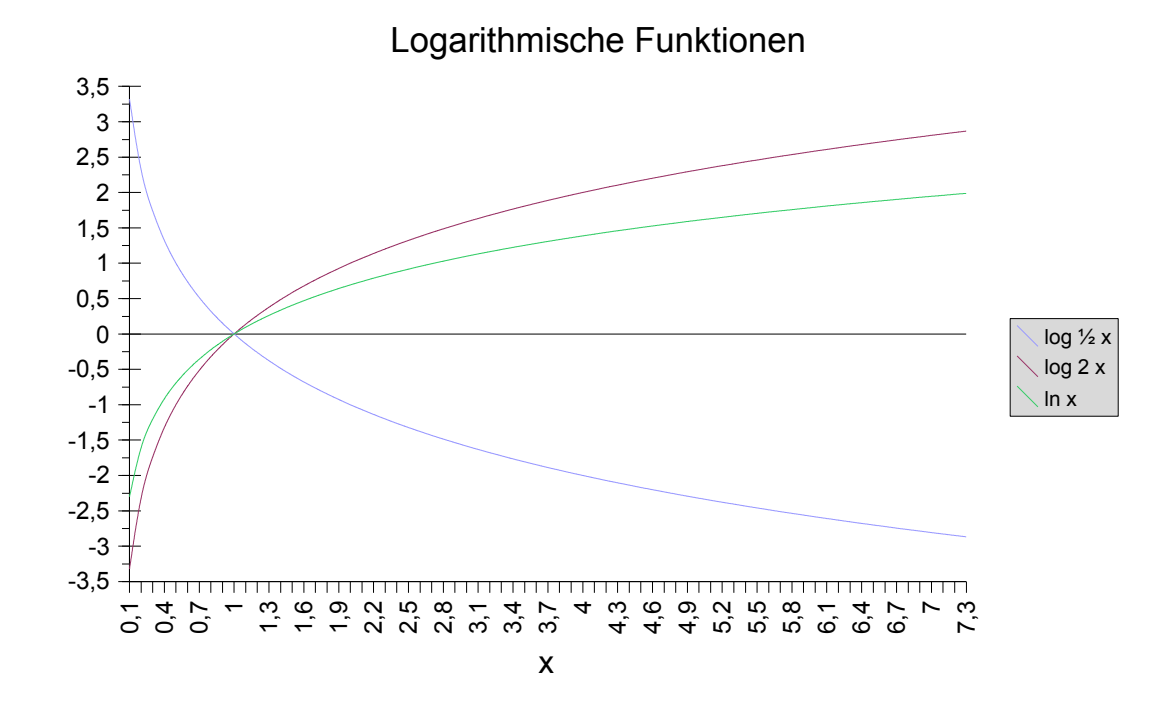

## 8. Trigonometrische Funktionen

Rechtwinkliges Dreieck:

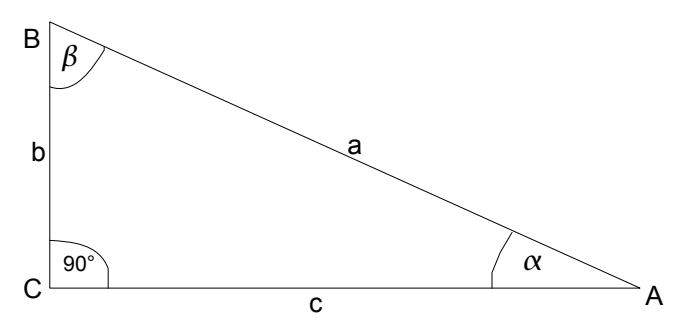

 $\alpha+\beta=90^\circ$ 

 $a, b$  = Kathete

*c* = Hypotenuse

Bezüglich des Winkels  $\alpha$  ist  $b$  die Ankathete,  $a$  ist die Gegenkathete. Bezüglich des Winkels  $\beta$  ist  $a$  die Ankathete,  $b$  ist die Gegenkathete. Definition:

$$
-\sin \alpha \stackrel{\text{def}}{=} \frac{a}{c}
$$
\n
$$
-\cos \alpha \stackrel{\text{def}}{=} \frac{b}{c}
$$
\n
$$
-\tan \alpha \stackrel{\text{def}}{=} \frac{a}{b}
$$
\n
$$
-\cot \alpha \stackrel{\text{def}}{=} \frac{b}{a}
$$

Der Winkel  $\alpha$  wird durch Bogenlänge oder Grad gemessen.

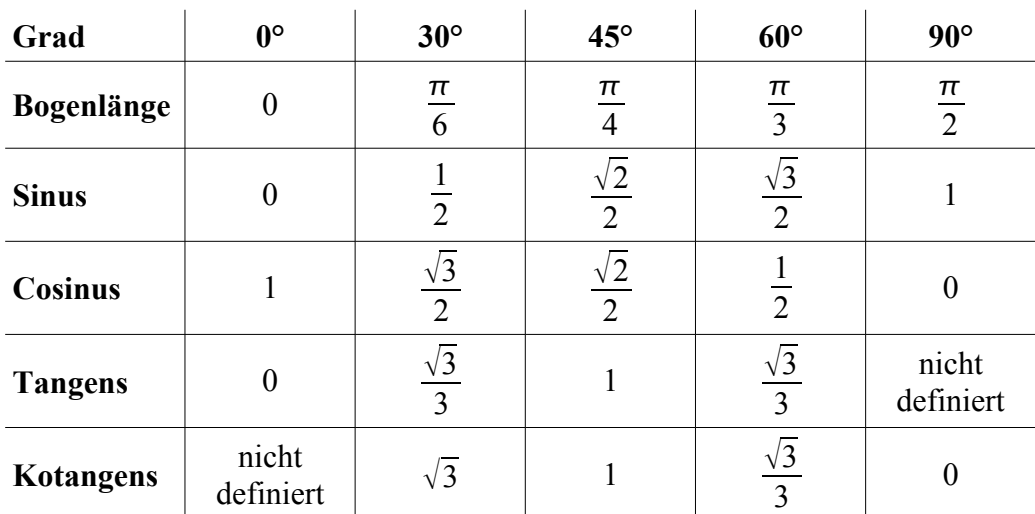

Bemerkung: Die Definition der trigonometrischen Funktionen eines Winkels  $\alpha$  im rechtwinkligen Dreieck ist nur für Winkel ≤90*°* möglich. Deshalb → Einheitskreis.

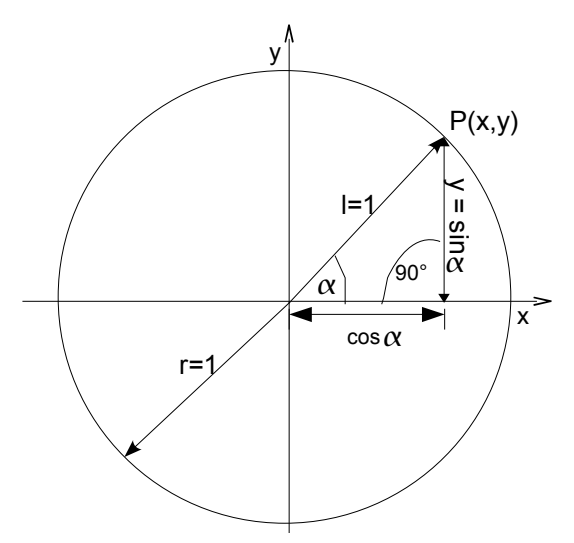

#### Definition:

- $\sin \alpha \stackrel{\text{def}}{=} \frac{y}{1}$ 1
- $\cos \alpha \stackrel{\text{def}}{=} \frac{x}{1}$ 1
- $-$  tan α  $\stackrel{\text{def}}{=} \frac{y}{y}$ *x*
- $\cot \alpha \stackrel{\text{def}}{=} \frac{x}{x}$ *y*

Ein anschauliches Bild der trigonometrischen Funktionen erhält man durch die Betrachtung des Graphen:

1. Die Sinusfunktion:

Definitionsbereich: IR

Wertebereich:  $[-1,1]$ 

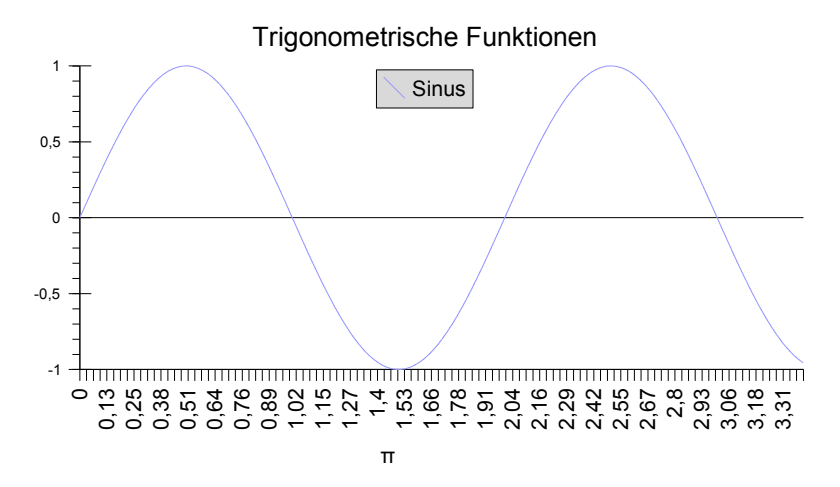

- Die Sinusfunktion ist  $2 \cdot \pi$  -periodisch. Das heißt  $sin(x+2 \cdot \pi \cdot k) = sin(x)$   $k = \pm 1, \pm 2, \pm 3$
- Die Sinusfunktion ist <u>ungerade</u>. D.h.  $sin(-x) = -sin(x)$

Nebenbemerkung: Eine formale analytische Definition des Sinusfunktion ist gegeben durch:

$$
\sin(x) \stackrel{\text{def}}{=} \sum_{n=0}^{\infty} \frac{x^{2n+1}}{(2n+1)!} \cdot (-1) n = \dots
$$

2. Kosinusfunktion:  $cos(x)$ 

Definitionsbereich: R

Wertebereich:  $[-1,1]$ 

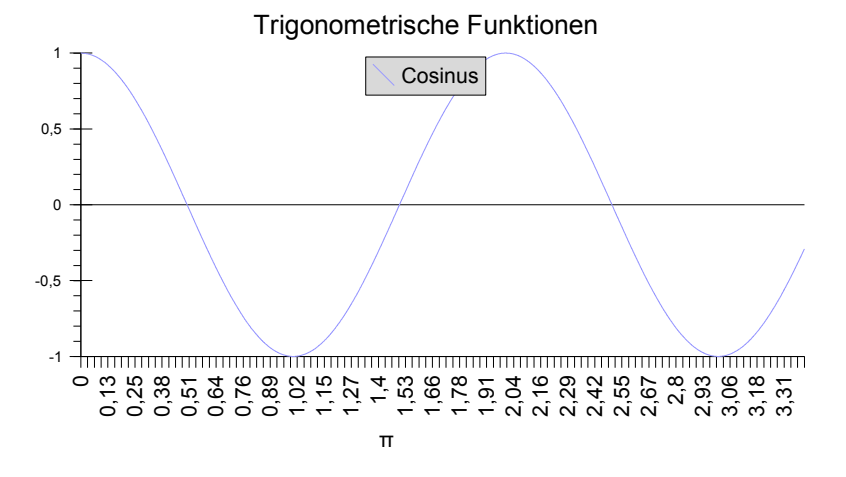

- cos ist ebenfalls  $2 \cdot \pi$  -periodisch
- cos ist eine gerade Funktion  $\cos(-x) = \cos(x) \quad \forall x \in \mathbb{R}$

Satz:  $\cos x = \sin\left(x + \frac{\pi}{2}\right)$ 2  $\big)$ 

3. Tangensfunction: 
$$
\tan x = \frac{\sin x}{\cos x}
$$
  
Definitionsbereich:  $\mathbb{R} \setminus \left\{ \frac{\pi}{2} + k \pi \middle| k \in \mathbb{Z} \right\}$   
Wertebereich:  $\mathbb{R}$ 

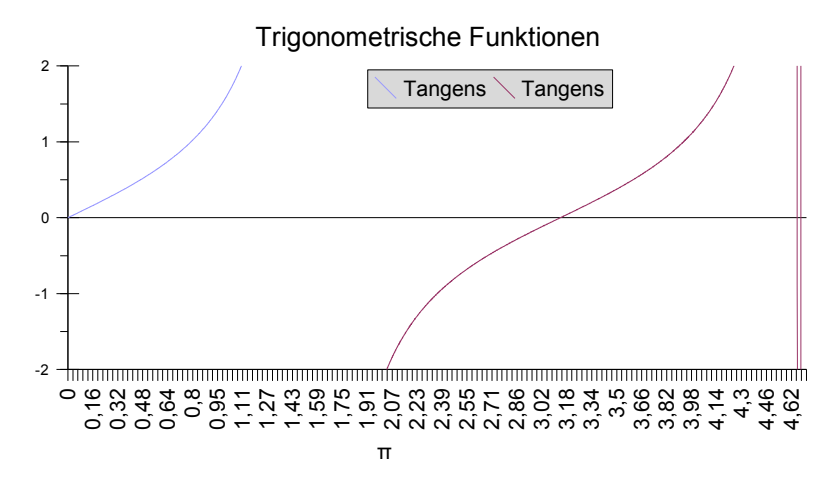

- $\tan x$  ist  $\pi$ -periodisch. D.h.  $\tan (x + k \pi) = \tan x$
- $\tan x$  ist ungerade, d.h.  $\tan (-x) = -\tan(x)$
- 4. Kotangensfunktion:

$$
\cot x = \frac{\cos x}{\sin x}
$$

Definitionsbereich:  $\mathbb{R}\setminus[k\,\pi\big|k\!\in\!\mathbb{Z}]$ 

Wertebereich: IR

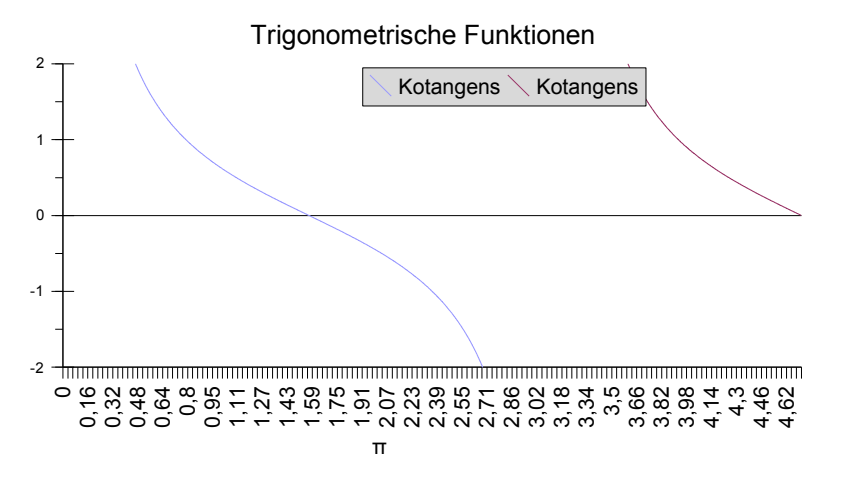

Die Kotangensfunktion ist  $\pi$ -periodisch: cot  $(x + k\pi) = \cot x \quad \forall k \in \mathbb{Z}$ Die Kotangensfunktion ist ungerade  $\cot(-x) = -\cot(x)$ 

### **Additionstheoreme:**

 $\sin(\alpha \pm \beta) = \sin \alpha \cos \beta \pm \sin \beta \cos \alpha$  $\cos(\alpha \pm \beta) = \cos \alpha \cos \beta \pm \sin \beta \sin \alpha$ (gilt zu beweisen)

1∓tan α tan  $\beta$ 

$$
\frac{\text{Andere Folie:}}{\tan (x+\pi) = \frac{\sin (x+\pi)}{\cos (x+\pi)} = \frac{\sin (x)\cos(\pi) + \sin(\pi)\cos(x)}{\cos(x)\cos(\pi) - \sin(x)\sin(\pi)} = \frac{-\sin(x)+0}{-\cos(x)+0} = \frac{\sin(x)}{\cos(x)} = \tan x
$$
\n
$$
\tan (\alpha + \beta) = \frac{\tan \alpha \pm \tan \beta}{\tan \alpha \pm \tan \beta}
$$

 $\cot (\alpha \pm \beta) = \frac{\cot \alpha \cot \beta \mp 1}{4}$  $\cot \alpha \pm \cot \beta$ 

Quelle: Broustein

Frage: Angenommen der Wert von  $y = \sin x$  ist bekannt. Was ist  $x$ ?

Idee: Löse die Gleichung nach *x* auf (auf einem geschickt gewähltem Intervall).

Gesucht wird die Umkehrfunktion g für  $x = g(y)$ .  $g^y = \arcsin(y)$ 

Aufgabe: Finde die Umkehrfunktion für  $f(x) = sin(x)$ 

*Andere Folie: Allgemein:*  $y = f(x)$  *gibt es ein* g *so dass*  $x = g(y)$ ? *im Allgemeinen: Nein!*

1. Zerlege den Definitionsbereich von

sin x in "Monotonieintervalle". In Monotonieintervallen ändert die Steigung nicht ihr Vorzeichen.

Monotonicintervalle: 
$$
k \pi - \frac{\pi}{2} < x < k \pi + \pi + \frac{\pi}{2}
$$
  $k \in \mathbb{Z}$   
 $x \in \left( k \pi - \pi - \frac{\pi}{2}, k \pi + \frac{\pi}{2} \right) k \in \mathbb{Z}$ 

2. Durch Spiegelung von  $y = sin x$  an der Winkelhalbierenden erhält man die Umkehrfunktion  $y = \arcsin(x)$ .

Definitionsbereich ist  $[-1,1]$ 

$$
\text{Wertebereich: } \left[ k \, \pi - \frac{\pi}{2} \, , k \, \pi + \frac{\pi}{2} \right] \, k \in \mathbb{Z}
$$

Verfahren genau so mit den anderen trigonometrischen Funktionen.

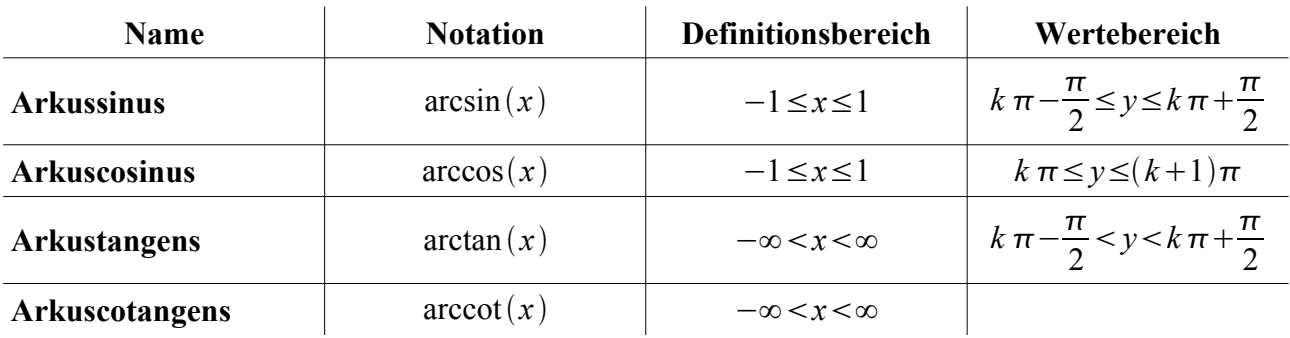

Graphen:

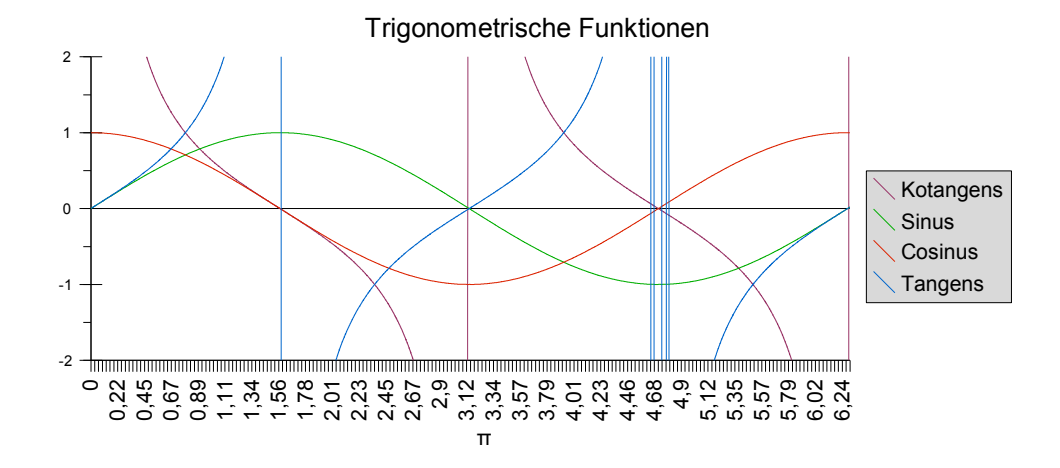

#### **Beispiel:**

Finde alle  $x \in \mathbb{R}$ , so dass  $\sin 2x = \cos 5x$ Lösung:

i) Beachte, dass 
$$
\cos 5x = \sin\left(\frac{\pi}{2} - 5x\right)
$$
  
\nii)  $0 = \sin 2x - \sin\left(\frac{\pi}{2} - 5x\right)$  zu lösen  
\n... $= \sin 2x + \sin\left(5x \frac{\pi}{2}\right)$  d.h. sin ungerade  
\nd.h. zu lösen ist  $0 = 2 \sin\left[\frac{7x - \frac{\pi}{2}}{2}\right] \cdot \cos\left[\frac{-3x + \frac{\pi}{2}}{2}\right]$ 

$$
\begin{cases}\n\frac{\text{Sein Kommentar:}}{\text{Beachte, dass für } a, b \in \mathbb{R}} \\
\sin a + \sin b = 2\sin\left(\frac{a+b}{2}\right)\cos\left(\frac{a-b}{2}\right)\n\end{cases}
$$

$$
\Rightarrow x_n = \frac{2}{7} \left( n \cdot \pi + \frac{\pi}{4} \right) n \in \mathbb{Z}
$$

2 2

 $=n \cdot \pi$ 

iii) sin *t*=0⇔*t*=*n*⋅ *n*∈ℤ

Also rechne  $7x-\frac{\pi}{2}$ 

iv) 
$$
\cot t = 0 \Leftrightarrow t = k \cdot \pi + \frac{\pi}{2} k \in \mathbb{Z}
$$

Also rechne 
$$
\frac{3x - \frac{\pi}{2}}{2} = k \cdot \pi + \frac{\pi}{2} \Rightarrow x_n = \frac{2}{3}k\pi + \frac{\pi}{2}
$$
  
\n
$$
\Rightarrow \text{Lösungsmenge} = \left\{ \frac{2n}{7} \pi + \frac{\pi}{14} \middle| n \in \mathbb{Z} \right\} \cup \left\{ \frac{2k}{3} \pi + \frac{\pi}{2} \middle| k \in \mathbb{Z} \right\}
$$
  
\n
$$
\sin a + \sin b = \sin \left( \frac{a}{2} + \frac{a}{2} \right) \sin \left( \frac{b}{2} + \frac{b}{2} \right)
$$
  
\n
$$
\dots = \sin \left( \frac{a+b}{2} + \frac{a-b}{2} \right) + \sin \left( \frac{b+a}{2} + \frac{b-a}{2} \right)
$$
  
\n
$$
\dots = \sin \left( \frac{a+b}{2} \right) \cdot \cos \left( \frac{a-b}{2} \right) + \sin \left( \frac{a-b}{2} \right) \cdot \cos \left( \frac{a+b}{2} \right)
$$
  
\n
$$
+ \sin \left( \frac{a+b}{2} \right) \cdot \cos \left( \frac{b-a}{2} \right) + \sin \left( \frac{b-a}{2} \right) \cdot \cos \left( \frac{b+a}{2} \right)
$$
  
\n
$$
\dots = 2 \sin \left( \frac{a+b}{2} \right) \cdot \cos \left( \frac{a-b}{2} \right)
$$

q.e.d.

## 9. Folgen

Eine Folge ist eine Funktion von ℕ nach ℝ : *n* ↦*a<sup>n</sup> n*∈ℕ , *an*∈ℝ Der Wertebereich dieser Funktion wird mit  $(a_n)_n{=} (a_{1,}a_{2,}a_{3,}...)$  bezeichnet. **Beispiele:**

- i) Betrachte die Folge  $(a_n)_n$  mit  $a_n = \frac{1}{a_n}$  $\frac{1}{n^2}$  also  $(a_n)_n = \left(1, \frac{1}{4}\right)$ 4  $\frac{1}{2}$ 9  $\frac{1}{16}$  $\frac{1}{16}, \ldots \bigg$ .
- ii) Betrachte die Folge  $(a_n)_n$  mit  $(-1)^n$  also  $(a_n)_n{=}(-1,1,\!{-}1,\!...)$  .
- iii) Betrachte die Folge  $(a_n)_n$  mit  $a_n = \cos\left(\frac{n \cdot \pi}{3}\right)$  $\left(\frac{\cdot \pi}{3}\right)$  also  $(a_n)_n = \left(\frac{1}{2}\right)$ 2 *,*− 1 2 *,*−1*,*− 1 2  $\frac{1}{2}$  $\frac{1}{2}$ , 1, ...  $\Big)$ .
- iv) Betrachte  $(a_n)_n$  mit  $a_n$  = n also  $(a_n)_n = (1,2,3,4,...)$ .

(Problem: ∞ (nicht verifizierbar, in ∞ könnte *n* auch 0 sein, wie widerlegen?)

Definition: Folge reeller Zahlen konvergiert gegen eine reelle Zahl  $a$ , genau dann, wenn es für alle  $\varepsilon$  ein  $n_0=n_0(\varepsilon)$  gibt, so dass für jede natürliche Zahl  $n>n_0(\varepsilon)$  die Ungleichung  $\left|a_n{-}a\right|{<}\varepsilon$  gilt. ⇒  $\lim\limits_{n\to\infty}a_n{=}a$ .

Konvergenz ist elementar wichtig!

#### **Beispiel:**

Betrachte die Folge (a\_n)\_n mit *an*= 1  $\frac{1}{n}$ .

Behauptung: *a<sup>n</sup>* konvergiert gegen Null (d.h. lim *n*∞ 1 *n*  $=0$ )

Beweis:  $\forall$   $\varepsilon$  ist ein  $n_{\scriptscriptstyle 0}$ = $n_{\scriptscriptstyle 0}$ ( $\varepsilon$ ) zu finden, so dass  $\,|a_{\scriptscriptstyle n}|$ < $\varepsilon$  $\forall n > n_0(\varepsilon)$ .

 $\forall \varepsilon > 0$  sei  $n_0(\varepsilon) = \frac{1}{\varepsilon}$  $\frac{1}{\varepsilon}$  . Dann gilt für jede natürliche Zahl  $n > n_0(\varepsilon)$ :  $|a_n| = \left| \frac{1}{n} \right| = \frac{1}{n}$ *n*  $\frac{1}{1}$  $n_{0}(\varepsilon)$  $=\frac{1}{1}$ 1  $\epsilon$  $=\varepsilon$ 

**Beispiel:**

Es sei die Folge  $(a_n)_n$  mit  $a_n = (-1)^n$  gegeben.

Behauptung: Es gibt keine Zahl *a*∈ℝ gegen die diese Folge konvergiert.

Beweis (als Widerspruchsbeweis):

Angenommen es existiert ein *a* ∈IR so dass  $\lim\limits_{n\to\infty} a_n = a \Leftrightarrow \lim\limits_{n\to\infty} a_n = a$  $(-1)^n = a$ .

D.h.  $\forall$  ε $>$  0∃ $n_{\scriptscriptstyle 0}$ (ε)  $\,$  so dass  $\, \left| a_{\scriptscriptstyle n}−a \right| <$ ε $\forall$   $n$  $>$   $n_{\scriptscriptstyle 0}$ (ε)  $\,$  was gleich bedeutend ist mit  $|(-1)^n - a| < \varepsilon \ \forall \ n > n_0(\varepsilon)$ .

Sei *n* eine gerade Zahl so dass  $n=2\cdot k > n_0(\varepsilon)$  für ein  $k ∈ ℕ$  . Dann muss also gelten: (※)  $|1-a| < \varepsilon$   $\forall$  *n* > *n*<sub>0</sub>( $\varepsilon$ )

Sei *n* eine ungerade Zahl so dass  $n=2 \cdot k+1 > n_0(\varepsilon)$  für ein  $k \in \mathbb{N}$  . Dann muss gelten: (※※) ∣−1−*a*∣=∣1*a*∣

Dies kann aber nicht stimmen, denn (※) bedeutet  $-\varepsilon < 1-a < \varepsilon \Leftrightarrow -1-\varepsilon < -a < \varepsilon -1 \Leftrightarrow 1-\varepsilon < a < 1+\varepsilon$ 

Bemerkung:  $-1-\varepsilon < -a < \varepsilon-1$  heißt  $-1-\varepsilon < -a$  und -  $a < \varepsilon-1 \Leftrightarrow 1+\varepsilon > a$  und  $a > 1-\varepsilon$ 

 $(\frac{2}{2})$  Bedeutet  $-\nu *a*+1 *c*$  ⇔ − 1 − *ε* < *a* < *a* − 1 − *ε* < *a* < − 1 + *ε* 

Clever ist die Wahl  $\varepsilon=1$ 

Eine Zahl ist nicht gleichzeitig größer und kleiner Null.

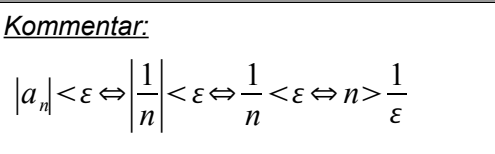

q.e.d

#### **Beispiel:**

Sei  $(a_n)_n$  gegeben durch  $a_n = \frac{3n+1}{7n-4}$  $\frac{\sin 11}{7n-4}$ . Behauptung:  $\lim_{n \to \infty} a_n = \frac{3}{7}$ 7

Beweis: Für jedes ε> $0$  müssen wir ein genügend großes  $n_0(\varepsilon)$  , so dass  $\frac{\vert 3\mathfrak{n}+1}{\vert 7\mathfrak{n}-4}$ 7n−4  $-\frac{3}{7}$  <  $\varepsilon$   $\forall$  *n* > *n*<sub>0</sub>( $\varepsilon$ ).

Die Ungleichung  $\frac{3}{7}$  $3n+1$ 7n−4  $-\frac{3}{7}$  *< ε* ist äquivalent zu ∣  $\left|\frac{21n+7-21+12}{7(7n-4)}\right| < \varepsilon \Leftrightarrow \left|\frac{19}{7(7n-4)}\right| < \varepsilon \Leftrightarrow \frac{19}{7(7n-4)}$  $\frac{17}{7 \cdot (7n-4)}$  < ε da 7n−4>0.

Diese Ungleichung wird nach *n* aufgelöst. *n* 19 49⋅  $+\frac{4}{7}$ 7

Wähle  $n_0(\varepsilon) = \frac{19}{40}$ 49⋅  $+\frac{4}{8}$ 8

Wie sieht der formale Beweis aus?

Es sei  $\varepsilon > 0$  beliebig vorgegeben.

While

\n
$$
n_0(\varepsilon) = \frac{19}{49 \cdot \varepsilon} + \frac{4}{7}
$$
\nFirst, we have:

\n
$$
n > n_0(\varepsilon) \text{ is } \frac{19}{49} + \frac{4}{7} \Leftrightarrow \frac{19}{7 \cdot (7n - 4)} < \varepsilon \Rightarrow \left| \frac{3n + 1}{7n - 4} - \frac{3}{7} \right| < \varepsilon \Rightarrow \text{Behavioring}
$$

Gibt es allgemeine Kriterien, die es erlauben zu sagen, dass eine gegebene Folge konvergiert? Definition: Eine Folge  $(a_n)_n$  heißt monoton steigend (bzw. fallend) falls  $a_1 \le a_2 \le a_3 \le \ldots \le a_n \le \ldots$ (bzw.  $a_1 \ge a_2 \ge \ldots \ge an \ge \ldots$ ).

Definition: Eine Folge heißt nach oben (bzw. nach unten) beschränkt, falls es ein  $k_0 \in \mathbb{R}$  gibt so dass  $a_n$ ≤ $k_0$  für alle  $n$ ∈ℕ (bzw. es ein  $k_1$ ∈ℝ gibt so dass  $a_n$ ≥ $k_1$  für alle  $n$ ∈ℕ ).

Satz (Bolzano, Weierstraß): Monoton und beschränkte Folgen sind konvergent.

Beweis: siehe Analysis I, HM I

Es gelten die folgenden Rechenregeln für konvergente Folgen:

Voraussetzung: Es seien  $\, (a_{_n})_n \,$  und es seien  $\, (b_{_n})_n \,$  zwei konvergente Folgen mit Grenzwerten  $\,a\,$  bzw.  $\,b$  :

$$
\lim_{n \to \infty} a_n = a \quad \lim_{n \to \infty} b_n = b
$$

Dann gelten die folgenden Regeln:

- lim  $\lim_{n\to\infty}$   $(a_n \pm b_n) = \lim_{n\to\infty}$  $\lim_{n\to\infty} a_n \pm \lim_{n\to\infty} b_n$
- lim  $\lim_{n\to\infty} (a_n \cdot b_n) = \lim_{n\to\infty}$  $\lim_{n\to\infty} a_n \cdot \lim_{n\to\infty} b_n$

$$
- \lim_{n \to \infty} \frac{a_n}{b_n} = \frac{\lim_{n \to \infty} a_n}{\lim_{n \to \infty} b_n} = \frac{a}{n}
$$

q.e.d

falls  $b_n \neq 0$  und  $b \neq 0$ .

#### **Beispiel:**

lim *n*∞  $3n+1$ 7n−4  $=\frac{3}{7}$ 7 Beachte, dass  $\frac{3n+1}{7}$ 7n−4 =  $3 + \frac{1}{2}$ *n*  $7 - \frac{4}{5}$ *n* Da lim *n*∞ 1 *n*  $=0 \Rightarrow \lim_{n \to \infty} \left(3 + \frac{1}{n}\right) = \lim_{n \to \infty}$  $3 + \lim$ *n*∞ 1 *n*  $=3+0=3$ Da lim *n*∞ 4 *n*  $=0 \Rightarrow \lim_{n \to \infty} \left(7 - \frac{4}{n}\right) = \lim_{n \to \infty}$ 7−lim *n*∞ 4 *n*  $=7$ ⇒ lim *n*∞  $3n+1$ 7n−4  $=$ lim *n*∞  $3 + \frac{1}{2}$ *n*  $7 - \frac{4}{5}$ *n* =  $\lim_{n\to\infty} \left(3+\frac{1}{n}\right)$  $\frac{1}{n}$ lim  $\left(7-\frac{4}{n}\right)$  $\frac{1}{n}$  $=\frac{3}{7}$ 7

Definition: Folgen die nicht konvergieren heißen divergent.

#### **Beispiel:**

 $(a_n)_n$  mit  $a_n = (-1)^n$ 

Achtung: "Eine Folge konvergiert gegen ∞" ist unsinnig, da ∞∉IR.

Definition: Für eine Folge  $(a_n)_n$  schreiben wir  $\lim_{n\to\infty}$  $\displaystyle \lim_{n\to\infty}a_n^{}\text{=}\infty\,$  genau dann wenn für alle  $\,M\!>\!0\,$  existiert ein  $m_{_0}(M)$  so dass für  $n \!>\! n_{_0}(M)$  die Ungleichung  $\,a_{_n} \!\!>\! M\,$  gilt.

Analog definieren  $\lim_{n\to\infty} a_n = -\infty$  .

### **Beispiel:**

Es gilt lim *n*∞  $n^2 + 3$  $n+1$  $=\infty$  .

Sei  $M > 0$  beliebig aber gegeben.

Finde heraus wie groß n sein muss, damit  $\frac{n^2+3}{4}$  $n+1$  $>M$ .

Beachte:  $n^2+3 > n^2$ ,  $n+1 ≤ 2n$ 

$$
\Rightarrow \frac{n^2+3}{n+1} > \frac{n^2}{2n} = \frac{n}{2} > M \quad n > 2M
$$

Idee: Wähle  $n_{\scriptscriptstyle 0}(M)\!=\!2\mathrm{M}$ 

Formaler Beweis:

Es sei  $M$ >0 und  $n_{\rm o}(M)$ =2M

Dann impliziert  $n > n_0(M)$  die Ungleichung  $\frac{n}{2}$ 2  $> M$ .

Daraus folgt:  $\frac{n^2+3}{3}$  $n+1$  $\frac{n^2}{2}$ 2n  $=$  $\frac{n}{2}$  $\frac{n}{n}$ >*M* für ∀ *n*> $n_0(M)$  ⇒ Behauptung

## 10. Stetige Funktionen

Wir betrachten in diesem Kapitel reellwertige Funktionen, deren Definitionsbereich eine Teilmenge von IR ist:  $\text{Def}(f) \subseteq \mathbb{R}$  (Abgekürzt:  $D(f) \subseteq \mathbb{R}$ )

Definition: Es sei f:  $D(f) \rightarrow \mathbb{R}$ .

*f* heißt stetig in einem Punkt  $x_0 ∈ D(f)$  , falls für jede Folge  $(x_n)_n ⊂ D(f)$  mit  $\lim_{n\to\infty} x_n = x_0$  gilt:  $\lim_{x \to 0} f(x) = f(x_0)$ . *n*∞

#### **Beispiel:**

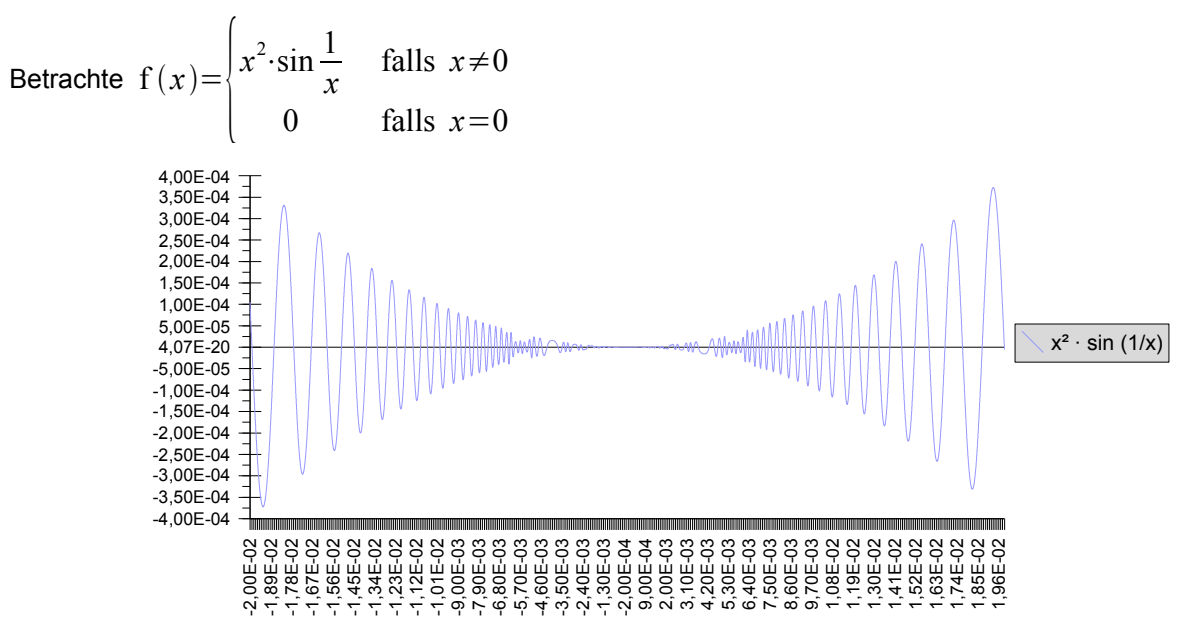

Frage: Ist f in Punkt  $x_0=0$  stetig?

Betrachte eine beliebige Nullfolge  $(x_n)_n$  d.h.  $\lim_{n\to\infty}x_n=0$  .

Es ist zu zeigen, dass  $\lim_{n\to\infty} f(x_n) = f(x_0) = f(0) = 0$ .

Offensichtlich ist  $|f(x_n)-f(0)|=|f(x_n)-0|=|x_n^2\cdot\sin{\frac{1}{x}}$  $\frac{1}{x_n}$  = | $x_n^2$ | $\cdot$  | $\sin \frac{1}{x_n}$  $\frac{1}{x_n} \leq |x_n|^2$ .

Also  $0 \le |f(x_n) - f(0)| \le |x_n|^2$ 

Es gilt nun die folgende allgemeine Aussage für Folgen: (Beweis Analysis I) "Es seien  $\; (a_{_n})_n \;$  und  $\; (b_{_n})_n \;$ zwei Folgen mit 0≤*bn*≤*a<sup>n</sup>* und lim  $\lim_{n\to\infty}a_n\hspace{-0.1cm}=\hspace{-0.1cm}0$   $\Rightarrow$   $(b_n)_n$  ist eine konvergente Folge und  $\lim_{n\to\infty}b_n\hspace{-0.1cm}=\hspace{-0.1cm}0$  ."

#### **Beispiel:**

$$
f(x) = \begin{cases} -1 & x < 0 \\ 1 & x \ge 0 \end{cases}
$$

ist stetig

q.e.d.

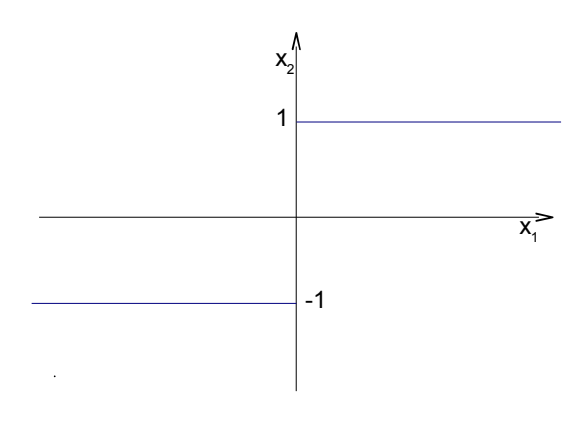

Änderung:

$$
f(x) = \begin{cases} -1 & x < 0 \\ 1 & x > 0 \end{cases}
$$

$$
D(\mathbf{f})\mathbf{=}\mathbb{R}\smallsetminus 0
$$

ist stetig

**Beispiel:**

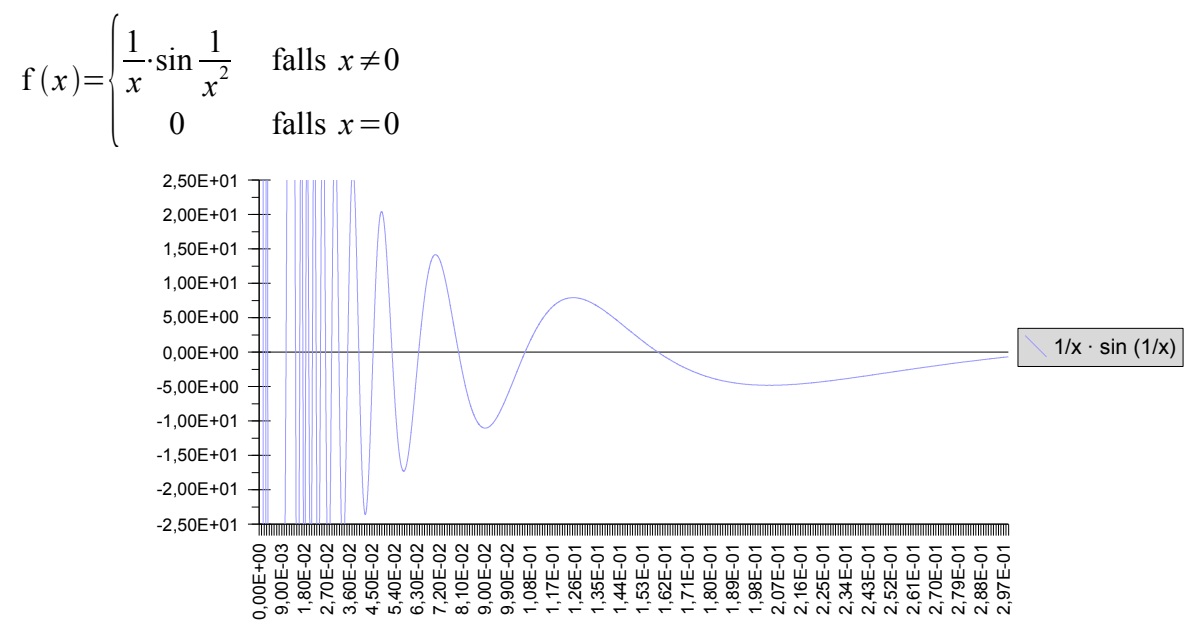

Behauptung: f ist nicht stetig – aber unstetig - im Punkt  $x_0=0$ .

Beweis: Es genügt <u>eine</u> Nullfolge zu finden, so dass  $\left( {\rm f}\left( x_{_n}\right) \right) _n\,$  nicht gegen  $\,{\rm f}\left( 0\right) \!=\!0\,$  konvergiert.

$$
\text{Wähler: } x_n = \frac{1}{\sqrt{2 \pi n + \frac{\pi}{2}}}
$$

"Offensichtlich" ist  $\lim_{n\to\infty} x_n = 0$  .

, Offensichtlich" ist 
$$
\lim_{n \to \infty} x_n = 0
$$
.  
\n $f(x_n) \stackrel{\text{def}}{=} \frac{1}{x_n} \cdot \sin \frac{1}{x_n^2} = \sqrt{2\pi n + \frac{\pi}{2}} \cdot \underbrace{\sin \left(2\pi n + \frac{\pi}{2}\right)}_{\dots = 1} = \sqrt{2\pi n + \frac{\pi}{2}}$ 

"Offensichtlich" ist lim  $\lim_{n\to\infty} f(x_n) = \lim_{n\to\infty}$ *n*→∞  $\sqrt{-1}$  $2 \pi n + \frac{\pi}{2}$ *n* =∞ Also  $\lim_{n\to\infty} f(x_n) \neq f(0)=0 \Rightarrow$  Behauptung

$$
- x_n \to 0 \text{ für } n \to \infty
$$
  

$$
- \sin \frac{1}{x_n^2} = 1
$$
  

$$
\left(\sin \frac{1}{x_n^2} = 1 \Leftrightarrow \frac{1}{x_n^2} = \frac{\pi}{2} + 2 \pi n \Leftrightarrow x_n = \frac{1}{\sqrt{2 \pi n + \frac{\pi}{n}}}\right)
$$

Definition: Eine Funktion f die von ihrem Definitionsbereich nach ℝ geht heißt stetig (auf D(f)) genau dann wenn sie für alle  $x_0 \in D(f)$  stetig ist.

Bemerkung: Es gibt eine zweite – äquivalente (zu beweisen) - Definition der Stetigkeit einer Funktion in einem Punkt.

Definition: Es sei f:  $D(f)$  → R . f heißt stetig im Punkt  $x_0 \in D(f)$  genau dann wenn "für alle  $\varepsilon > 0$  es  $\epsilon$ in  $\delta$  =  $\delta$  (ε) gibt so dass  $x$  ∈  $D$ (f) und  $|x-x_0|$ <  $\delta$  impliziert, dass  $|f(x)-f(x_0)|$ < ε ."

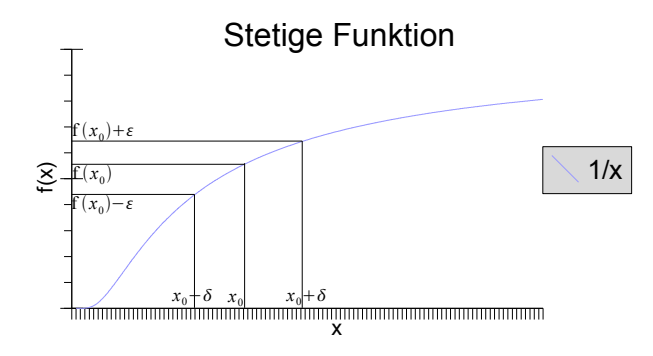

**Beispiel:**

$$
\text{Betrachte erneut } f = \begin{cases} x^2 \cdot \sin \frac{1}{x} & x \neq 0 \\ 0 & x = 0 \end{cases}
$$

zu zeigen: f ist stetig in  $x_0=0$ 

Beweis: Es sei  $\varepsilon > 0$ .

$$
\text{.Offensichtlich}^* \text{ ist } (\mathbf{X}) \quad \begin{cases} |f(x) - f(0)| = \left| x^2 \cdot \sin \frac{1}{x} - 0 \right| \\ |x^2 \cdot \sin \frac{1}{x} | = |x|^2 \cdot \sin \frac{1}{x} \\ \dots \le |x|^2 \end{cases}
$$

Wähle  $\delta = \sqrt{\varepsilon}$ . Prüfe nun:

$$
\text{Falls } |x - 0| < \delta \Rightarrow |f(x) - f(0)| < \varepsilon
$$

Das ist aber wahr, da  $|x\!-\!0|\!<\!\delta$  ⇒  $|x|\!<\!\delta\,$  und wegen (※) ist dann  $|f$  (  $x)$  –  $f$  (0) $|\!\le\!|x|^2\!<\!\delta^2\!=\!\varepsilon$  .

q.e.d.

Es gelten die folgenden Rechenregeln für stetige Funktionen (Beweis → siehe Übung Analysis I.): Es seien  $f$  und  $g$  in  $x_0$  stetige Funktionen. Dann gilt:

- i)  $f \pm g$  ist stetig in  $x_0$
- ii) f⋅g ist stetig in  $x_0$
- iii) f  $\frac{1}{g}$  ist stetig in  $x_0$  falls  $g(x_0) \neq 0$
- iv)  $|f|$  ist stetig in  $x_0$

Beweis von iv): Wir wollen also zeigen, dass für jede Folge  $\ (x_n)_n \,$  mit der Eigenschaft  $\ \lim_{n\to\infty} x_n\!\!=\!x_0 \,$  gilt lim  $\lim_{n \to \infty} |f(x_n)| = |f(x_0)|$ .

(wir wissen bis jetzt lediglich, dass  $\lim_{n\to\infty} \mathrm{f}\left(x_n\right) = \mathrm{f}\left(x_0\right)$  ) Beachte, dass (※)  $||f(x_n)| - |f(x_0)|| \le |f(x_n) - f(x_0)|$ Sei  $\varepsilon > 0$  . Da  $\lim_{n \to \infty} f(x_n) = f(x_0)$  existiert ein  $n_0(\varepsilon)$  so dass für  $n > n_0(\varepsilon)$  gilt  $|f(x_n) - f(x_0)| < \varepsilon$ . (※) impliziert dann aber sofort, dass für  $n > n_0(\varepsilon)$ 0 ≤ || f (x<sub>n</sub>)| − | f (x<sub>0</sub>)|| ≤ | f (x<sub>n</sub>) − f (x<sub>0</sub>)| < ε ⇒  $\lim_{n\to\infty}$ | f (x<sub>n</sub>)|= | f (x<sub>0</sub>)|.

Notation:

 $f : D(f) \to \mathbb{R}$  ist stetig falls  $\lim_{n \to x_0} f(x) = f(x_0)$  d.h. für alle Folgen  $(x_n)_n$  mit  $x_n \to x_0$  (bzw.  $\lim_{n \to \infty} x_n = x_0$  ) gilt  $\lim_{n\to\infty} f(x_n) = f(x_0)$ .

## 11. Differenzialrechnung

Definition: f sei eine reellwertige Funktion, die auf einem Intervall *I* definiert ist. Es sei *a*∈*I* .

Wir sagen "  ${\rm f\,}$  ist im Punkt  $\,a\,$  differenzierbar" genau dann wenn der Grenzwert lim  $n \rightarrow a$  $f(x) - f(a)$ *x*−*a* existiert und endlich ist.

Falls dies so ist bezeichnen wir den Grenzwert  $f'(a)$  und nennen diese Zahl "die Ableitung von f im Punkt *a* ".

Falls lim *x*∞  $f(x) - f(a)$  $\frac{f}{x-a}$  existiert so heißt diese Zahl "Ableitung von f in *a* ". und wird mit f' in *a* bezeichnet.

Beispiel:  $f(x)=x^2$ ,  $a=2$ 

$$
f'(2)=\lim_{x\to\infty}\frac{x^2-2^2}{x-2}=\lim_{x\to\infty}\frac{(x-2)(x+2)}{x-2}=\lim_{x\to\infty}(x+2)=4
$$

Satz:

Falls f in einem Punkt *a* differenzierbar ist, so ist f in *a* auch stetig. Beweis:

i) Weil f in *a* differenzierbar ist existiert lim *x*∞  $f(x) - f(a)$ *x*−*a*  $(...=f'(a))$ 

ii) 
$$
f(x)=(x-a)\cdot \frac{f(x)-f(a)}{x-a}+f(a)
$$
  
lim  $f(x)-f(a)$ 

iii) Ist  $\lim_{x\to\infty} f(x)=f(a)$ ?

q.e.d.

q.e.d

iv) Es gilt 
$$
\lim_{x \to \infty} \left[ \frac{(x-a) \cdot f(x) f(a)}{x-a} \right] = \lim_{x \to \infty} [x-a] \cdot \lim_{x \to \infty} \frac{f(x) - f(a)}{x-a} = 0 \cdot f'(a) = 0
$$
  

$$
\Rightarrow \lim_{x \to \infty} f(x) = \lim_{x \to \infty} (x-a) \cdot \frac{f(x) - f(a)}{x-a} + \lim_{x \to \infty} f(a) = 0 + f(a)
$$

**Beispiel:**

$$
f(x) = \begin{cases} x^2 & \text{falls } x \in \mathbb{Q} \\ 0 & \text{falls } x \in \mathbb{R} \setminus \mathbb{Q} \end{cases}
$$

Sei  $(x_n)_n = (x_a, x_2, x_3, ...)$  eine Folge mit  $x_n \to 0$  (d.h.  $\lim_{x \to \infty} x_n = 0$ ).  $\frac{f(x_n) - f(0)}{x - 0}$ *x<sup>n</sup> –* 0  $=\frac{f(x_n)}{f(x_n)}$ *xn*

Nach der Definition von f ist

$$
\frac{f(x_n)}{x_n} = \begin{cases} \frac{x_n^2}{x_n} & \text{falls } x_n \in \mathbb{Q} \\ 0 & \text{falls } x_n \in \mathbb{R} \setminus \mathbb{Q} \end{cases} = \begin{cases} \frac{x_n}{x_n} & \text{falls } x_n \in \mathbb{Q} \\ 0 & \text{falls } x_n \in \mathbb{R} \setminus \mathbb{Q} \end{cases}
$$

also lim *n*∞  $f(x_n)$ *xn*  $=0$ .  $\Rightarrow$  f'(0)=0.

#### **Beispiel:**

$$
f(x)=|x|=\begin{cases} x & \text{falls } x \ge 0\\ -x & \text{falls } x < 0 \end{cases}
$$

Leicht nachzurechnen:

- $-$  Für  $x_0 > 0$  ist  $f'(x_0) = 1$
- − Für *x*<sub>0</sub><0 ist f'(*x*<sub>0</sub>)=−1
- Für  $x_0$ =0 ? Beachte es ist  $|0|=0$  also

$$
\frac{f(x)-f(0)}{x-0} = \frac{|x|}{x}
$$
\n
$$
\lim_{x \to 0 \land x > 0} \frac{f(x)-f(0)}{x-0} = \lim_{x \to 0 \land x > 0} \frac{|x|}{|x|} = \lim_{x \to 0 \land x > 0} \frac{x}{x} = 1
$$
\n
$$
\lim_{x \to 0 \land x < 0} \frac{f(x)-f(0)}{x-0} = \lim_{x \to 0 \land x < 0} \frac{|x|}{x} = \lim_{x \to 0 \land x < 0} \frac{-x}{x} = -1
$$

 $\Rightarrow$  f  $(x) = |x|$  ist im  $x = 0$  nicht differenzierbar.

Wichtige Mathematiker:

- Isaac Newton
- Leibniz

Satz: Es eines f und g differenzierbar im Punkt *a* . Dann sind auch die Funktionen

- *c*⋅f
- $f \pm g$
- f⋅g

$$
- \quad \frac{f}{g} \quad g(a) \neq 0
$$

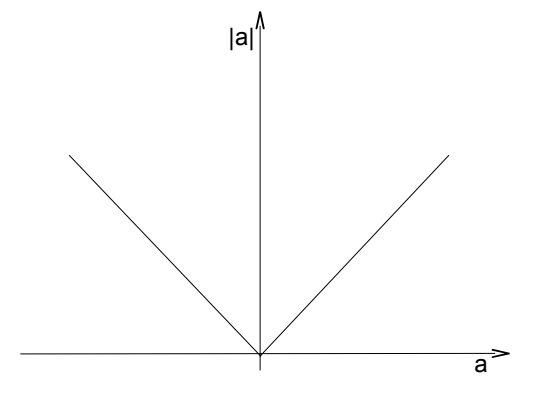

in *a* differenzierbar.

#### Außerdem gilt:

i) 
$$
(c \cdot f)' \cdot (a) = c \cdot f'(a)
$$

ii) 
$$
(f \pm g)'(a) = f'(a) \pm g'(a)
$$

iii) 
$$
(f \cdot g)'(a) = f'(a) \cdot g(a) + f(a) \cdot g'(a)
$$
 Product  
regel

iv) 
$$
\left(\frac{f}{g}\right)(a) = \frac{f'(a)g(a) - f(a)g'(a)}{g^2(a)}
$$
 Quotientenregel

v) Satz (Kettenregel): Es sei f differenzierbar in 
$$
a
$$
 und g sei differenzierbar in  $f(a)$   
\n $\Rightarrow (g \circ f)'(a) = g'(f(a)) \cdot f'(a)$ 

∈ℝ

#### **Nachtrag**

f differenzierbar in *a* folgt f stetig in *a*

f stetig in *a* folgt nicht f differenzierbar in *a*

 $f$  stetig in  $\lim_{x\to a}$  $f(x)=f(a)$ 

f differenzierbar in *a* : lim *xtowards a*  $f(x) - f(a)$ 

Kettenregel:

$$
(f \circ g)'(a) = g'(f(a)) \cdot f'(a)
$$

### **Beispiel:**

Sei  $h(x) \stackrel{\text{def}}{=} \sin(x^3 + 7x)$ 

 $def(h)=D(h)=\mathbb{R}$ 

 $h$  ist eine Verknüpfung der Funktionen  $f(x)=x^3+7x$  mit  $g(y)=\sin(y)$ 

*x*−*a*

 $\Rightarrow$ h'(x)=g'(f(x))·f'(x)=cos(f(x))·f'(x)=cos(x<sup>3</sup>+7x)·(3x<sup>2</sup>+7)

### **Beispiel:**

```
\sin(x+y) = \sin(x)\cos(y) + \sin(y)\cos(x)Beweis: f(x) \triangleq \sin(x) \cdot \cos(z-x) + \cos(x) \cdot \sin(z-x)f'(x) = \cos(x) \cdot \cos(z-x) + \sin(x) \cdot [-\sin(z-x) \cdot (-1)]\dots + (-\sin(x)) \cdot \sin(z-x) + \cos(x) \cdot [\cos(z-x) \cdot (-1)]\ldots = \cos(x) \cos(z-x) + \sin(x) \sin(z-x) - \sin(x) \cdot \sin(z-x) - \cos(x) \cdot \cos(z-x)\dots = 0Der Wert von f(x) ist unabhängig von x \Rightarrow f(x)=f(0) \quad \forall x \in \mathbb{R} ...=sin(z)
Wähle z = x + y. Dann folgt aus f(x) = \sin(z)
```
 $\sin(x)\cos(y) + \cos(x)\cdot\sin(y) = \sin(z) = \sin(x+y)$ 

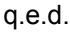

Im Folgenden benutzen wir den Begriff "Umgebung von  $\left| x_0 \right\rangle$ ":

*U*<sub>0</sub>={ $x ∈ ℝ$ || $x - x_0$ |< $\delta$ }={ $x ∈ ℝ$ | $x_0 - \delta < x < x_0 + \delta$ }

Definition: Eine Funktion  $f$  *:*  $D(f)$   $\rightarrow$   $\mathsf R$  besitzt in  $\,x_0\,$  in  $\,D(f)\,$  ein <u>lokales Maximum</u> (bzw. <u>lokales</u>  $\underline{\mathsf{Minimum}}$ ) wenn es eine Umgebung  $\;U(x_0)\;$  von  $\;x_0\;$  gibt, so dass  $\;{\rm f\,}(x)\!\leq\!\!{\rm f\,}(x_0)\;$   $\;\;\forall\;x\!\in\!U(x_0)\;$  (bzw.
$$
f(x) \ge f(x_0) \quad \forall \; x \in U(x_0) \; .
$$

$$
\begin{array}{c|cc}\n x_0-\delta & x_0 & x_0+\delta \\
\hline\n & & U_\delta(x_0)\n\end{array}
$$

Sprachregelung: Ein lokales Maximum oder Minimum heißt auch lokales Extrema.

## *Eigener Kommentar:*

*Die lokalen Extrema müssen im Definitionsbereich liegen. Deswegen muss bei einer Funktions-Untersuchung nachgeschaut werden ob die Extrema am Rand liegen!*

Satz (Fermat):

Es sei  $x_0 \in D(f)$  und

- $\;$  es existiert eine Umgebung  $\; U(x_0) \;$  so dass  $\; U(x_0) {\subset} D(\mathrm{\bf f}\,)$
- $-$  f *:*  $D(f)$  → **R** sei differenzierbar

Dann folgt:  $x_{\text{0}}^{\text{}}$  ist genau dann ein lokales Maxima oder Minima falls  $\text{ f }'(x_{\text{0}})\text{=}0$  .

Zusatz: Falls nun f 2-mal differenzierbar in  $x_0$  ist so ist  $x_0$ :

- $-$  ein Minimum falls  $\text{ f }^{\prime \, \prime }(x_{_{0}}) \! > \! 0$
- $-$  ein Maximum falls  $f^{\;\prime\;\prime}(x_0) \mathord{<} 0$  .

## **Beispiel:**

f *:*ℝℝ

$$
x \mapsto \frac{x^2 - 2}{x^2 + 1}
$$

Rechne:  $f'(x) = \frac{6x}{x^2}$  $\frac{x^2+1^2}{x^2+1^2}$  dies ist gleich Null genau dann wenn  $x=0$ .

Rechne  $f'$   $'(0)=6>0$